# Modular Electronics Learning (ModEL) PROJECT

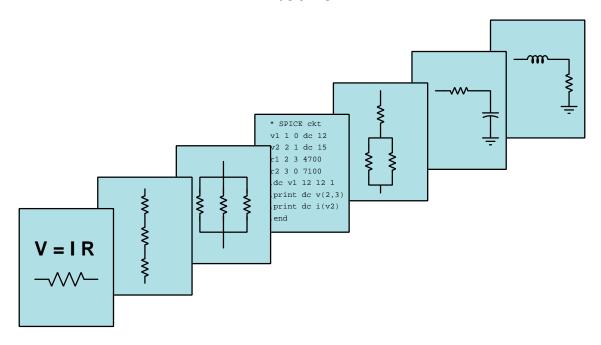

### Antenna Feed Systems

© 2020-2025 By Tony R. Kuphaldt – under the terms and conditions of the Creative Commons Attribution 4.0 International Public License

#### Last update = 6 March 2025

This is a copyrighted work, but licensed under the Creative Commons Attribution 4.0 International Public License. A copy of this license is found in the last Appendix of this document. Alternatively, you may visit http://creativecommons.org/licenses/by/4.0/ or send a letter to Creative Commons: 171 Second Street, Suite 300, San Francisco, California, 94105, USA. The terms and conditions of this license allow for free copying, distribution, and/or modification of all licensed works by the general public.

# Contents

| 1 | Introduction 3                          |                                                            |    |  |  |  |  |
|---|-----------------------------------------|------------------------------------------------------------|----|--|--|--|--|
|   | 1.1                                     | Recommendations for students                               | 3  |  |  |  |  |
|   | 1.2                                     | Challenging concepts related to antenna feed systems       | 5  |  |  |  |  |
|   | 1.3                                     | Recommendations for instructors                            | 6  |  |  |  |  |
| 2 | Case Tutorial 7                         |                                                            |    |  |  |  |  |
|   | 2.1                                     | Example: cable loss decibel calculations                   | 8  |  |  |  |  |
| 3 | Tutorial                                |                                                            |    |  |  |  |  |
|   | 3.1                                     | Antennas as sources and loads                              | 10 |  |  |  |  |
|   | 3.2                                     | Feedlines                                                  | 13 |  |  |  |  |
|   | 3.3                                     | Excessive standing wave ratio                              | 17 |  |  |  |  |
|   | 3.4                                     | Antenna impedance matching                                 | 19 |  |  |  |  |
|   | 3.5                                     | Transceiver impedance matching                             | 22 |  |  |  |  |
|   | 3.6                                     | Baluns                                                     | 24 |  |  |  |  |
|   | 3.7                                     | Surge suppression                                          | 28 |  |  |  |  |
| 4 | Derivations and Technical References 33 |                                                            |    |  |  |  |  |
|   | 4.1                                     | Decibels                                                   | 34 |  |  |  |  |
|   | 4.2                                     | LC impedance-transformation networks                       | 44 |  |  |  |  |
|   | 4.3                                     | Smith charts                                               |    |  |  |  |  |
|   | 4.4                                     | The Poynting vector                                        | 58 |  |  |  |  |
|   | 4.5                                     | Maxwell's equations of electromagnetism                    | 62 |  |  |  |  |
|   |                                         | 4.5.1 Gauss's Law of electric fields                       | 62 |  |  |  |  |
|   |                                         |                                                            | 62 |  |  |  |  |
|   |                                         | 4.5.3 Faraday's Law of electromagnetic induction, extended | 63 |  |  |  |  |
|   |                                         |                                                            | 63 |  |  |  |  |
|   |                                         | 4.5.5 Proof of electromagnetic waves                       | 64 |  |  |  |  |
| 5 | Animations 67                           |                                                            |    |  |  |  |  |
|   | 5.1                                     | Animation of a standing wave with full reflection          | 68 |  |  |  |  |
|   | 5.2                                     |                                                            | 58 |  |  |  |  |

CONTENTS 1

| 6                                | Que            | uestions 249 |                                       |            |  |  |  |
|----------------------------------|----------------|--------------|---------------------------------------|------------|--|--|--|
|                                  | 6.1            | Conce        | ptual reasoning                       | 253        |  |  |  |
|                                  |                | 6.1.1        | Reading outline and reflections       | 254        |  |  |  |
|                                  |                | 6.1.2        | Foundational concepts                 | 255        |  |  |  |
|                                  |                | 6.1.3        | Optimum standing wave ratio           | 258        |  |  |  |
|                                  |                | 6.1.4        | Adjusting twin-lead impedance         | 258        |  |  |  |
|                                  |                | 6.1.5        | Ultimate Transmatch                   | 259        |  |  |  |
|                                  | 6.2            | Quant        | itative reasoning                     | 260        |  |  |  |
|                                  |                | 6.2.1        | Miscellaneous physical constants      | 261        |  |  |  |
|                                  |                | 6.2.2        | Introduction to spreadsheets          | 262        |  |  |  |
|                                  |                | 6.2.3        | Proper line termination               | 265        |  |  |  |
|                                  |                | 6.2.4        | Transformer impedance ratios          | 265        |  |  |  |
|                                  |                | 6.2.5        | Matching section                      | 265        |  |  |  |
|                                  |                | 6.2.6        | Matching section calculator program   | 266        |  |  |  |
|                                  | 6.3            | Diagn        | ostic reasoning                       | 267        |  |  |  |
|                                  |                | 6.3.1        | Partially shorted transformer winding | 267        |  |  |  |
| A Problem-Solving Strategies 269 |                |              |                                       |            |  |  |  |
| B Instructional philosophy       |                |              |                                       |            |  |  |  |
| C Tools used                     |                |              |                                       |            |  |  |  |
| D                                | Cre            | ative (      | Commons License                       | <b>281</b> |  |  |  |
| E                                | Ref            | erence       | S                                     | 289        |  |  |  |
| F                                | Ver            | sion hi      | istory                                | <b>291</b> |  |  |  |
| In                               | $\mathbf{dex}$ |              |                                       | 292        |  |  |  |

2 CONTENTS

### Chapter 1

### Introduction

### 1.1 Recommendations for students

Components connecting an antenna to either a transmitter or receiver are collectively known as the *feed system* for a radio. This includes the cabling conveying the RF energy as well as any networks of components designed to match impedance values of disparate components.

Important concepts related to antenna feed systems include **transmission lines**, **impedance**, reflected signals, standing waves, inductance, capacitance, transformers, Maximum Power Transfer Theorem, the effects of opens versus shorts, sources versus loads, Ohm's Law, standing wave ratio, balanced versus unbalanced voltages, transients, and the skin effect.

Here are some good questions to ask of yourself while studying this subject:

- How might an experiment be designed and conducted to test the standing wave ratio for an antenna system? What hypothesis (i.e. prediction) might you pose for that experiment, and what result(s) would either support or disprove that hypothesis?
- How is it possible for an antenna, even if it possesses no resistance in its metallic components, may still act as a dissipative load?
- What factors affect the characteristic impedance of any cable?
- Under what conditions may standing waves exist along a cable?
- What does it mean to properly "terminate" a transmission line?
- Why must a feedline be impedance-matched to its connected antenna?
- Why must a feedline be impedance-matched to its connected transmitter or receiver?
- What consequences may result from improper impedance matching in an antenna feed system?
- How may we match inherently unmatched components in an antenna feed system?

- What is the purpose of a "dummy load" and when might one be used?
- What are some of the different types of feedlines used to connect an antenna to an RF amplifier?
- Which types of antenna are inherently balanced in design?
- Which types of antenna are inherently unbalanced in design?
- What causes transient surges in antenna feed systems?
- How are transients mitigated in antenna feed systems?
- What is "standing wave ratio" (SWR), and why is it important in an antenna feed system?

### 1.2 Challenging concepts related to antenna feed systems

The following list cites concepts related to this module's topic that are easily misunderstood, along with suggestions for properly understanding them:

- Parasitic effects phenomena such as resistance, capacitance, and inductance don't just exist where we want them to, but in fact always exist everywhere they can. All conductors (except for superconductors) have some amount of resistance, all conductors separated by an insulating gap exhibit capacitance, and all conductors possess inductance by virtue of their ability to produce a magnetic field with the passage of current. Often these "parasitic" effects are small enough to ignore, but in some applications such as radio circuitry their presence is in fact absolutely necessary for the system to work at all!
- Balanced versus Unbalanced signals voltage can only exist between two points, and so any voltage-based signal may either be referenced to ground (unbalanced, or single-ended) or expressed between two ungrounded points (balanced, or differential).
- **Decibels** "decibels" are an attempt to express power ratios (i.e. power gains or attenuation factors) logarithmically rather than linearly, and as such they tend to generate confusion for students less familiar (or unfamiliar) with exponential and logarithmic functions.
- Maxwell's equations the existence of electric and magnetic fields within empty space, with no conductors nearby, was a discovery made by James Clerk Maxwell in the late 1800's, and is as nonintuitive today as it was then. RF systems with their extremely high frequencies manifest effects related to detached electric and magnetic fields that are all but undetecteable in lower-frequency systems.

### 1.3 Recommendations for instructors

This section lists realistic student learning outcomes supported by the content of the module as well as suggested means of assessing (measuring) student learning. The outcomes state what learners should be able to do, and the assessments are specific challenges to prove students have learned.

• Outcome – Demonstrate effective technical reading and writing

<u>Assessment</u> – Students present their outlines of this module's instructional chapters (e.g. Case Tutorial, Tutorial, Historical References, etc.) ideally as an entry to a larger Journal document chronicling their learning. These outlines should exhibit good-faith effort at summarizing major concepts explained in the text.

 Outcome – Sketch proper connections for balanced and unbalanced antennas to connect to a transmitter

<u>Assessment</u> – Identify where a given type of antenna is "blind" to incoming signals; e.g. pose problems in the form of the "Ultimate Transmatch" Conceptual Reasoning question.

• Outcome – Calculate parameters for impedance-matching networks

<u>Assessment</u> – Determine proper number of turns for an impedance-matching transformer; e.g. pose problems in the form of the "Transformer impedance ratios" Quantitative Reasoning question.

<u>Assessment</u> – Determine proper parameters for a quarter-wave matching section; e.g. pose problems in the form of the "Matching section" Quantitative Reasoning question.

#### • Outcome – Independent research

<u>Assessment</u> – Read and summarize in your own words reliable documents on antenna feed systems. Publications by the American Radio Relay League (ARRL) are highly recommended!

<u>Assessment</u> – Locate antenna feed system component datasheets and properly interpret some of the information contained in those documents including impedance, RF connector types, physical dimensions, power rating, etc.

### Chapter 2

### Case Tutorial

The idea behind a *Case Tutorial* is to explore new concepts by way of example. In this chapter you will read less presentation of theory compared to other Tutorial chapters, but by close observation and comparison of the given examples be able to discern patterns and principles much the same way as a scientific experimenter. Hopefully you will find these cases illuminating, and a good supplement to text-based tutorials.

These examples also serve well as challenges following your reading of the other Tutorial(s) in this module – can you explain why the circuits behave as they do?

### 2.1 Example: cable loss decibel calculations

If a radio transmitter sends 15 Watts of power into a coaxial cable having a loss rating of -0.16 dB per meter, and the cable is 20 meters in length, the power available at the far end of the cable must be **7.1795 Watts**.

If an RF signal source sends 10 mW into one end of a 5-meter cable and the other end of the cable outputs 8 mW of signal power, the cable must have a loss rating of -0.194 dB per meter.

An RF signal of 2 Watts exits a cable 3 meters in length having a loss rating of -0.14 dB per meter. The amount of power being input to this cable must be **2.203 Watts**.

An RF signal of 15 Watts enters one end of a cable having a loss rating of -0.21 dB per foot, and an RF signal of 10 Watts exits the other end of that same cable. The cable's length must be **8.38530** feet.

A 50-Watt radio transmitter connected to a 12-foot cable having a loss rating of 0.041 dB/foot terminates at a lightning arrestor with a loss rating of 0.5 dB, and finally to an antenna. The amount of power received by this antenna will be **39.7896 Watts**.

### Chapter 3

### **Tutorial**

At its most elemental, radio communication is a fairly simple phenomenon. We connect a high-frequency AC electrical to a metallic structure called an *antenna* to translate that electrical energy into electromagnetic *waves* of mutually-sustaining electric and magnetic fields radiating out into the surrounding space. By *modulating* that high-frequency signal with information such as speech, the radiated waves function as a carrier of that information to remote locations where it may be intercepted by other antenna structures, translated into electrical signals by those antennae, *demodulated* to recover the information, and presented to a receiving circuit or person for practical use:

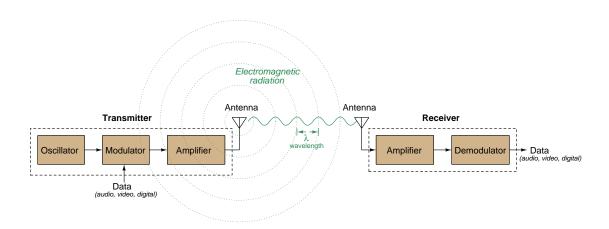

Perhaps the least impressive portion of any radio communication system is the connection between the antenna and transmitter/receiver amplifier. On the block diagram shown above, it is nothing but a short, angled line connecting each amplifier to its antenna. However, this does not mean its function is trivial. Quite to the contrary, the wiring and components necessary to properly couple a transmitter or receiver to its antenna comprise a subsystem in its own right, worthy of study. This tutorial explores some of the important concepts related to the components lying in between a radio unit and its antenna, collectively known as an antenna feed system.

### 3.1 Antennas as sources and loads

An antenna is nothing more than one or more metallic conductors exploiting the phenomena of parasitic capacitance and inductance to either generate or intercept electromagnetic fields. Energize an antenna with AC of the proper frequency and it radiates electromagnetic energy into space; subject an antenna to electromagnetic waves and it experiences induced voltages and currents from those waves:

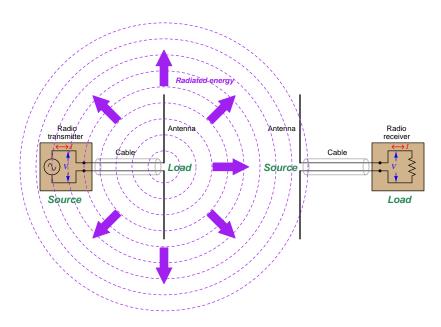

Normally we think of capacitance and inductance as *reactive* phenomena, capable of absorbing and releasing energy (in electric and magnetic fields, respectively) but not dissipating energy. However, in the case of a radio transmitting antenna energy definitely leaves the transmitter circuit in the form of electromagnetic radiation never to return. This means an antenna acts as a *load* to the transmitter's *source*. On the receiving end of the radio link, the antenna's natural capacitance and inductance act to intercept the electromagnetic fields to produce voltage and current, and as this electrical energy is converted into other forms inside the receiver we see the receiving antenna functions as a *source* to the receiver's *load*.

Just as the parasitic capacitance and inductance of the conductors comprising a transmission line imposes a definite-impedance load on any transient signal impressed at one end, an antenna similarly exhibits a definite impedance value to any energizing signal. When operated at resonance, this antenna impedance is purely resistive<sup>1</sup> rather than being either capacitive or inductive, and its value depends on the form of antenna as well as its surroundings. This characteristic impedance exists whether the antenna acts as a load (to a transmitter) or as a source (to a receiver), and for an ideal dipole antenna will be approximately 73 Ohms. It is referred to as radiation resistance because the ratio between voltage and current  $(R = \frac{V}{I})$  is a function of the electromagnetic radiation.

<sup>&</sup>lt;sup>1</sup>Similarly, an infinitely-long transmission line also behaves like a resistor from the perspective of the energizing source because the energy absorbed by it is never returned.

It is helpful to model the essential components of a radio system as Thévenin equivalent networks, each source containing an AC voltage element and series-connected impedance, and each load consisting solely of an impedance. Any conductors joining the two functions as a transmission line, possessing its own characteristic (or "surge") impedance,  $Z_0$  being a function of conductor spacing and geometry:

#### Transmitting system

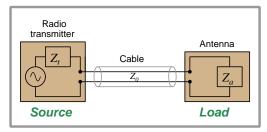

#### Receiving system

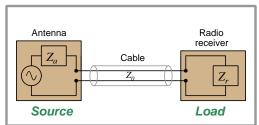

In accordance with the Maximum Power Transfer Theorem, load impedance must match source impedance in order to optimize energy transfer from source to load. This means  $Z_a$  should equal  $Z_t$  for a transmitting system, and that  $Z_r$  should equal  $Z_a$  for a receiving system. Furthermore, load impedance and transmission line impedance values should also match in order to avoid reflected signals within the cable. Therefore, the ideal transmitting system will have  $Z_t = Z_0 = Z_a$  and the ideal receiving system will have  $Z_a = Z_0 = Z_r$ .

Such perfect impedance matching is rarely the case in real radio systems. While transmitter and receiver circuits may be designed to present almost any amount of impedance to the antenna, antenna radiation resistance is fundamentally defined by the structure of the antenna, that structure often being dictated by limitations of the site as well as by the desired signal gain and directionality of the antenna. Transmission line impedance is also constrained, in this case by the geometry of the conductors (primarily, their spacing from each other) and by the insulating media separating them. It becomes necessary in many cases, therefore, to insert other components between the antenna and the transmitter/receiver in order to make disparate impedances compatible with each other for optimum performance.

It is worth noting that radio transmitters are generally tested for proper operation with a suitable load resistor (i.e. a load having a resistance value equal to the antenna's radiation resistance) connected in lieu of an antenna. By doing this, the transmitter's performance may be thoroughly investigated under the same loading conditions that an antenna would ordinarily provide without actually broadcasting any electromagnetic radiation. Such "dummy load" testing is especially important if the transmitter has not yet been adjusted for proper frequency or purity of spectrum, because actually broadcasting radio-frequency energy into the world with a poorly-adjusted transmitter will likely accomplish nothing except produce intereference!

The following photograph shows a 50 Ohm resistor specifically designed for transmitter testing, this one with a power rating of 150 Watts maximum:

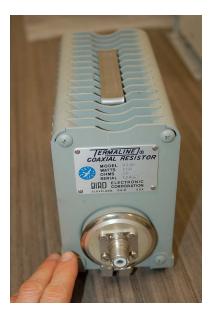

One should *never* operate a radio transmitter without some form of load connected to its output, whether that be a proper antenna or a "dummy" load. Failure to do so may actually cause damage to the transmitter's internal circuitry, especially in the case of high-powered radio transmitters! Even Citizen's Band (CB) radio transceivers rated at just 5 Watts of output power come with warnings not to transmit without the output connected to a proper load.

3.2. FEEDLINES

#### 3.2 Feedlines

In discussing the conductors connecting an antenna to its transmitter or receiver unit, we have so far referred to this assembly as a *transmission line*, primarily to think of it in terms of exhibiting a characteristic impedance to any conveyed signals. In radio practice it is common to refer to it as a *feedline* due to its function of "feeding" radio-frequency (RF) electrical energy from transmitter to antenna or from antenna to receiver.

Feedlines take several different forms, some common designs being *coaxial* and *twin-lead*. A coaxial feedline consists of a wire conductor surrounded by a metallic tube (or foil or braid in the case of flexible coaxial cable), the wire and its surrounding sheath sharing the same centerline (i.e. co-axial to one another). A twin-lead feedline is a pair of parallel wires separated either by periodically-spaced insulators or by a ribbon of plastic insulation.

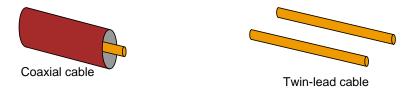

Coaxial cable exhibits excellent electrostatic *shielding* if the outer conductor is bonded to Earth ground at one end, minimizing radiation losses along the cable. Twin-lead cable by comparison radiates some electromagnetic energy when used as an RF feedline. Coaxial cable is also easier to lay around corners and through walls than twin-lead. However, flexible coaxial cable suffers greater thermal losses than twin-lead, due to dielectric heating of the solid (usually plastic) insulation separating the center and outer conductors.

An illustration showing flexible coaxial cable (type RG-58/U) appears below:

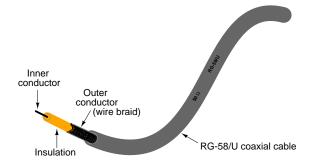

Rigid and semi-rigid coaxial feedline is popular for higher-powered transmitters, where the inner conductor is separated from the outer conductor by occasional spacers, with air (or another gas) functioning as the insulating medium over most of the line's length. The following photograph shows three runs of rigid copper coaxial feedline joined to two sections of semi-rigid coaxial feedline, used at a commercial AM transmitting station:

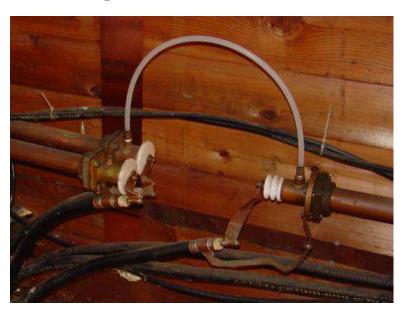

Note the white plastic tube connecting two of the rigid coaxial feedlines together. This plastic tube conveys dry, pressurized nitrogen gas from one line to the next, the purpose of this gas being to prevent atmospheric moisture from entering the interior of the feedline as well as to increase the line's dielectric strength (i.e. maximum operating voltage of the feedline).

Rigid coaxial feedline is essentially a specialized form of copper metal pipe, and as such requires special fittings to join sections together, to bend around corners, etc. It is expensive, but for high-power applications nothing else works quite as well. Semi-rigid coaxial cable represents a compromise both in cost and in performance between rigid and flexible coaxial feedline.

Since both of these coaxial cable types lack the solid plastic fill material used as insulation within flexible coaxial cable, they suffer far less power loss (due to dielectric heating of the plastic insulation by the high-frequency electric field) and are therefore able to convey greater amounts of power without overheating. Both rigid and semi-rigid coaxial cables are also much more dimensionally stable than flexible coaxial cable, making their electrical properties (e.g. characteristic impedance) more predictable as a result.

3.2. FEEDLINES 15

Another form of feedline called a waveguide is worth mentioning, but will not be discussed any further in this tutorial because it applies only to high-powered microwave RF systems which are sufficiently specialized to deserve their own tutorial. A waveguide is a hollow metal tube serving as a conduit for RF energy, much like a "pipe" for electromagnetic waves. Waveguides function only at extremely high frequency values, but enjoy the advantage of extremely low power loss due to either thermal effects (i.e. resistive or dielectric heating) or radiation. On the left is an illustration of a waveguide section, and on the right a photograph of a waveguide network connecting multiple microwave transceivers to antennas:

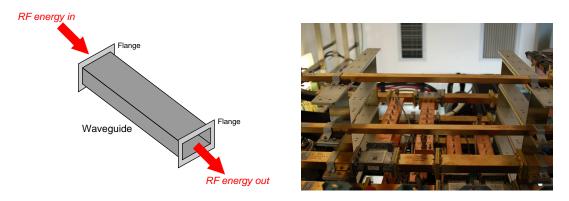

If any form of feedline connects to a load having a different impedance than the line itself, some of the energy traveling along the feedline toward the load will reflect back toward the source. We may express this as two different power values, *forward* power and *reflected* power:

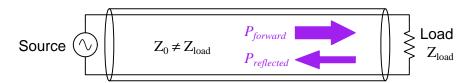

As the reflected power wave constructively and destructively interferes with the forward power wave, standing waves emerge along the transmission line. These are oscillating regions of voltage and current that do not propagate along the line, but rather "stand" in place. As a result, some points along the line will experience greater AC voltage than others, and some points will experience greater AC current than others. This phenomenon has many mechanical equivalents, including the existence of standing waves in plucked musical instrument strings:

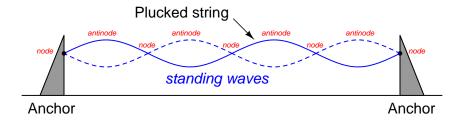

An example of how standing waves may<sup>2</sup> appear along a transmission line is shown below, for a line terminated in a mis-matched impedance value  $(Z_{load} \neq Z_0)$ .

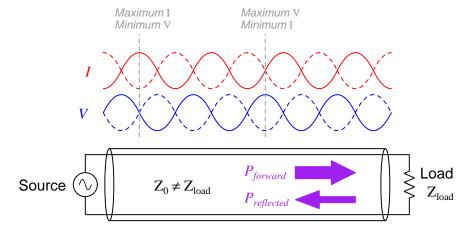

If the transmission line's termination is either an open or a short, the minimum values for voltage and current will reach zero<sup>3</sup> at their respective *node* locations. For less-extreme conditions of mismatch the node (minimum) and anti-node (maximum) points will have values for voltage and current that are closer to being equal to each other. In a perfectly-matched condition where there are no standing waves (i.e. a *flat* transmission line), voltage will be equal at all locations, as will current.

For any energized transmission line, the ratio between the maximum voltage and minimum voltage at different locations along the line is called the *Standing Wave Ratio*, or *SWR*. This happens to be the same ratio between maximum and minimum current values as well. An ideal (perfectly-matched, or "flat") transmission line will have an SWR equal to one, and any SWR value greater than one represents a mismatch between the line's characteristic impedance and the load.

<sup>&</sup>lt;sup>2</sup>This particular example shows a transmission line several wavelengths' long.

<sup>&</sup>lt;sup>3</sup>This is a *highly* non-intuitive conclusion of standing waves, that there may actually be points along an energized transmission line where zero voltage exists, and other points where zero current exists!

### 3.3 Excessive standing wave ratio

High SWR is undesirable because it represents ineffective transfer of energy from source to load, and it also results in greater energy dissipation (in the form of heat) along the transmission line, as well as the potential for greater losses within the source. In this way, a high SWR is analogous to a *low power factor* in an AC power circuit: a condition where the load is substantially reactive which results in energy being shuttled back and forth between source and load rather than flowing unidirectionally from source to load. In a radio transmitting system, excessive SWR may even damage the output stage of the transmitter or RF amplifier unit!

This is how operating a radio transmitter without a proper load connected to its output may cause damage: with the output open-circuited all the transmitter's power gets reflected back where it may manifest as high voltage. A suitable alternative for a proper antenna connected to a radio transmitter is, of course, a "dummy" load resistance ideally equal in value to the antenna's radiation resistance.

Causes of excessive SWR in a radio transmitter system include the following:

- Antenna length incorrect, resulting in substantial reactance at operating frequency rather than pure resistance
- Poor connection to ground (for quarter-wave "monopole" antennas)
- Short-circuit in feedline or antenna
- Open-circuit in feedline or antenna
- Ground fault in feedline or antenna
- Antenna radiation resistance poorly matched to the feedline/transmitter
- Fault in transmitter (causing its output impedance to be off-spec)

The first of these causes (antenna length) provides a good thought experiment for reviewing the phenomenon of resonance, which is the ideal condition for antenna operation. An antenna operating in a condition of resonance "appears" from the perspective of the radio transmitter to be a purely resistive load because its natural capacitive and inductive reactances perfectly cancel out at that frequency, the remaining resistance mostly comprised of the antenna's radiation resistance representing dissipation of energy into space in the form of radiated electromagnetic waves. Operated either above its resonant frequency or below, an antenna exhibits un-canceled reactance which increases SWR with all other factors remaining equal. If we imagine an antenna that is too short for the transmitter it's connected to, we know its resonant frequency will too high because a shorter length means less inductance and capacitance distributed along the antenna's wire(s), which means it will approach resonance (and achieve a better, lower SWR) as the transmitter's frequency is increased. Conversely, we may imagine an antenna that is too long which means it will have a resonant frequency that is too low (greater C, L), resulting in an improved SWR as transmitter frequency decreases and approaches that point of resonance.

Some radio transmitters have an SWR meter built in as a feature for antenna adjustment, as seen below in the close-up view of a Citizen's Band transceiver faceplate, where the upper-most scale of the analog meter face reads in SWR (unitless) as the unit outputs power to the antenna with the microphone's "talk" button depressed:

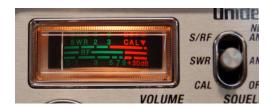

On a Citizen's Band transmitter, the "channel" number is proportional to frequency, with channel 1 being 26.965 MHz and channel 40 being 27.405 MHz. Thus, adjusting frequency on a CB radio to test for proper antenna length is as simple as adjusting the channel number while monitoring the SWR meter in "transmit" mode.

### 3.4 Antenna impedance matching

Antenna impedance is often impractical to adjust. Transmission line impedance may be changed only by altering the physical dimensions of the conductors and their spacing along the entire length of the line. How then, may we ensure a good match between any given antenna and its feedline given these practical constraints? The answer in many cases is that we do not attempt to match these impedances, and simply live with an imperfect SWR (i.e. greater than one). For example, a 73 Ohm dipole antenna fed by a 75 Ohm feedline represents a very close impedance match. Even when fed by a 50 Ohm feedline, the mismatch between the line and a 73 Ohm antenna is probably acceptable for low-power operation.

In cases where a good impedance match is important for reasons of power efficiency and/or equipment safety, an antenna coupling network or antenna matching network may be used inbetween the antenna and the feedline to transform the impedance values of each. Many types of matching networks exist, but they all achieve the same purpose as a transformer used to match impedances:

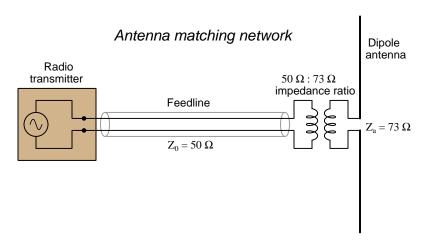

A transformer's impedance ratio is the square of its turns ratio:

$$\frac{Z_p}{Z_s} = \left(\frac{N_p}{N_s}\right)^2 \qquad \frac{N_p}{N_s} = \sqrt{\frac{Z_p}{Z_s}}$$

For this particular example, the matching transformer's turns ratio must be  $\sqrt{\frac{73}{50}}$ , or 1.2083 to one. Since it is physically impossible to make a transformer winding with anything but a whole number of turns, we would need to find two whole-numbered turns values that together would make this 1.2083:1 ratio. For example, 121 turns on the antenna side and 100 turns on the feedline side would yield 1.21:1 which is quite close. If fewer turns were deemed advantageous (e.g. to reduce leakage inductance), we might make a transformer with 12 turns on one winding and 10 on the other, or 24:20, or 6:5, etc. to get a 1.2:1 ratio which is also quite close to the ideal turns ratio.

Many antenna couplers actually take the form of L-shaped or  $\pi$ -shaped L and C networks, which also serve to help filter out undesired harmonics from being transmitted by the antenna:

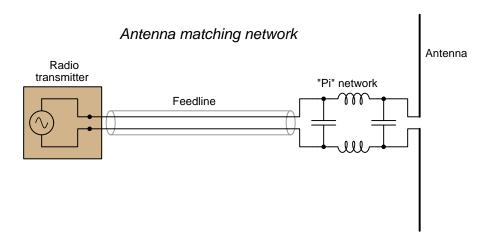

An even more interesting method of coupling an antenna to a feedline with differing impedance values uses a section of custom-made<sup>4</sup> transmission line exactly one-quarter wavelength long, the purpose of this *matching section* being to exploit the properties<sup>5</sup> of standing waves on a length of transmission line to transform impedance:

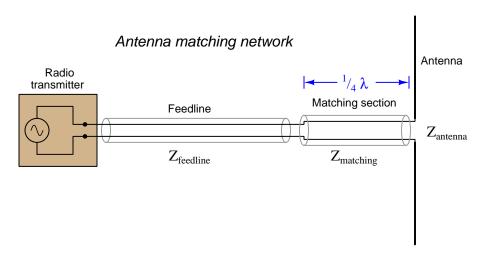

<sup>&</sup>lt;sup>4</sup>The characteristic impedance of any two-conductor transmission line is a function of the conductors' spacing and the dielectric material separating them. For a twin-lead air-insulation matching section, controlling the spacing between conductors allows one to customize the impedance of that section rather easily.

<sup>&</sup>lt;sup>5</sup>When the voltage and current waves "standing" along the length of an unmatched transmission line are out of phase, the effective impedance also varies at different points along the line. When  $\frac{V}{I}$  is high, Z is high; when  $\frac{V}{I}$  is low, Z is low. A transmission line of one-quarter wavelength operating with standing waves will exhibit high voltage and low current at one end, and low voltage and high current at the other. Thus, the quarter-wavelength section matches high impedance at one end with low impedance at the other.

The necessary characteristic impedance of the quarter-wavelength matching section must be equal to the square root of the product of the feedline and antenna impedance values:

$$Z_{matching} = \sqrt{Z_{feedline} Z_{antenna}}$$

A related impedance-matching technique uses lengths of transmission lines called *stubs* connected in parallel with the feedline at some point near the antenna. Both matching sections and stubs rely on precise trimming of the cable length to achieve the desired impedance match, and for this reason are only effective within a narrow range of signal frequencies. By contrast, a transformer-based impedance matching network may handle a much wider range of signal frequencies because the transformation is based on a turns ratio rather than custom-made lengths of cable designed to be a certain fraction of a wavelength in physical length.

### 3.5 Transceiver impedance matching

As previously reviewed, maximum power is transferred to a load from any source when that load's impedance equals the source's internal (Thévenin) impedance. For radio transmitters the concern is that the amount of impedance presented to the transmitter at that end of the feedline matches the output impedance of the transmitter's RF amplifier. If not, the energy reflected off of the interface between the amplifier and feedline may be sufficient to damage the amplifier's power-stage components. For radio receivers the concern is that not all of the precious energy collected by the antenna will be delivered to the receiver, but rather some of it will be reflected back into the feedline where it will either dissipate in the form of heat (cable losses) or be re-radiated back into space by the antenna.

When a significant impedance mismatch exists between the output of a transceiver and the feedline, we may use an interposing network to equalize the two. This network is (unfortunately) referred to as an *antenna tuner*, because it "tunes" (matches) the antenna/feedline *system* to have the same effective impedance as the transceiver. The basic principle is the same as with an antenna coupling network, and may take the form (or at least be modeled by) a transformer having the necessary turns ratio:

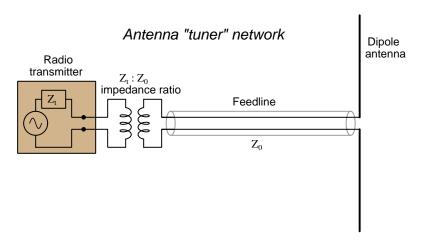

Many antenna tuners, like antenna couplers, consist of discrete L and C components to perform the dual functions of impedance transformation and band-pass filtering (the latter to attenuate undesired harmonics). A classic example of an antenna tuner used in amateur radio is the "Ultimate Transmatch" invented by Lewis McCoy in 1970:

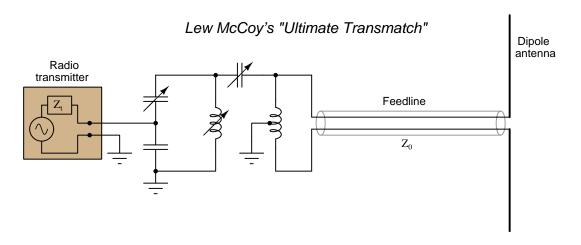

A matching network for a 50 kW AM broadcast transmitter is shown in the following photograph, with silver-coated inductor tubes to minimize resistance at high frequencies. The entire network is housed inside of a small shielded room, visible through the open door:

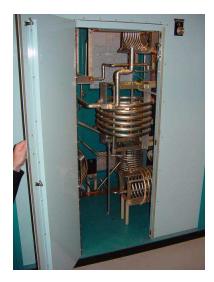

Impedance-matching networks are so useful that it is common to find them as a built-in feature in modern transceiver units.

### 3.6 Baluns

Antenna designs may be roughly divided into two types: those relying on a "ground plane" such as the Earth as one of the antenna elements, and those whose elements are isolated from ground. The classic quarter-wave "whip" antenna is an example of the former type, while the half-wave "dipole" is an example of the latter:

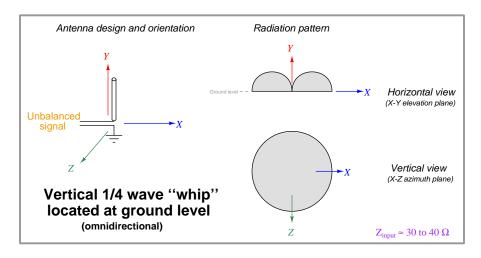

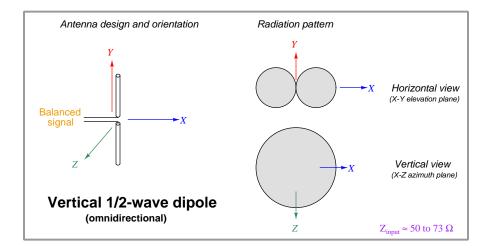

Note how the feedline for the "whip" or *monopole* antenna has one of its conductors bonded to Earth (ground) at the antenna location, whereas the dipole antenna's feedline has two ungrounded conductors. A "solid" ground connection is critical to the proper operation of a monopole antenna, because this type of antenna relies on a conductive surface beneath it for proper radiation and reception. On boats the surface of the water serves as this ground plane, and proper connection must be made to it from the feedline (the hull of a metal boat makes an excellent connection point). Some monopole antennas, especially those elevated significantly far from ground level, use an array

3.6. BALUNS 25

of horizontal or angled wires beneath it called a *counterpoise* as the ground plane. Interestingly, the configuration of this counterpoise array has a significant effect on the antenna's input impedance, and may be used to "tune" the antenna impedance to a more desirable value.

Any RF source, feedline, or antenna operating with both conductors at substantial voltage with respect to the Earth is called a *balanced* system, while a system operating with one of its two conductors at or near ground potential is called *unbalanced*:

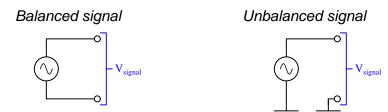

If radio equipment designed for one of these signal types must connect to an antenna of the other type, a special type of autotransformer called a *balun* (short for *balanced-unbalanced*) may be used between them. Two balun designs are shown below, in both cases an unbalanced source driving a balanced load (although the same circuits may certainly be used in reverse):

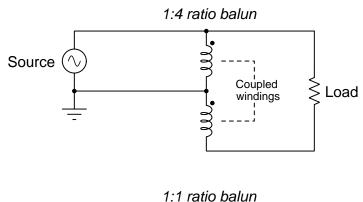

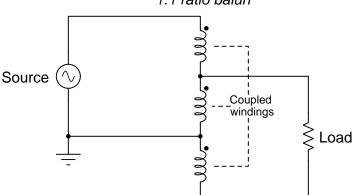

Assuming each of the wire windings possesses the same number of turns, the two-winding balun yields an impedance ratio of 1:4 (i.e. the source energizes N turns while the load is energized by 2N turns, yielding a 1:4 impedance ratio) while the three-winding balun exhibits a 1:1 impedance ratio (i.e. the source energizes 2N turns while the load is energized by 2N turns). In systems where a 1:4 ratio impedance match is necessary from an unbalanced system to a balanced system<sup>6</sup>, the simpler balun performs both functions admirably.

Baluns are often made by wrapping a multi-conductor cable around a toroidal core<sup>7</sup>. The following illustration shows a two-winding (1:4 impedance ratio) balun using a single-pair cable

<sup>&</sup>lt;sup>6</sup>Such was the case for legacy analog television antenna systems which used a multi-element dipole antenna connected to 300 Ohm twin-lead cable, terminating at the 75 Ohm unbalanced input of the television receiver. The simple balun circuit transformed the 300 Ohm impedance of the antenna and cable into 75 Ohms for the sake of minimizing SWR, and also converted the antenna's balanced signal to the television receiver's unbalanced input circuitry.

<sup>&</sup>lt;sup>7</sup>The core material is usually *soft ferrite*, this material type being chosen for its minimal eddy-current losses that would otherwise result in excessive power dissipation at radio frequencies.

3.6. BALUNS 27

with black and red conductors wrapped around a toroidal ferrite core, as well as its equivalent schematic diagram:

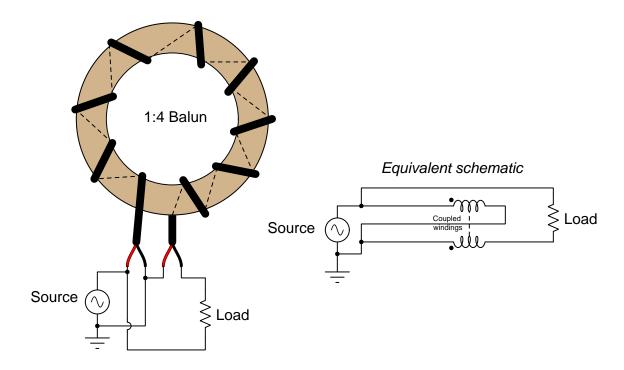

An example of a small 4:1 balun is shown here, converting the 300 Ohm impedance of a balanced television antenna (using twin-lead feedline) to the 75 Ohm impedance of the television receiver circuitry (using a coaxial connector):

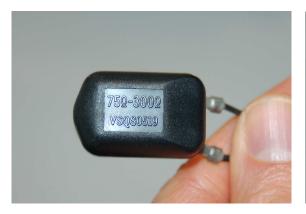

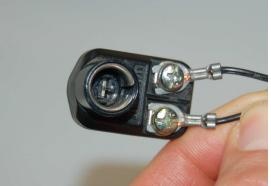

### 3.7 Surge suppression

The elevated height of most antenna structures makes them uniquely susceptible to lightning strikes, and this necessitates over-voltage protection for the sake of the connected receiver(s) and/or transmitter(s). An example illustration is shown below, with a directional antenna connected to a radio transmitter via coaxial cable:

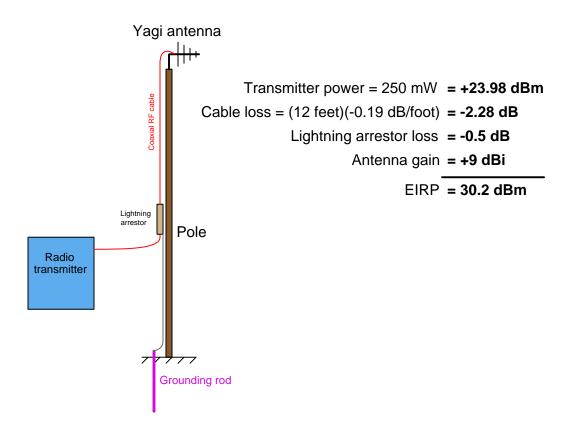

A lightning arrestor is a device providing a low-impedance pathway to Earth ground for any transient current in an antenna system, for the purpose of "shunting" the lightning strike's energy harmlessly away from the connected radio equipment. Decibel ratings for each of the components in this antenna system are realistic for a low-power transmitter operating at 2.4 GHz, and as you can see the lightning arrestor unfortunately causes some power loss for the RF signals. This is inevitable, and must be factored into the radio system's RF power "budget".

 $<sup>^8</sup>$ A "transient" quantity is anything with a short duration. Here, we use the word "transient" to refer to potentially harmful surges of voltage and/or current.

One simple design of lightning arrestor uses one or more gas-discharge tubes as the current-shunting element(s). A photograph of such a device intended for use on a coaxial cable is shown below, followed immediately by typical schematic diagrams showing both coaxial and twin-conductor (balanced) line versions:

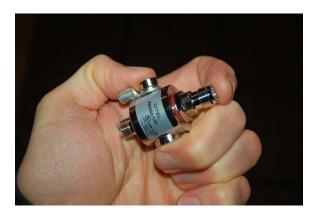

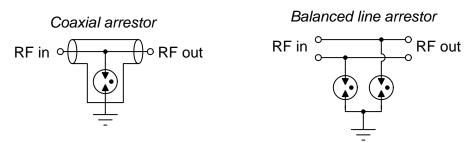

Gas-discharge tubes are essentially insulating unless and until a sufficient voltage is impressed between their electrodes, at which point the gas molecules between those electrodes ionize and become electrically conductive. Once the gas is conductive, it acts as a low-impedance "short" to allow the surge current to pass preferentially to the Earth rather than through the radio equipment. Although a relatively high voltage is necessary to initially ionize the gas, once ionized the gas "clamps" voltage to a much lower value and will not de-ionize until the surge energy dissipates.

A clever alternative to a gas-discharge tube is a quarter-wave grounded stub located close to the antenna structure. For coaxial cable systems this consists of a length of cable having the same characteristic impedance as the feedline, cut to a length of one-quarter wavelength with the center conductor shorted to the shield at the far end, and both connected to Earth ground. The other end of the quarter-wavelength stub of course connects to the feedline:

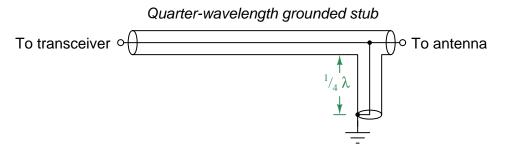

When operated at the correct frequency, the stub appears to be an "open" from the perspective of the feedline due to the standing voltage wave<sup>9</sup> set up along the stub's length, yet it provides a direct connection to Earth ground at all times for signals of different frequencies, including DC (zero frequency). In other words, a quarter-wave grounded stub effectively shorts all signals to ground except for the fundamental frequency of the radio system<sup>10</sup>.

Another type of surge arrestor resembles a filter network, using an inductor to provide a low-impedance pathway to Earth ground for DC and low-frequency signals, and a capacitor to block DC from reaching the protected radio equipment:

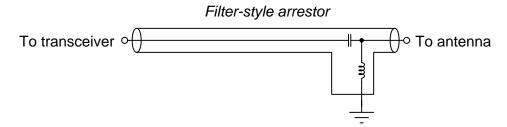

<sup>&</sup>lt;sup>9</sup>This standing wave will have its node (zero voltage) at the Earth-grounded end and its anti-node (full voltage) at the feedline.

<sup>&</sup>lt;sup>10</sup>This statement is not *quite true*, as the stub will appear as an "open" not just to the fundamental frequency but also to its odd harmonics (i.e. any frequency creating a standing wave with a node at the Earth-ground end and an anti-node at the feedline for one-quarter of the fundamental's wavelength).

An easily-overlooked aspect of lightning protection is the Earth grounding to which any of these arrestor devices will connect. This ground connection should consist of at least one (preferably multiple) metal rods driven deep enough into the soil to provide a low-impedance Earth connection, with large cables connecting the ground rod(s) with the arrestor(s). Ground networks for commercial-scale radio antennas often consist of multiple grounding rods several feet in length forming an array radiating out from the antenna's base and surrounding any other structures (e.g. communications buildings), all connected together by conductors having a large surface area (for low resistance even at high frequencies, due to the *skin effect*<sup>11</sup>).

<sup>&</sup>lt;sup>11</sup>At very high frequencies electric currents tend to avoid traveling near the center of a solid conductor and instead concentrate near its "skin" (surface), making the surface area of any RF conductor more important for ampacity and resistance than its cross-sectional area.

## Chapter 4

# Derivations and Technical References

This chapter is where you will find mathematical derivations too detailed to include in the tutorial, and/or tables and other technical reference material.

### 4.1 Decibels

One of the mathematical tools popularly used to gauge increases and decreases of electrical power is the *common logarithm*, expressed as a measurement unit called the *decibel*. The basic idea of decibels is to express a ratio of two electrical power quantities in logarithmic terms. Every time you see the unit of "decibel" you can think: *this is an expression of how much greater (or how much smaller) one power is to another*. The only question is which two powers are being compared.

Electronic amplifiers are a type of electrical system where comparisons of power are useful. Students of electronics learn to compare the output power of an amplifier against the input power as a unitless ratio, called a *gain*. Take for example an electronic amplifier with a signal input of 40 milliWatts and a signal output of 18.4 Watts:

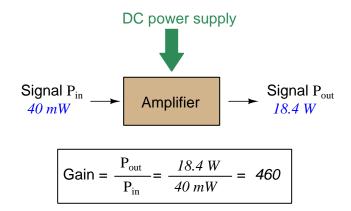

An alternative way to express the gain of this amplifier is to do so using the unit of the *Bel*, defined as the common logarithm of the gain ratio:

$$\log\left(\frac{P_{out}}{P_{in}}\right) = \log\left(\frac{18.4 \text{ W}}{40 \text{ mW}}\right) = 2.66276 \text{ B}$$

When you see an amplifier gain expressed in the unit of "Bel", it's really just a way of saying "The output signal coming from this amplifier is x powers of ten greater than the input signal." An amplifier exhibiting a gain of 1 Bel outputs 10 times as much power as the input signal. An amplifier with a gain of 2 Bels boosts the input signal by a factor of 100. The amplifier shown above, with a gain of 2.66276 Bels, boosts the input signal 460-fold.

At some point in technological history it was decided that the "Bel" (B) was too large and cumbersome, and so it became common to express powers in fractions of a Bel instead: the deciBel (1 dB =  $\frac{1}{10}$  of a Bel). Therefore, this is the form of formula you will commonly see for expressing electrical signal power gains or losses:

$$dB = 10 \log \left( \frac{P_{out}}{P_{in}} \right)$$

The gain of our hypothetical electronic amplifier, therefore, would be more commonly expressed as 26.6276 dB rather than 2.66276 B, although either expression is technically valid<sup>1</sup>.

<sup>&</sup>lt;sup>1</sup>It is interesting to note that although the "Bel" is a metric unit, it is seldom if ever used without the metric prefix

4.1. DECIBELS 35

An operation students often struggle with is converting a decibel figure back into a ratio, since the concept of logarithms seems to be universally perplexing. Here I will demonstrate how to algebraically manipulate the decibel formula to solve for the power ratio given a dB figure.

First, we will begin with the decibel formula as given, solving for a value in decibels given a power ratio:

$$dB = 10 \log(Ratio)$$

If we wish to solve for the ratio, we must "undo" all the mathematical operations surrounding that variable. One way to determine how to do this is to reverse the order of operations we would follow if we knew the ratio and were solving for the dB value. After calculating the ratio, we would then take the logarithm of that value, and then multiply that logarithm by 10: start with the ratio, then take the logarithm, then multiply last. To un-do these operations and solve for the ratio, we must un-do each of these operations in reverse order. First, we must un-do the multiplication (by dividing by 10):

$$\frac{dB}{10} = \frac{10\log(Ratio)}{10}$$

$$\frac{dB}{10} = \log(Ratio)$$

Next, we must un-do the logarithm function by applying its mathematical inverse to both sides of the formula – making each expression a power of 10:

$$10^{\frac{\text{dB}}{10}} = 10^{\log(\text{Ratio})}$$

$$10^{\frac{\mathrm{dB}}{10}} = \mathrm{Ratio}$$

To test our algebra, we can take the previous decibel value for our hypothetical amplifier and see if this new formula yields the original gain ratio:

Ratio = 
$$10^{\frac{26.6276 \text{ dB}}{10}}$$

Ratio = 
$$10^{2.66276}$$
 B

$$Ratio = 460$$

Sure enough, we arrive at the correct gain ratio of 460, starting with the decibel gain figure of 26.6276 dB.

<sup>&</sup>quot;deci"  $(\frac{1}{10})$ . One could express powers in microbels, megabels, or any other metric prefix desired, but it is never done in industry: only the decibel is used.

We may also use decibels to express power *losses* in addition to power *gains*. There are many practical applications of this in signaling systems, both electronic and optical. One such application is *filtering*, where a "filter" circuit screens out certain components of the signal while letting others pass through (e.g. the bass or treble control for an audio system). Another application is *attenuation*, where the entirety of a signal is reduced in magnitude (e.g. the volume control for an audio system).

We will explore yet another application of signal power reduction as a case study for decibels: *cable loss*. Cables designed to convey signals over long distances are not perfect conduits of energy, as some of the signal's energy is inevitably lost along the way. This is true for different types of signals, electrical and optical being two popular examples. In the following illustration we see a signal cable losing power along its length<sup>2</sup>, such that the power out is less than the power in:

Signal 
$$P_{in}$$

$$40 \text{ } mW$$
Signal  $P_{out}$ 

$$37 \text{ } mW$$

$$Gain = \frac{P_{out}}{P_{in}} = \frac{37 \text{ } mW}{40 \text{ } mW} = 0.925$$

$$10\log\left(\frac{P_{out}}{P_{in}}\right) = 10\log\left(\frac{37\text{ mW}}{40\text{ mW}}\right) = -0.3386\text{ dB}$$

Contrasting this result against the previous result (with the amplifier) we see a very important property of decibel figures: any power *gain* is expressed as a *positive* decibel value, while any power *loss* is expressed as a *negative* decibel value. Any component outputting the exact same power as it takes in will exhibit a "gain" value of 0 dB (equivalent to a gain *ratio* of 1).

Remember that Bels and decibels are nothing more than logarithmic expressions of "greater than" and "less than". Positive values represent powers that are *greater* while negative values represent powers that are *lesser*. Zero Bel or decibel values represent *no change* (neither gain nor loss) in power.

A couple of simple decibel values are useful to remember for approximations, where you need to quickly estimate decibel values from power ratios (or vice-versa). Each addition or subtraction of 10 dB exactly represents a 10-fold multiplication or division of power ratio: e.g. +20 dB represents a power ratio gain of  $10 \times 10 = 100$ , whereas -30 dB represents a power ratio reduction of  $\frac{1}{10} \times \frac{1}{10} \times \frac{1}{10} = \frac{1}{1000}$ . Each addition or subtraction of 3 dB approximately represents a 2-fold multiplication or division or power ratio: e.g. +6 dB is approximately equal to a power ratio gain of  $2 \times 2 = 4$ , whereas -12 dB is approximately equal to a power ratio reduction of  $\frac{1}{2} \times \frac{1}{2} \times \frac{1}{2} \times \frac{1}{2} = \frac{1}{16}$ . We may combine  $\pm$  10 dB and  $\pm$  3 dB increments to come up with ratios that are products of 10 and 2: e.g. +26 dB is approximately equal to a power ratio gain of  $10 \times 10 \times 2 \times 2 = 400$ .

<sup>&</sup>lt;sup>2</sup>For high-frequency signals such as those used in radio communications, the dominant mode of energy dissipation is *dielectric heating*, where the AC electric field between the cable conductors excites the molecules of the conductor insulation. This energy loss manifests as heat, which explains why there is less signal energy present at the load end of the cable than is input at the source end of the cable. For DC and low-frequency AC circuits the dominant mode of energy dissipation is cable conductor resistance, which is typically very small.

4.1. DECIBELS 37

Observe what happens if we combine a "gain" component with a "loss" component and calculate the overall power out versus power in:

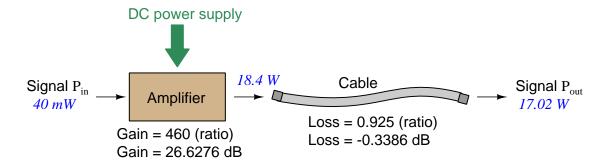

The overall gain of this amplifier and cable system expressed as a ratio is equal to the *product* of the individual component gain/loss ratios. That is, the gain ratio of the amplifier *multiplied* by the loss ratio of the cable yields the overall power ratio for the system:

Overall gain = 
$$\frac{17.02 \text{ W}}{40 \text{ mW}} = (460)(0.925) = 425.5$$

The overall gain may be alternatively expressed as a decibel figure, in which case it is equal to the *sum* of the individual component decibel values. That is, the decibel gain of the amplifier *added* to the decibel loss of the cable yields the overall decibel figure for the system:

Overall gain = 
$$10 \log \left( \frac{17.02 \text{ W}}{40 \text{ mW}} \right) = 26.6276 \text{ dB} + (-0.3386 \text{ dB}) = 26.2890 \text{ dB}$$

It is often useful to be able to estimate decibel values from power ratios and vice-versa. If we take the gain ratio of this amplifier and cable system (425.5) and round it down to 400, we may easily express this gain ratio as an expanded product of 10 and 2:

$$425.5 \approx 400 = (10) \times (10) \times (2) \times (2)$$

Knowing that every 10-fold multiplication of power ratio is an addition of +10 dB, and that every 2-fold multiplication of power is an addition of +3 dB, we may express the expanded product as a sum of decibel values:

$$(10) \times (10) \times (2) \times (2) = (10 \text{ dB}) + (10 \text{ dB}) + (3 \text{ dB}) + (3 \text{ dB}) = 26 \text{ dB}$$

Therefore, our power ratio of 425.5 is approximately equal to +26 decibels.

Decibels always represent comparisons of power, but that comparison need not always be  $P_{out}/P_{in}$  for a system component. We may also use decibels to express an amount of power compared to some standard reference. If, for example, we wished to express the input power to our hypothetical amplifier (40 milliWatts) using decibels, we could do so by comparing 40 mW against a standard "reference" power of exactly 1 milliWatt. The resulting decibel figure would be written as "dBm" in honor of the 1 milliWatt reference:

$$P_{in} = 10 \log \left( \frac{40 \text{ mW}}{1 \text{ mW}} \right) = 16.0206 \text{ dBm}$$

The unit of "dBm" literally means the amount of dB "greater than" 1 milliWatt. In this case, our input signal of 40 milliWatts is 16.0206 dB greater than a standard reference power of exactly 1 milliWatt. The output power of that amplifier (18.4 Watts) may be expressed in dBm as well:

$$P_{out} = 10 \log \left( \frac{18.4 \text{ W}}{1 \text{ mW}} \right) = 42.6482 \text{ dBm}$$

A signal power of 18.4 Watts is 42.6482 dB greater than a standard reference power of exactly 1 milliWatt, and so it has a decibel value of 42.6482 dBm.

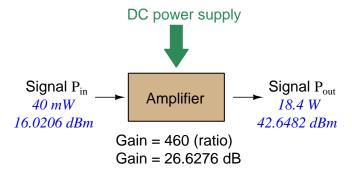

Notice how the output and input powers expressed in dBm relate to the power gain of the amplifier. Taking the input power and simply *adding* the amplifier's gain factor yields the amplifier's output power in dBm:

$$P_{in}(dB) + P_{gain}(dB) = P_{out}(dB)$$

$$16.0206 \text{ dBm} + 26.6276 \text{ dB} = 42.6482 \text{ dBm}$$

An electronic signal that begins 16.0206 dB greater than 1 milliWatt, when boosted by an amplifier gain of 26.6276 dB, will become 42.6482 dB greater than the original reference power of 1 milliWatt.

4.1. DECIBELS 39

We may alternatively express all powers in this hypothetical amplifier in reference to a 1-Watt standard power, with the resulting power expressed in units of "dBW" (decibels greater than 1 Watt):

$$P_{in} = 10 \log \left(\frac{40 \text{ mW}}{1 \text{ W}}\right) = -13.9794 \text{ dBW}$$

$$P_{out} = 10 \log \left(\frac{18.4 \text{ W}}{1 \text{ W}}\right) = 12.6482 \text{ dBW}$$

$$DC \text{ power supply}$$

$$3 \text{ Signal P}_{in}$$

$$40 \text{ mW}$$

$$-13.9794 \text{ dBW}$$

$$Gain = 460 \text{ (ratio)}$$

$$Gain = 26.6276 \text{ dB}$$

Note how the input power of 40 milliWatts equates to a negative dBW figure because 40 milliWatts is *less* than the 1 Watt reference, and how the output power of 18.4 Watts equates to a positive dBW figure because 18.4 Watts is *more* than the 1 Watt reference. A positive dB figure means "more than" while a negative dB figure means "less than."

Note also how the output and input powers expressed in dBW still relate to the power gain of the amplifier by simple addition, just as they did when previously expressed in units of dBm. Taking the input power in units of dBW and simply *adding* the amplifier's gain factor yields the amplifier's output power in dBW:

$$P_{in}(dB) + P_{gain}(dB) = P_{out}(dB)$$

$$-13.9794 \text{ dBW} + 26.6276 \text{ dB} = 12.6482 \text{ dBW}$$

An electronic signal that begins 13.9794 dB less than 1 Watt, when boosted by an amplifier gain of 26.6276 dB, will become 12.6482 dB greater than the original reference power of 1 Watt.

This is one of the major benefits of using decibels to express powers: we may very easily calculate power gains and losses by summing a string of dB figures, each dB figure representing the power gain or power loss of a different system component. Normally, any compounding of *ratios* involves multiplication and/or division of those ratios, but with decibels we may simply add and subtract. One of the interesting mathematical properties of logarithms is that they "transform3" one type of problem into a simpler type: in this case, a problem of multiplying ratios into a (simpler) problem of adding decibel figures.

For example, we may express the power dissipated along a cable in terms of decibels per foot; the longer the cable, of course, the more power will be lost this way, all other factors being equal. For example, a radio-frequency signal cable having a loss figure of -0.15 decibels per foot at a signal frequency of 2.4 GHz will suffer -15 dB over 100 feet, and -150 dB over 1000 feet. To illustrate how decibels may be used to calculate power delivered to a load in such a system, accounting for various gains and losses along the way using decibel figures:

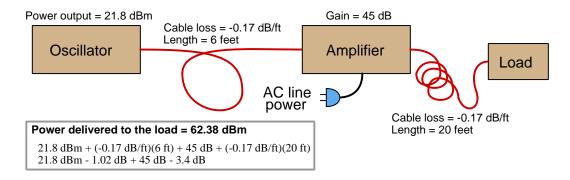

A similar application of decibels is found in multi-stage amplifier circuits, where one stage amplifies a signal to be fed into a successive stage to be amplified more. The power gains of these stages, each expressed as a ratio, multiply to make the over-all amplifier's power gain (ratio). The power gains of those same stages, each expressed as a decibel figure, add to make the over-all amplifier's power gain (dB):

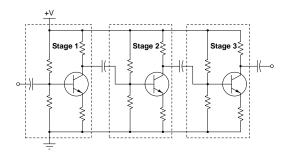

<sup>&</sup>lt;sup>3</sup>In fact, logarithms are one of the simplest examples of a *transform function*, converting one type of mathematical problem into another type. Other examples of mathematical transform functions used in engineering include the *Fourier transform* (converting a time-domain function into a frequency-domain function) and the *Laplace transform* (converting a differential equation into an algebraic equation).

4.1. DECIBELS 41

Another common application of decibels is to express ratios of voltage and/or current rather than power. However, since the unit of the Bel has been defined as an expression of a *power* ratio, we cannot simply substitute V or I for P in any of the formulae we've seen so far.

Suppose an amplifier has a voltage gain of 2 (i.e.  $V_{out}$  is twice as large as  $V_{in}$ ), and we would like to express this gain in decibels. Since decibels are intended to express power gain and not voltage gain, we must figure out how much power gain is equivalent to a voltage gain of two. Obviously, voltage and power are fundamentally different quantities, but if we imagine ourselves connecting a fixed load resistance to the input signal, and then to the output signal, we will realize that load's power dissipation will be more than double when energized by a voltage twice as large. Joule's Law is helpful to determine the exact ratio of power dissipation:

$$P = \frac{V^2}{R}$$

Doubling voltage for any given load resistance results in power quadrupling because power is proportional to the square of the voltage applied to a fixed resistance. Using this as the basis for applying decibels to a voltage ratio. Knowing that Joule's Law also declares power is proportional to the square of the current applied to a fixed resistance  $(P = I^2R)$  means this same mathematical relationship will apply to current gains and reductions as well as voltage gains and reductions:

$$dB = 10 \log \left(\frac{P_{out}}{P_{in}}\right) = 10 \log \left(\frac{V_{out}}{V_{in}}\right)^2 = 10 \log \left(\frac{I_{out}}{I_{in}}\right)^2$$

An algebraic identity of logarithms is that the logarithm of any quantity raised to a power is equal to that power multiplied by the logarithm of the quantity. Expressed in general terms:

$$\log x^y = y \log x$$

Therefore, we may simplify the decibel formula for voltage gain by removing the "2" power and making it a multiplier:

$$10\log\left(\frac{V_{out}}{V_{in}}\right)^2 = (2)(10)\log\left(\frac{V_{out}}{V_{in}}\right) = 20\log\left(\frac{V_{out}}{V_{in}}\right)$$

$$10\log\left(\frac{I_{out}}{I_{in}}\right)^2 = (2)(10)\log\left(\frac{I_{out}}{I_{in}}\right) = 20\log\left(\frac{I_{out}}{I_{in}}\right)$$

Thus, we may use decibels to express voltage or current ratios if we simply substitute 20 instead of 10 as the multiplier.

We can see the practicality of using decibels to represent something other than electrical power by examining this analog meter face, belonging to a Simpson model 260 VOM (Volt-Ohm-Milliammeter). Note the bottom scale on this meter's face, calibrated in decibels (DB):

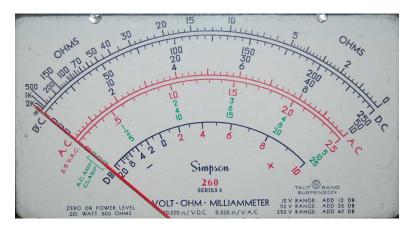

Pay attention to the note on decibels written in the lower-left corner of the meter face, where 0 dB is defined as 0.001 Watt dissipated by 600 Ohms. The fact that 0 dB is defined as 1 milliWatt means it should (properly) be labeled dBm rather than dB<sup>4</sup>. A load resistance value is necessary as part of this definition for dB because this meter cannot measure power directly but must infer signal power from measurements of AC voltage. Without a specific load resistance, there is no clear relation between voltage and power. 600 Ohms is an old telecommunications standard for audio-frequency AC signals, and continues to be used today for voltage-based decibel measurements of audio-frequency AC signals.

The meter as shown is connected to nothing at all, and so registers 0 Volts AC. This, of course, corresponds to zero power, and it has no corresponding decibel value because the logarithm of zero is mathematically  $undefined^5$ . Practically, it means  $-\infty$  dB, which is why the needle at the 0 Volt position "falls off" the left-hand end of the dB scale.

Close inspection of the dB scale on this meter face reveals another interesting property of decibels, and that is the *nonlinear* nature of the dB scale. This contrasts starkly against all the voltage and current scales on this meter face which are linear. This nonlinearity is a fundamental property of decibels because it is based on the *logarithm* function which is nonlinear.

<sup>&</sup>lt;sup>4</sup>Such mis-labeling is not that uncommon in the profession, the expectation being that the technician or engineer working with the instrument ought to be familiar enough with the concept of decibels to know when dB really means dBm, or dBW, etc.

 $<sup>^5</sup>$ Your electronic calculator will complain if you attempt to take the logarithm of zero!

4.1. DECIBELS 43

Now, we will explore what is necessary to make this meter register 0 dBm (i.e. 1 milliWatt) with an applied AC voltage. 1 milliWatt of power dissipated by 600 Ohms is equivalent to:

$$V = \sqrt{PR} = \sqrt{(0.001)(600)} = 0.7746 \text{ Volts}$$

Setting the VOM to the 2.5 VAC range and applying just enough AC voltage to bring the needle to the 0 dB mark allows us to verify that this is indeed equivalent to just under 0.8 Volts (read on the 2.5 VAC scale):

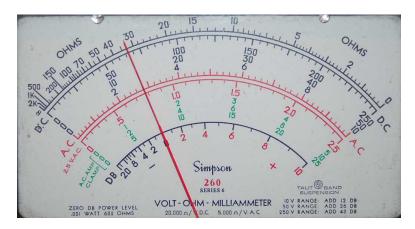

In the lower-right corner of the meter face we see some notes regarding correction values for decibel measurements when using different AC voltage ranges. The dB scale is read directly when the meter is set on the 2.5 VAC range. When set on the 10 VAC range (i.e. a range four times as great), the meter's needle will experience a deflection one-fourth as much as when set to the 2.5 VAC range, and therefore it will point to a lesser (or even negative) value on the dB scale. Converting a voltage ratio of 0.25 into a decibel figure shows us how much less the needle will register on the dB scale when the voltage range is quadrupled:

$$20\log\left(\frac{2.5}{10}\right) = -12.04 \text{ dB}$$

Therefore, when using the 10 VAC range instead of the 2.5 VAC range, one must add 12 dB to the reading. Likewise, we may prove each of the printed correction factors for the alternative voltage-measurement ranges listed (50 Volt AC range and 250 Volt AC range):

$$20\log\left(\frac{2.5}{50}\right) = -26.02 \text{ dB}$$

$$20\log\left(\frac{2.5}{250}\right) = -40.0 \text{ dB}$$

## 4.2 LC impedance-transformation networks

An interesting and useful property of inductor-capacitor networks is their ability to make the impedance of a load "look" different to a connected source. As an example of this, consider the following network connected between a 200 Volt AC source and a 50 Ohm resistive load. In order to keep this example as simple as possible, we specify reactance values for the inductor and capacitor rather than actual inductance and capacitance values (along with a specified source frequency):

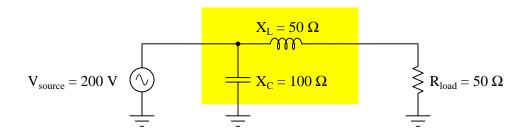

If we perform the necessary series-parallel impedance calculations for the LC network and resistive load, we find that the total impedance (as calculated from the perspective of the input terminal where the source would connect) is precisely 100 Ohms resistive (i.e.  $100 \Omega \angle 0^{\circ}$  or 100 + j0) which is twice the impedance of the load with the same phase angle.

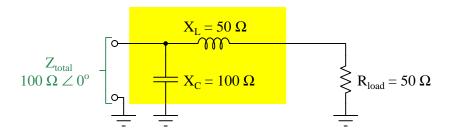

Therefore, when this circuit is energized we find the following voltage, currents, and powers at the source and load:

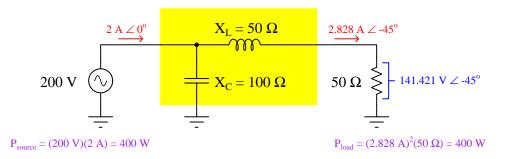

Note how with the simple LC network the source "sees" a 100 Ohm load impedance even though the actual load is 50 Ohms, and also how load power and source power are precisely equal (at least given an ideal inductor and an ideal capacitor having no dissipative losses).

We may achieve the same load impedance transformation by exchanging the placement of the inductor and capacitor, but maintaining the original reactance values (50 Ohms in series, 100 Ohms in parallel). The only difference is in the phase shift of current and voltage at the 50 Ohm resistive load:

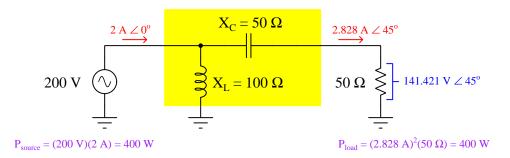

One way to view these LC impedance-transformation networks conceptually is to view the series-connected component (with the load) as adding to the load's impedance, and the parallel-connected component (with the source) correcting that increased impedance to become purely resistive as seen by the source.

It is also possible to transform a resistive load's impedance *down* rather than up, by altering the series-parallel relationship of the reactive components and suitably altering their reactance values. In this case, the LC network transforms the 50 Ohm resistive load into 25 Ohms as "seen" by the AC source:

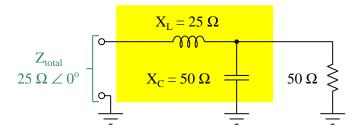

Therefore, when this circuit is energized we find the following voltage, currents, and powers at the source and load:

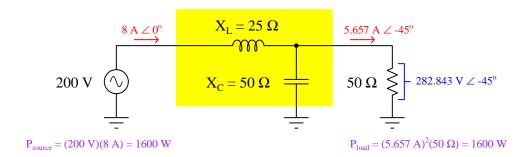

Again, we may conceptually understand these LC impedance-transformation networks by considering the parallel-connected component as a means to diminish the load's apparent impedance, and considering the series-connected component as a means to cancel out any remaining reactance so that the source sees a purely resistive load. The reason this network decreases the load's apparent impedance is because the component connected directly to the load is in *parallel*, while the former network increased the load's apparent impedance because the component connected directly to the load was in *series*.

As before with the impedance-boosting network, we may swap the positions of L and C and achieve the same effect if the reactance values remain the same (i.e. 50 Ohm inductive reactance in parallel with the 50 Ohm load resistance and 25 Ohm capacitive reactance in series with the source).

Impedance transformation occurs because capacitors and inductors are (ideally) non-dissipative components. Stacking inductance and capacitance in a series-parallel network with a load obviously alters the total impedance value, thus making the load "appear" to have a different impedance than it does from the perspective of the source, but the non-dissipative nature of the LC network means no energy is "wasted" therein and the resistive load must receive all of the source's power. Just as a transformer with a turns ratio other than 1:1 clearly presents a different voltage to the load than what the source supplies, and given the non-dissipative nature of the transformer and the Law of Energy Conservation this *must* mean current gets transformed in the inverse ratio.

A common application of this impedance-transformation method is matching the impedance of an antenna and feedline system to the output impedance of a radio-frequency power amplifier, such as that found in a radio transmitter system. The principle involved here is the Maximum Power Transfer Theorem, which states the amount of power delivered to a load from a source is maximized when the load's impedance is adjusted to equal that of the source. Proper impedance-matching between load and source is also necessary to minimize signal reflections and *standing waves* along transmission lines such as the feedlines connecting radio transceivers to their respective antennas. Often referred to as *transmatch* networks, an example of impedance transformation by an LC network<sup>7</sup> is found in Lew McCoy's "ultimate transmatch" designed for amateur radio operations:

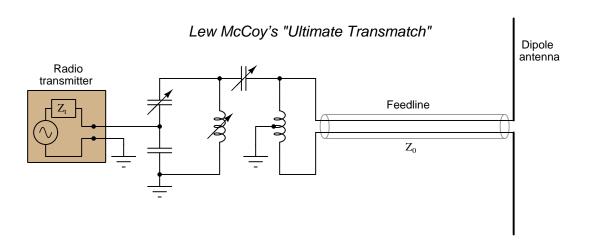

Adjustable capacitors and inductors are typically provided in transmatch networks so that the radio operator may "align" the unit to the operating frequency of the transmitter as well as to the exact impedances of the amplifier and antenna/feedline system. McCoy's general instructions for using this particular network (as written in his July 1970 QST magazine article "The Ultimate Transmatch") include setting both variable capacitors to maximum capacitance, adjusting the variable inductor until minimum reflected power is obtained (i.e. as close to a perfect standing wave ratio as possible), and then adjusting variable capacitors  $C_1$  and  $C_2$  by trial-and-error until the best match is obtained, as indicated by the SWR reaching unity or reflected power decreasing

<sup>&</sup>lt;sup>6</sup>This would be the source's equivalent Thévenin or Norton impedance.

<sup>&</sup>lt;sup>7</sup>In fairness, McCoy's design also incorporates a wideband transformer at its output, accounting for a 1:4 impedance transformation of its own.

to zero. Although multiple combinations of C and L values are possible for matching any given transmitter to its line and antenna at a particular frequency, McCoy recommends optimizing for a solution using maximum capacitance<sup>8</sup>.

A photograph of an impedance-matching network for a 50 kW AM broadcast transmitter operating at 550 kHz is shown in the following photograph, with silver-coated inductor tubes to minimize resistance at high frequencies<sup>9</sup>. The entire network is housed inside of a small shielded room, visible through the open door:

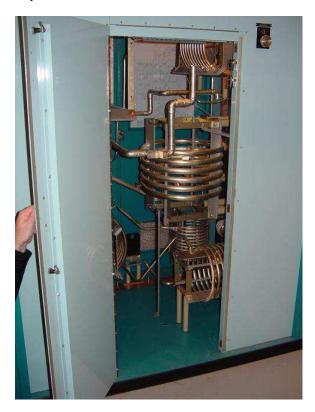

A caveat to this method of impedance transformation is that it only functions properly at (or near) one frequency value. Other impedance-transformation techniques such as *transformers* and *amplifiers* work over much broader frequency ranges.

<sup>&</sup>lt;sup>8</sup>For example if a combination of high L and low C results in a good match, but another combination consisting of low L and high C also happens to result in a good match, the latter combination is preferable.

<sup>&</sup>lt;sup>9</sup>At radio frequencies, the *skin effect* causes the majority of the current to travel on the outside surface of the conductor rather than the interior. Therefore, the electrical conductivity of the conductor's surface material matters more than its interior bulk. This is also why most RF conductors are hollow rather than solid metal: having a solid RF conductor would just be a waste of metal since nearly all of the current travels along the exterior surface.

4.3. SMITH CHARTS 49

# 4.3 Smith charts

The *Smith chart* is a nomograph <sup>10</sup> useful for transmission line calculations where a mismatched load terminates the line. It is formed by two sets of intersecting circles, one set of circles centered along the horizontal axis representing normalized resistance values (i.e. termination resistance as a ratio of transmission line characteristic impedance) and another set of circles centered along the vertical axis representing normalized reactance values (i.e. termination reactance as a ratio of transmission line characteristic impedance):

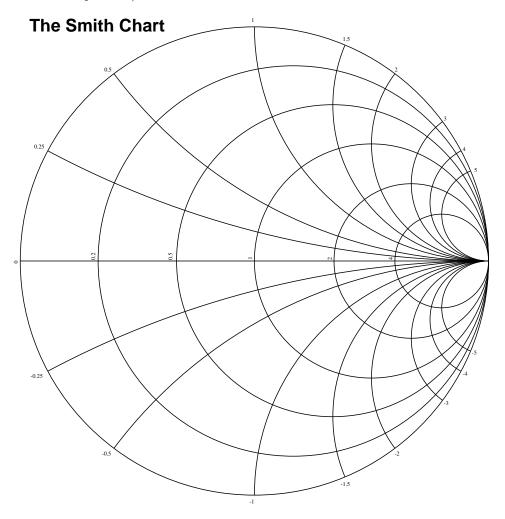

 $<sup>^{10}\</sup>mathrm{A}$  "nomograph" is any form of graphical calculating aid, where quantities are represented by positions along axes.

The resistance circles of a Smith chart lie along the horizontal axis and intersect at the far-right end of that axis, each one having a radius proportional to  $\frac{1}{R+1}$  where R is the normalized resistance of the terminating impedance (i.e. the terminating impedance's resistance value divided by the transmission line's characteristic impedance value of 50  $\Omega$ ):

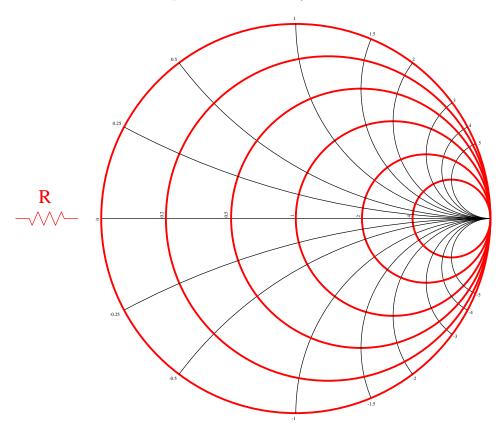

4.3. SMITH CHARTS 51

The reactance circles of a Smith chart lie along the vertical axis and intersect at the far-right end of the horizontal axis, each one having a radius proportional to  $\frac{1}{X}$  where X is the normalized reactance of the terminating impedance (i.e. the terminating impedance's reactance value divided by the transmission line's characteristic impedance value of 50  $\Omega$ ):

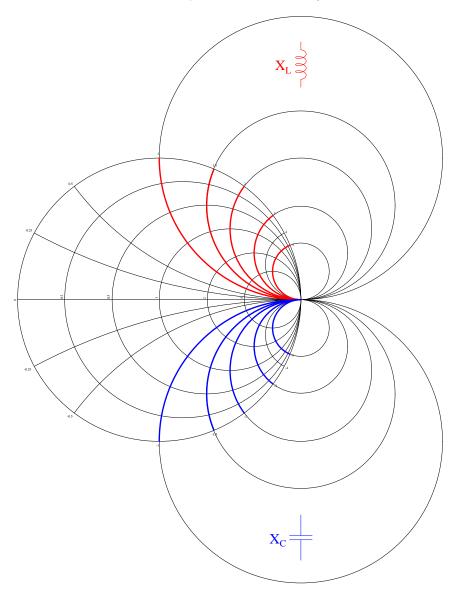

Inductive reactance values are positive (above the horizontal axis) while capacitive reactance values are negative (below the horizontal axis).

If the transmission line is perfectly terminated, in this case the 50  $\Omega$  line being terminated by a 50  $\Omega$  resistance, the normalized value of this terminating impedance will be 1 + j0 which places it at the exact center of the Smith chart:

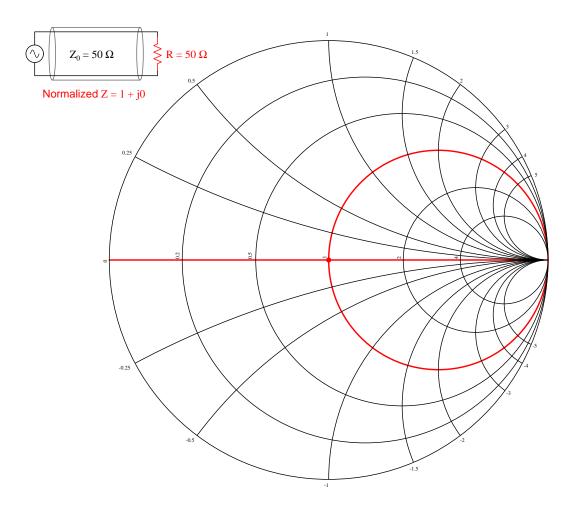

This is the point marked by the intersection of the "1" resistance circle and the "0" reactance circle (i.e. a "circle" with an infinite radius which is really a straight line overlapping the horizontal axis).

4.3. SMITH CHARTS 53

The limiting cases of an open-terminated transmission line is represented by a point with infinite resistance and reactance, located at the far-right end of the horizontal axis:

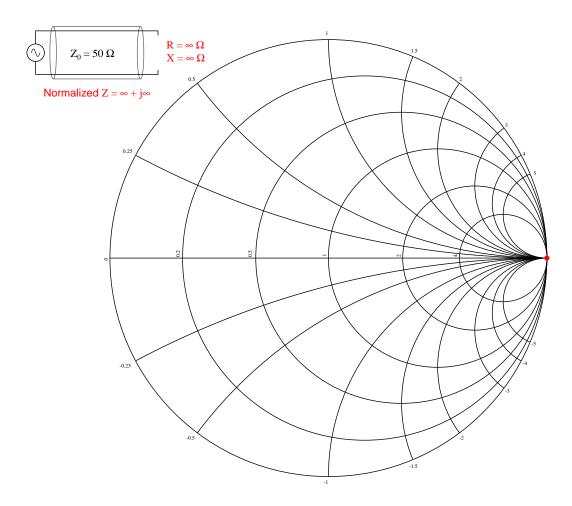

This is the point marked by the intersection of a zero-radius resistance circle and a zero-radius reactance circle.

The limiting cases of a short-terminated transmission line is represented by a point with zero resistance and reactance, located at the far-left of the horizontal axis:

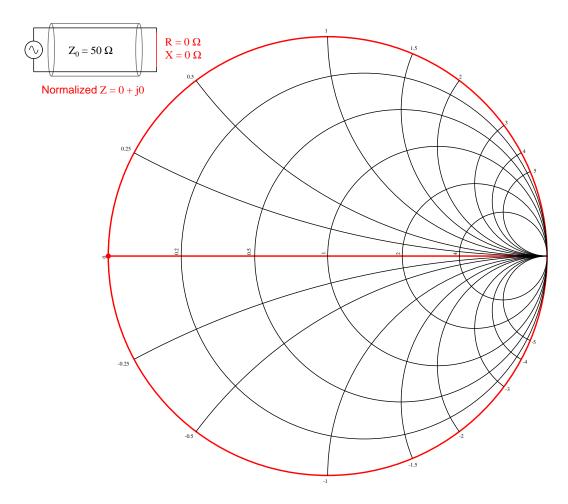

This is the point marked by the intersection of a full-radius resistance circle and a reactance circle having an infinite radius (i.e. a "circle" which is really a straight line overlapping the horizontal axis).

4.3. SMITH CHARTS 55

The upper half of the Smith chart is where all the inductive curves reside, which means if we terminate the 50  $\Omega$  transmission line with a pure inductance of 50  $\Omega$  the location will be where the +1 reactance circle intersects with the 0 resistance circle:

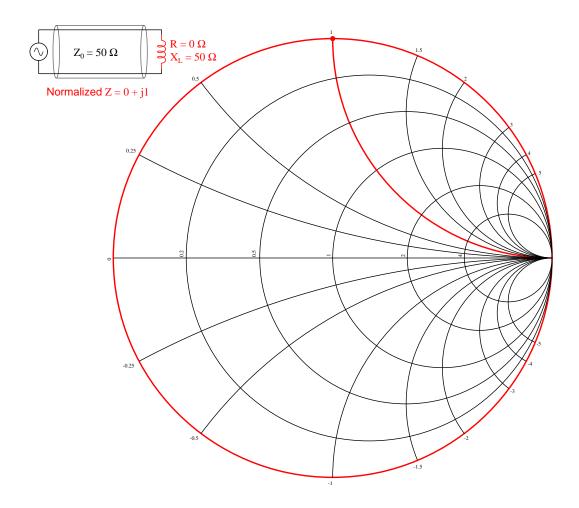

The lower half of the Smith chart is where all the capacitive curves reside, which means if we terminate the 50  $\Omega$  transmission line with a pure capacitance of 50  $\Omega$  the location will be where the -1 reactance circle intersects with the 0 resistance circle:

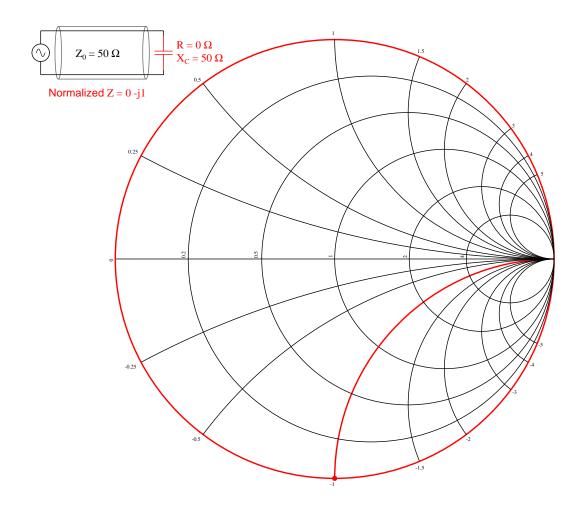

4.3. SMITH CHARTS 57

A practical Smith chart (courtesy of Germinal Camp<sup>11</sup>) is shown here:

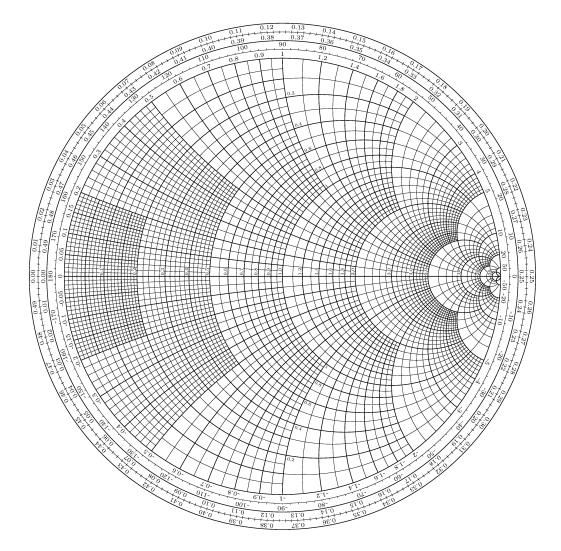

<sup>11</sup> Germinal wrote code for a LATEX document to draw this detailed Smith Chart, and from this source code one can generate a Postscript or PDF image. I took the Postscript output and converted that into an SVG image, which then imported well into Xcircuit where it is easier to overlay annotations.

## 4.4 The Poynting vector

We know that electric fields (E) are always associated with a voltage (V), and magnetic fields (field strength B and field force H) with a current (I). Specifically, electric field strength is the quotient of voltage and distance between two points which is why electric fields are measured in units of *Volts per meter*. Similarly, magnetic field force around a straight current-carrying conductor is the quotient of current and circumference of the circular magnetic path (equal to  $2\pi$  times the distance from the conductor) which is why magnetic field force is measured in units of *Amperes per meter*.

From Joule's Law we know that the rate of energy transfer (called power) whenever there is simultaneous voltage and current (P = VI). It stands to reason, then, that just as voltage multiplied by current yields power, an electric field multiplied by a magnetic field must similarly express power transferred by those two fields through space. That is, if P = VI, then the product of E and H should yield a power *intensity* which we shall label S:

$$P = VI$$
 [Watts] = [Volts][Amperes] 
$$S = EH$$
 [Watts/meter] = [Volts/meter][Amperes/meter]

Notice how the Joule's Law equation P=VI involves scalar quantities, while the S=EH equation necessarily involves spatial dimensions of distance (meters) and area (square meters). This is because both electric and magnetic fields are vector quantities having both magnitude and spatial direction. Power intensity (S) is the measure of how much power is flowing per square meter of area in open space. As it so happens, power intensity in Watts per square meter relates to electric and magnetic fields by the right-hand rule of vector cross-products, the vector expression of that power intensity being called the  $Poynting\ vector\ (\vec{S})$  after its formulator, the English physicist John H. Poynting:

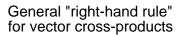

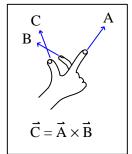

"Right-hand rule" specific to the Poynting vector

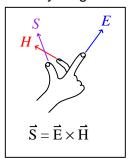

Poynting's contribution to the science of electromagnetism was expressing energy conservation and energy transfer in terms of electric and magnetic fields. That is, the electric and magnetic fields associated with any electrical *source* result in a flow of energy away from that source *through space*, and the electric and magnetic fields associated with any *load* result in a flow of energy toward that load *through space*. The direction of the Poynting vector shows the direction of that energy flow,

and the Poynting vector magnitude shows how many Watts of power flow per square meter of space.

This should be a rather startling conclusion to anyone familiar with voltage, current, and power in simple DC circuits. Beginning students of electricity regard energy transfer in simple circuits as the gain and loss of potential energy in mobile electric charges, those charges gaining energy as they pass through a source and losing energy as they pass through a load:

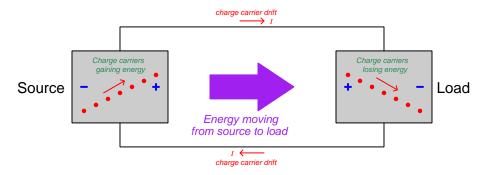

Though this model is conceptually correct, so is Poynting's model of energy flowing through space. In fact, if we re-draw this simple circuit illustration showing the electric and magnetic field vectors between the two wires, we can see the Poynting vector expressing that flow of energy from source to load<sup>12</sup>:

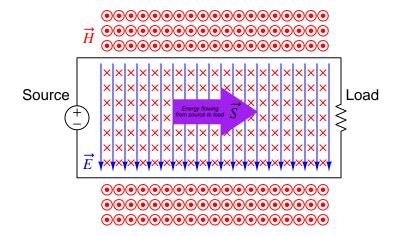

<sup>&</sup>lt;sup>12</sup>Holding your right hand such that your index finger points downward  $(\vec{E})$  and your middle finger into the page  $(\vec{H})$ , your thumb will point to the right  $(\vec{S})$  from source to load.

If we examine the source and load separately using the right-hand rule, we see how the Poynting vector in each case shows the proper direction of energy transfer:

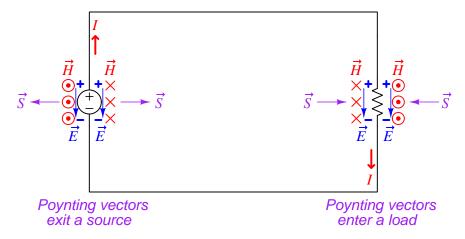

It is well-worth your time to apply the right-hand rule to each of the four Poynting vectors shown above, to familiarize yourself with the use of this tool as a means to determine vector cross-product directions. For example, to the left of the source we see the electric field vector pointing down which means your index finger should point downward as well. The magnetic field vector on that side is coming out of the page (middle finger pointing toward you), and holding your right hand in that manner points your thumb to the left.

For simple DC circuits and circuit elements, Poynting's theory of power transfer may seem like a mere curiosity. It fails to explain anything we could not already explain using the model of potential energy gained and lost by mobile charge carriers, and it requires contortions of your right hand to properly align all the vectors. However, in some applications such as *radio* where energy radiates away from structures called *antennas* in the form of electromagnetic waves (oscillating electric and magnetic fields), Poynting's theory is the *only* suitable explanation for power transfer because there are no wires to convey mobile electric charges from source (transmitting antenna) to load (receiving antenna). Below we see a simplified representation of an electromagnetic wave consisting of two oscillating fields (shown here as an electric field oscillating vertically and a magnetic field oscillating horizontally), and if you use the right-hand rule in each half-cycle you will find that the Poynting vector consistently points in the same direction at the speed of light:

#### Electromagnetic wave

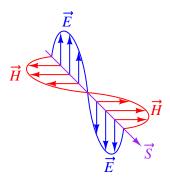

Based on the direction of the Poynting vector we see in this illustration, the source (transmitting antenna) would be located somewhere above and to the left of the drawn wave. There is no definite location for a load, as electromagnetic waves spread out in *all directions* away from the source. Our simple illustration merely shows a "cross-section" of a wave radiating *cylindrically* away from the transmitting antenna. The real electromagnetic wave (of which this illustration shows just a portion) would have an electric field resembling ripples on a pond oscillating vertically while radiating away in all horizontal directions from a single point, and have a magnetic field resembling a set of concentric circles oscillating rotationally in the horizontal plane while also radiating in all directions from that same point.

## 4.5 Maxwell's equations of electromagnetism

The Scottish physicist James Clerk Maxwell mathematically proved the interrelationships of electric and magnetic fields, publishing his results in the book A Treatise on Electricity and Magnetism in 1873. His equations were later simplified and consolidated by the work of Oliver Heaviside, commonly expressed in the following forms describing electric fields ( $\mathbf{E}$ ) and magnetic fields ( $\mathbf{B}$ ) within a vacuum:

$$\oint \mathbf{E} \cdot d\mathbf{A} = \frac{Q}{\epsilon_0}$$

$$\oint \mathbf{B} \cdot d\mathbf{A} = 0$$

$$\oint \mathbf{E} \cdot d\mathbf{s} = -\frac{d\Phi_B}{dt}$$

$$\oint \mathbf{B} \cdot d\mathbf{s} = \mu_0 I + \mu_0 \epsilon_0 \frac{d\Phi_E}{dt}$$

We will now explore each of these four equations, relating them to laws codified by other early electrical researchers, as well as describe how they relate to the phenomenon of *electromagnetic* waves.

#### 4.5.1 Gauss's Law of electric fields

$$\oint \mathbf{E} \cdot d\mathbf{A} = \frac{Q}{\epsilon_0}$$

The first of these equations simply describes electric fields as spreading out from a quantity of electric charge (Q). If we imagine a three-dimensional surface completely enclosing an electric charge (e.g. a soap bubble surrounding a charge), the total quantity of electric flux passing through that surface will be the product of the electric field (also known as the electric flux density,  $\mathbf{E}$ ) and the enclosing area  $(\mathbf{A})$ . This is also known as  $Gauss's\ Law\ of\ electric\ fields$ .

#### 4.5.2 Gauss's Law of magnetic fields

$$\oint \mathbf{B} \cdot d\mathbf{A} = 0$$

The second of these equations describes magnetic fields passing through a three-dimensional enclosing surface. If we imagine a magnet completely enclosed within a soap bubble, the sum total of magnetic flux passing out through that soap bubble's surface must equal the sum total of magnetic flux re-entering it somewhere else. Literally, this equation says the product of magnetic field (also known as magnetic flux density **B**) and the enclosing area (**A**) must be algebraically equal to zero. This is to say, magnetic fields must always exist as closed loops, or alternatively we may say there is no such thing as a magnetic monopole (i.e. a solitary North or South pole without its complement, or a magnetic charge). In this way magnetic fields are quite different from electric fields which radiate away from discrete electric charges without ever returning. This is also known as Gauss's Law of magnetic fields.

#### 4.5.3 Faraday's Law of electromagnetic induction, extended

$$\oint \mathbf{E} \cdot d\mathbf{s} = -\frac{d\Phi_B}{dt}$$

The third equation states that an electric field (**E**) will be produced in open space by a varying magnetic flux  $\left(\frac{d\Phi_B}{dt}\right)$ . Michael Faraday expressed this phenomenon in terms of voltage induced along the length of a conductor by a time-varying magnetic field, but Maxwell demonstrated mathematically that this same thing happens even in empty space!

### 4.5.4 Ampère's Circuital Law, extended

$$\oint \mathbf{B} \cdot d\mathbf{s} = \mu_0 I + \mu_0 \epsilon_0 \frac{d\Phi_E}{dt}$$

The fourth equation states than a magnetic field (B) will be produced in open space either by an electric current (I) and/or by a varying electric flux  $\left(\frac{d\Phi_E}{dt}\right)$ . The French scientist André-Marie Ampère described the relationship between current passing through a conductor and the magnetic field created around that conductor by the current, but once again Maxwell extended this concept to include magnetic fields generated in empty space. In empty space, where there are no moving electric charges (i.e. current, I) to generate a magnetic field, only the second term of the equation applies with a time-varying electric field substituting for actual electric current.

#### 4.5.5 Proof of electromagnetic waves

Given the complementary relationship between time-varying electric and magnetic fields, Maxwell reasoned, it was possible for a varying electric field to create a varying magnetic field which would then create another varying electric field, and so on. This cause-and-effect cycle could continue, ad infinitum, with fast-changing electric and magnetic fields radiating off into open space without needing wires to carry or guide them, or a tank circuit to sustain the oscillations. In other words, these complementary fields self-sustain as they travel, although they do become weaker due to their spreading out of a finite amount of energy over larger and larger volumes of space.

The Prussian Academy of Science offered a reward to anyone who could experimentally validate Maxwell's prediction, and this challenge was answered by Professor Heinrich Hertz at the Engineering College in Karlsruhe, Germany in 1887, eight years after Maxwell's death. Hertz constructed and tested a pair of devices: a "radiator" to produce the electromagnetic waves, and a "resonator" to receive them.

A simplified diagram showing Hertz's experimental device is shown here:

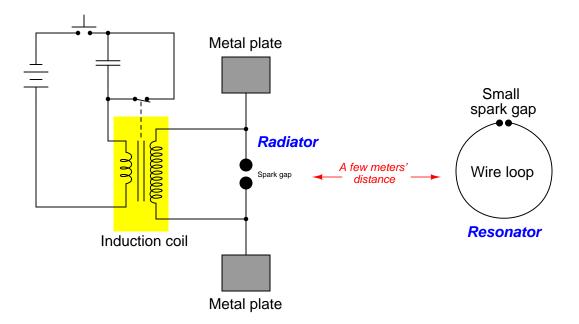

An "induction coil" (a buzzing device constructed of a self-interrupting relay and step-up transformer winding to generate a continuous pulsing waveform of high voltage) provided an extremely noisy (i.e. harmonically rich) $^{13}$  AC signal to the radiator, while a spark gap at the

<sup>&</sup>lt;sup>13</sup>A fundamental property of waves is that any wave-shape, no matter how complex, is mathematically equivalent to a series of perfectly sinusoidal waves of differing frequencies added together. Waveforms with fast rise/fall times, such as the pulse waveforms produced by switched induction coils, contain many such high-frequency "harmonic" signals, and it is these high-frequency signals that created the radiated electromagnetic waves in Hertz's experiments. The induction coil's secondary winding inductance combined with the parasitic capacitance of the radiator's wires and plates provided the means to momentarily sustain some of these high-frequency oscillations long enough to sustain visible sparks at the resonator's gap.

resonator provided indication that the electromagnetic waves were captured and converted into voltage by the resonator wire.

Both the radiator and the resonator are antennas. The purpose of the transmitting antenna (radiator) is to take high-frequency AC power and radiate that power in the form of electromagnetic waves: self-sustaining electric and magnetic fields propagating outward into open space. The purpose of the receiving antenna is to capture those electromagnetic waves and convert them into an electrical signal (i.e. AC voltage and current). All antennas – from historical to the most modern – behave in fundamentally the same way: energize them with high-frequency AC electrical power, and they will radiate electromagnetic waves at that frequency; expose them to electromagnetic waves, and they will produce a very small AC electrical signal at the same frequency as the incident radiation.

# Chapter 5

# Animations

Some concepts are much easier to grasp when seen in *action*. A simple yet effective form of animation suitable to an electronic document such as this is a "flip-book" animation where a set of pages in the document show successive frames of a simple animation. Such "flip-book" animations are designed to be viewed by paging forward (and/or back) with the document-reading software application, watching it frame-by-frame. Unlike video which may be difficult to pause at certain moments, "flip-book" animations lend themselves very well to individual frame viewing.

## 5.1 Animation of a standing wave with full reflection

This series of animations shows waveforms traveling along a transmission line, the incident (or "forward") waveform shown in red and the reflected waveform shown in blue. It is assumed that the signal source is on the left-hand side of the graph, while the transmission line terminates on the right-hand side of the graph.

If the transmission line is terminated in such a way as to completely reflect the forward waveform at its end, the reflected wave will have the exact same amplitude as the forward wave at the line's end but negative in value. This represents the state of affairs for voltage waves at the end of a shorted transmission line, or current waves at the end of an open-ended transmission line. The concept here is that the line's termination does not permit any amplitude at that end-point (e.g. no voltage at a short, no current at an open), and so the reflected wave must perfectly cancel the forward wave at that location.

However, the really interesting phenomenon is what happens as the reflected wave travels back toward the source as the source continues to output a forward wave. These two moving sinusoids superimpose with each other to produce a resultant waveform. This resultant wave does not "travel" along the transmission line like the forward and reflected waves do, but rather "stands" in place while oscillating – what is known as a *standing wave*.

The rather non-intuitive result of standing waves is that some points along the transmission line will experience greater AC voltage than others, and some points will experience greater AC current than others. This phenomenon has many mechanical equivalents, including the existence of standing waves in plucked strings where certain points along the string's length oscillate more violently than others:

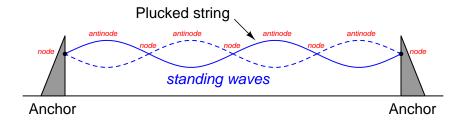

In the following flip-book animations, the first animation shows only the forward and reflected waves along the line for 1440 degrees of rotation. The second animation shows this same sequence of forward and reflected waves, but in an adjacent image shows the superposition of these two waveforms in a different color. The third animation shows that same superposition, but after the forward and reflected waves have traveled the full length of the transmission line to create an established "standing wave" along the line.

Standing wave ratio or SWR for any transmission line is defined as the maximum amplitude of the superposition wave divided by its minimum amplitude. In this case, where the superposition of the forward and reflected waves varies from full to zero, the SWR is infinite.

Red = forward wave Blue = reflected wave

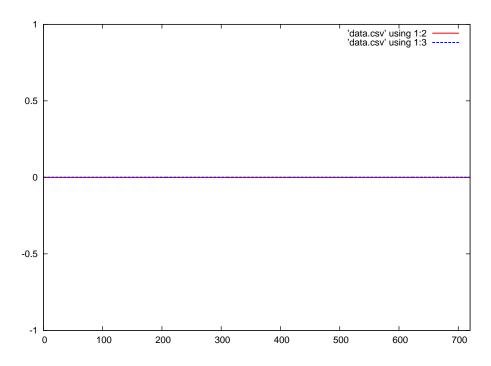

 ${\rm Red} = {\rm forward} \ {\rm wave} \qquad \ {\rm Blue} = {\rm reflected} \ {\rm wave}$ 

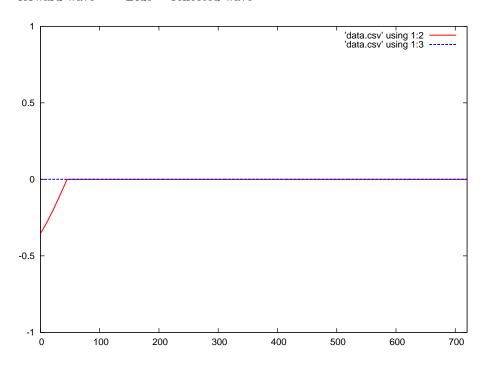

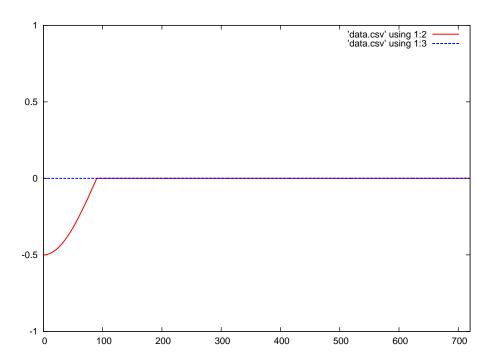

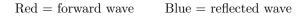

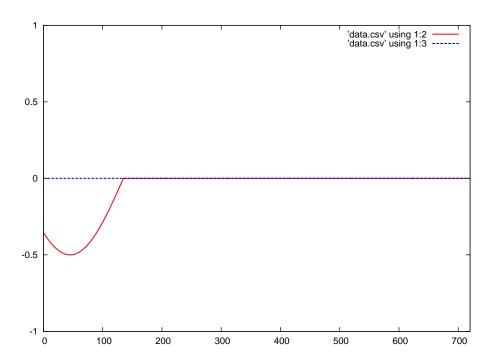

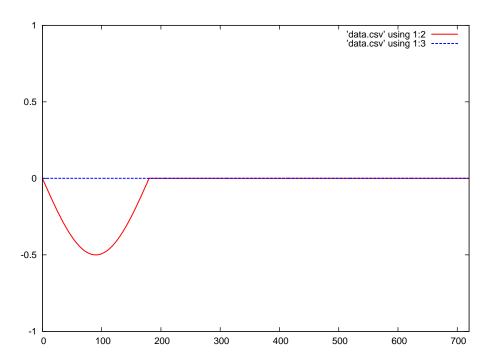

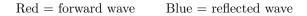

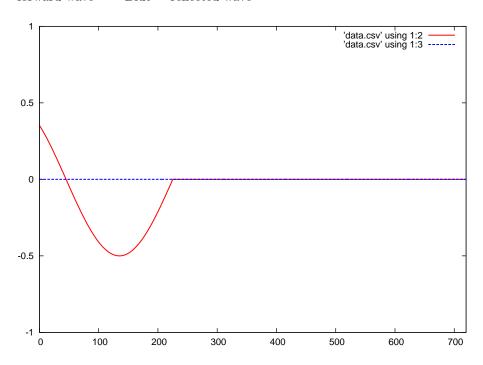

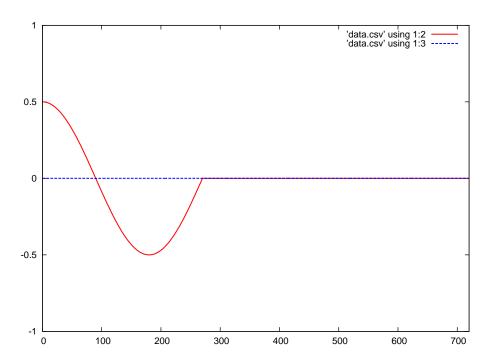

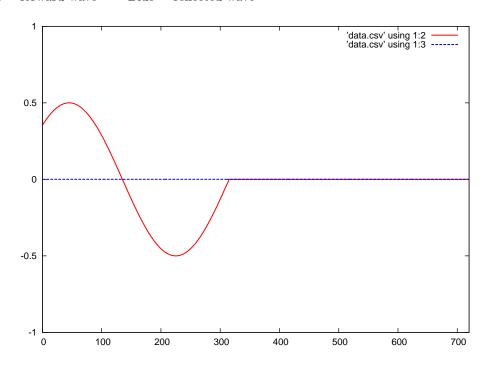

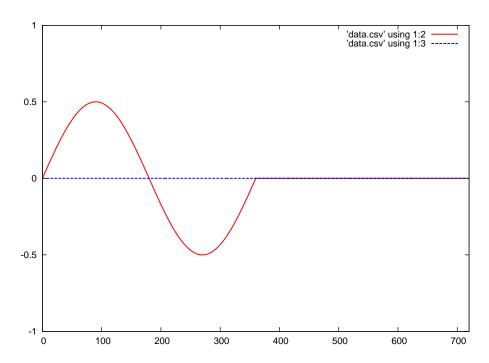

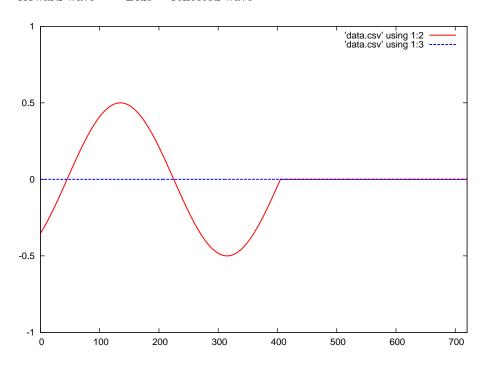

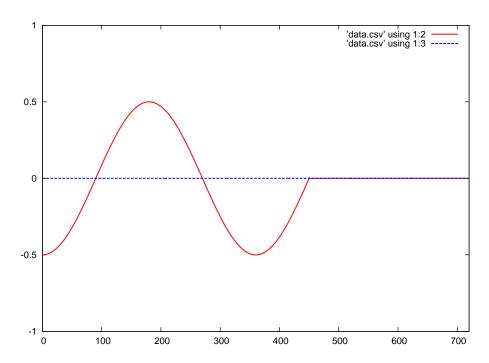

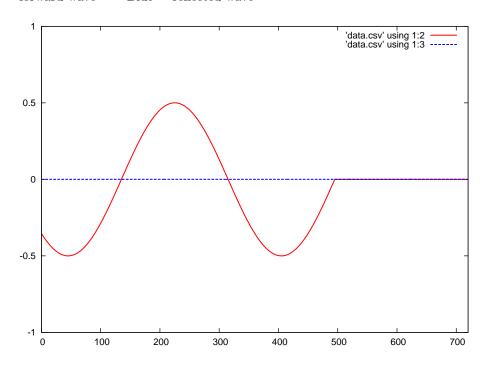

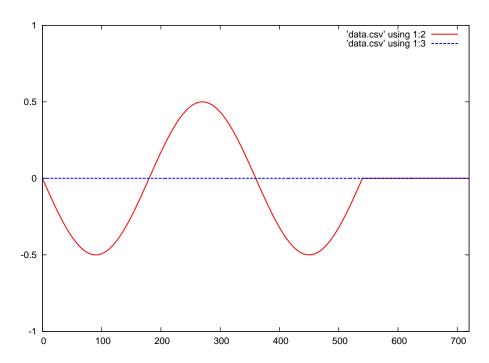

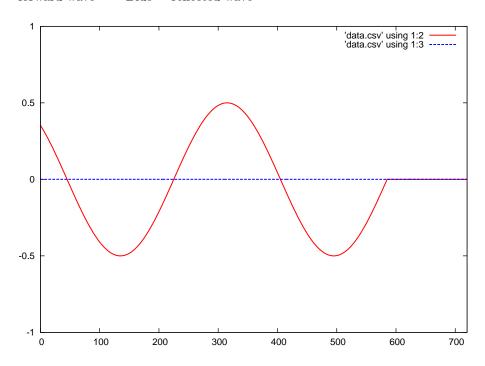

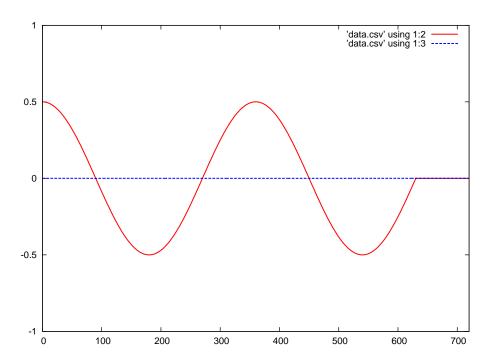

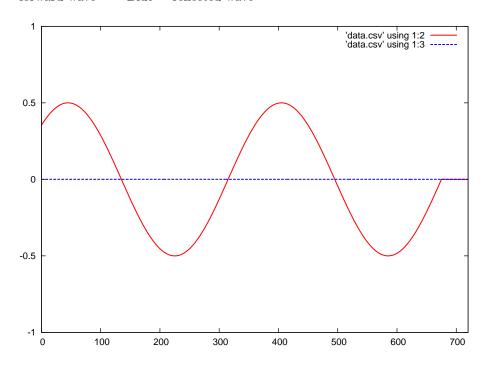

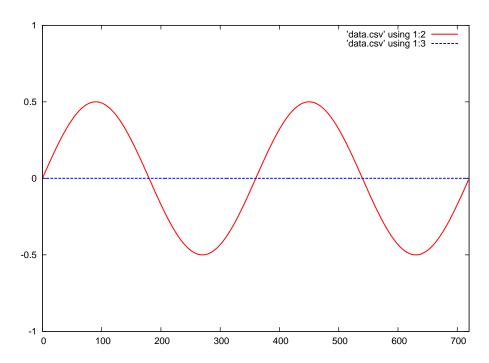

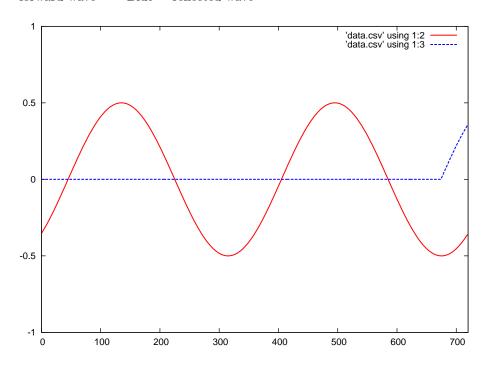

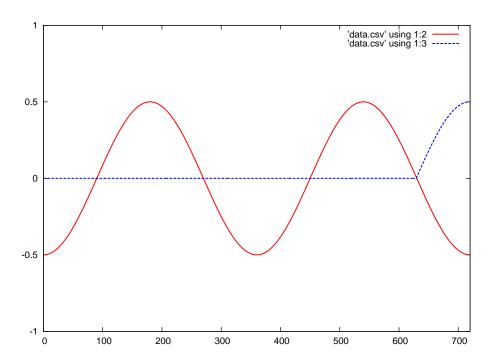

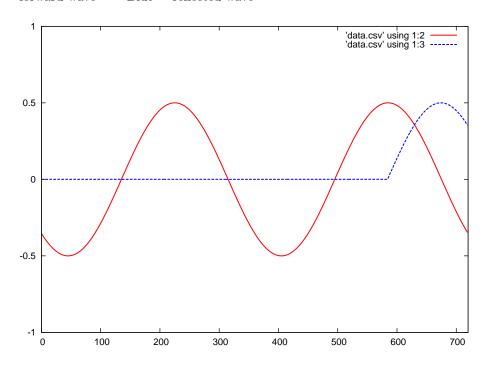

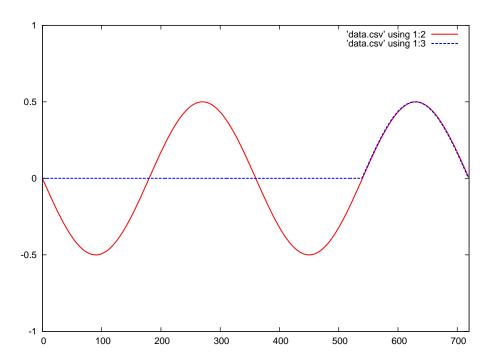

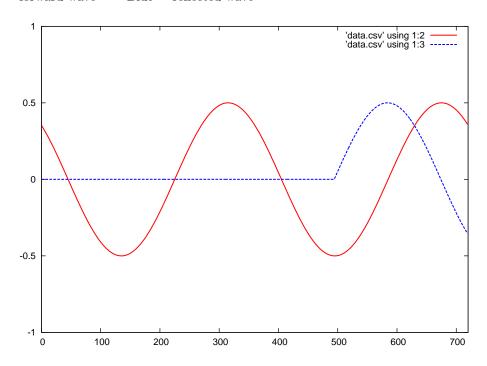

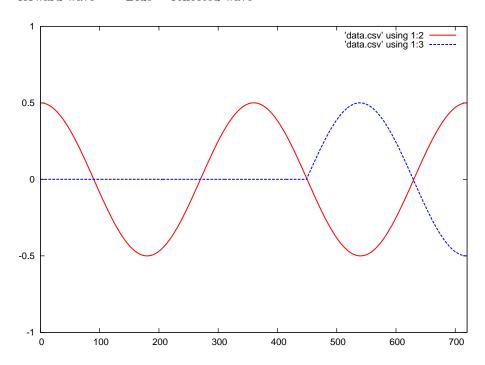

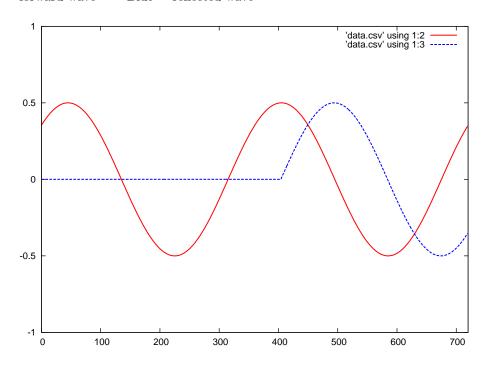

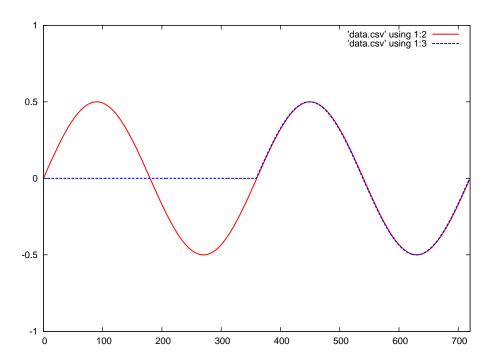

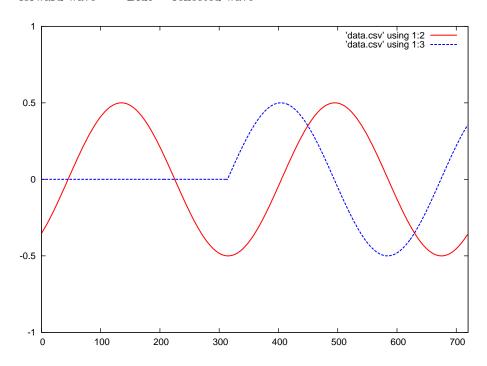

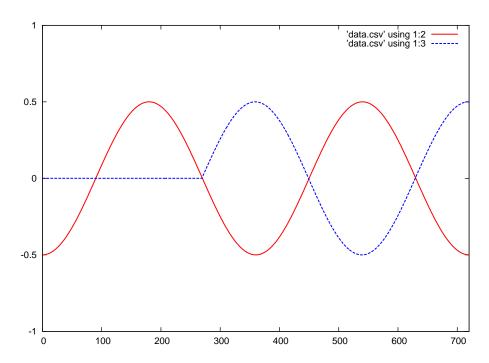

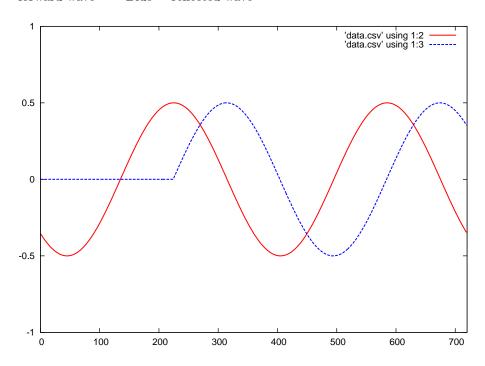

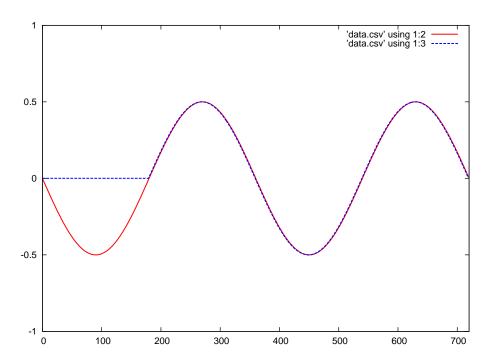

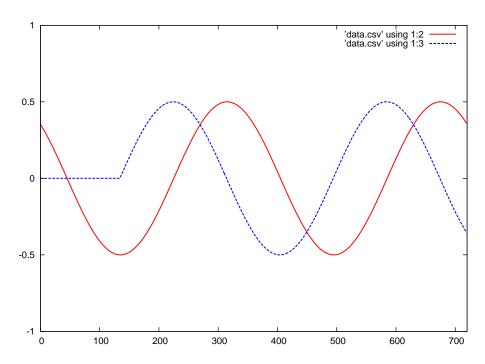

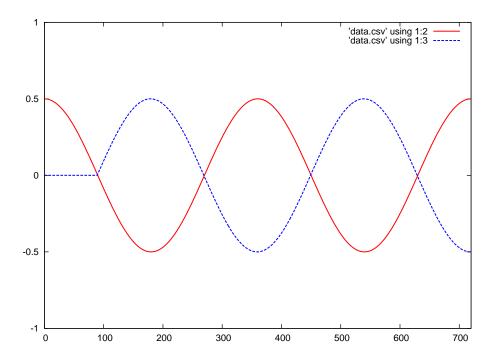

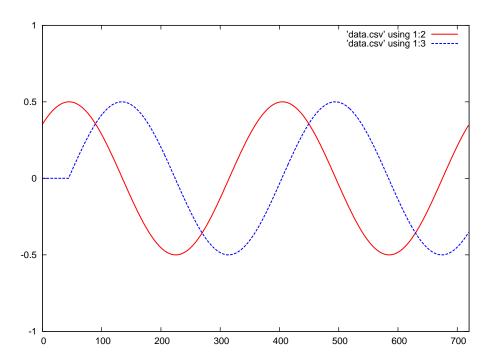

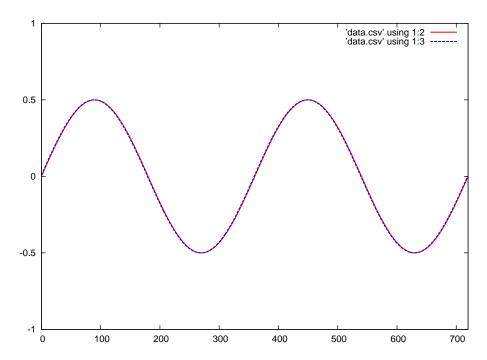

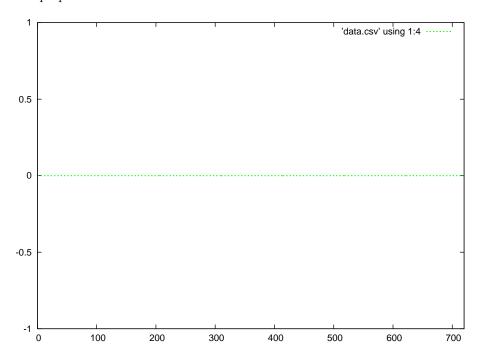

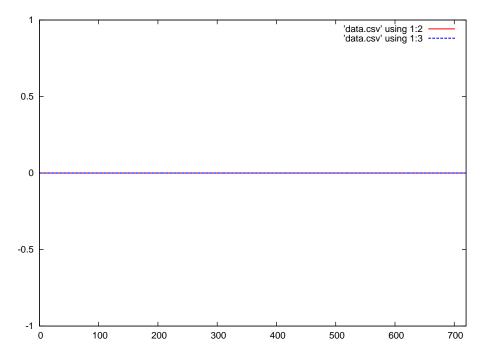

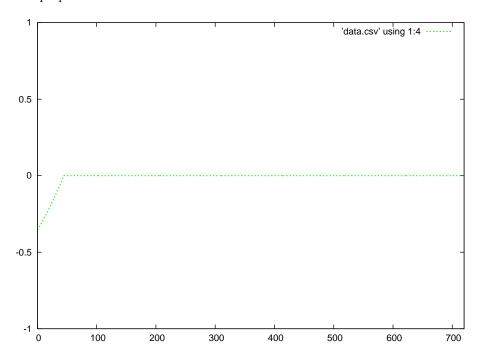

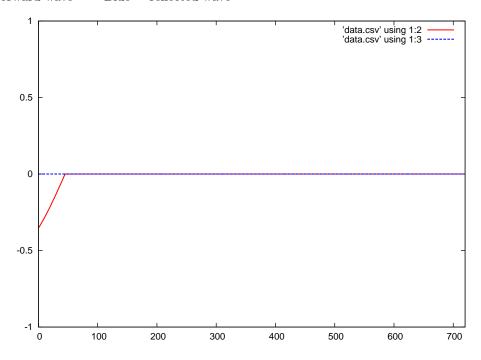

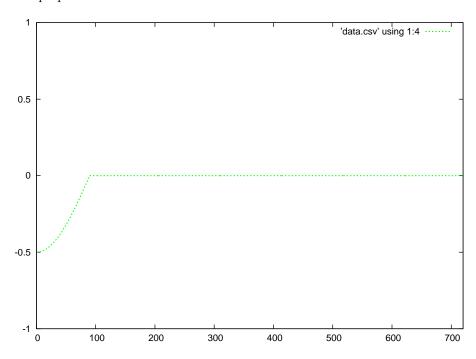

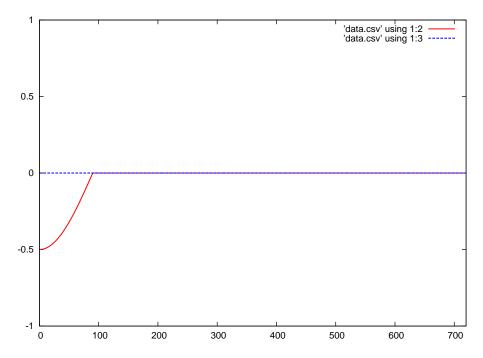

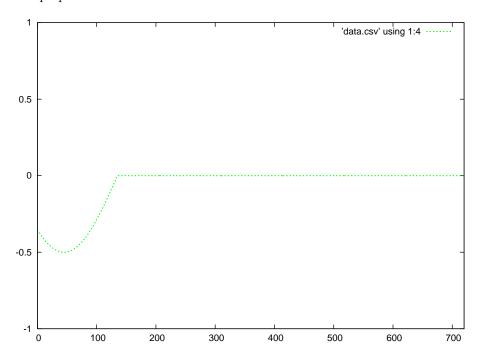

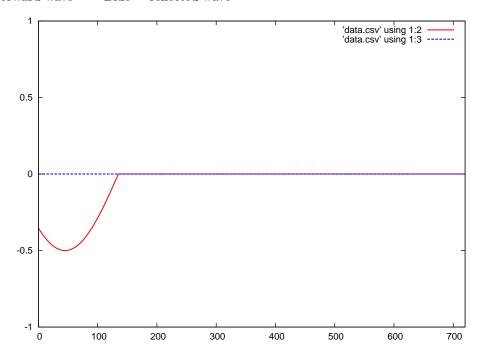

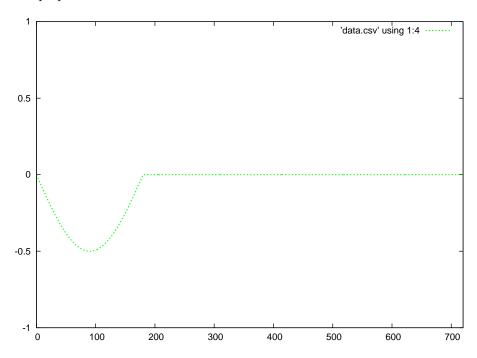

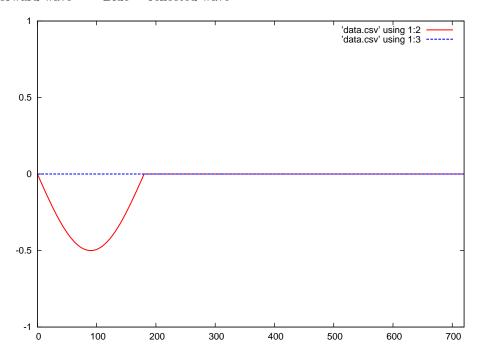

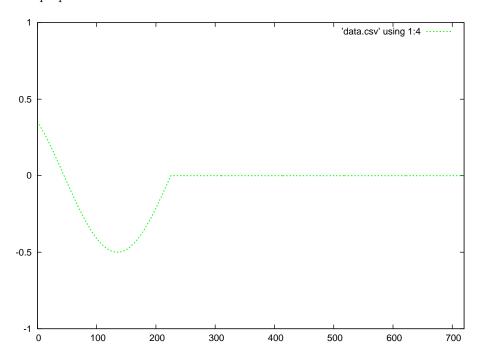

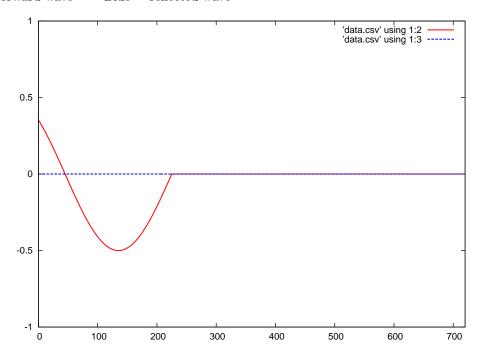

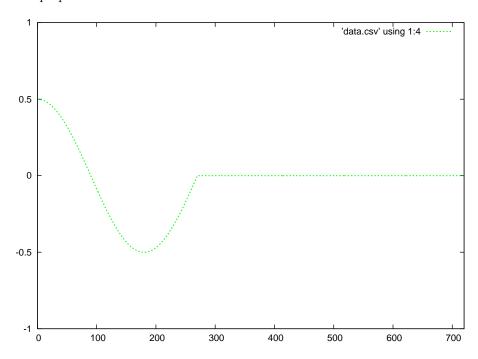

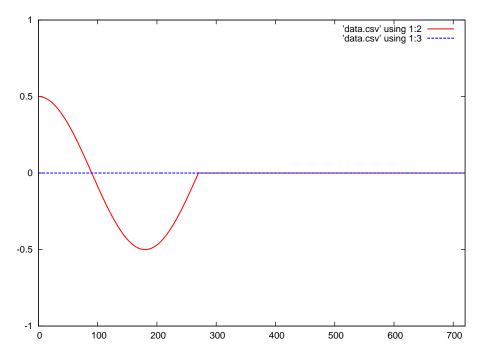

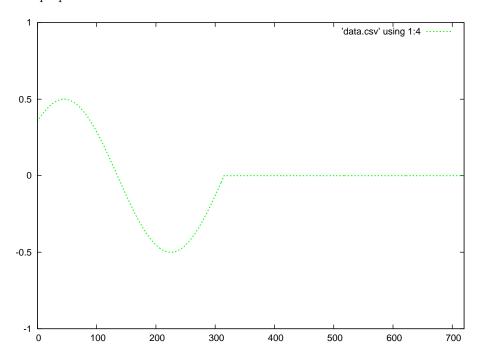

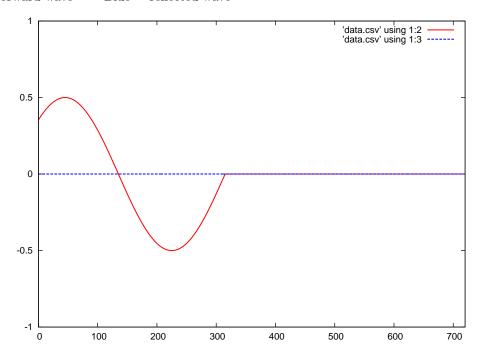

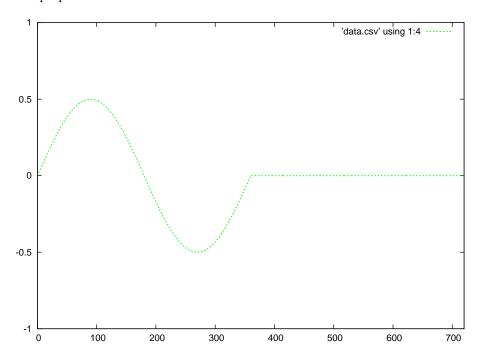

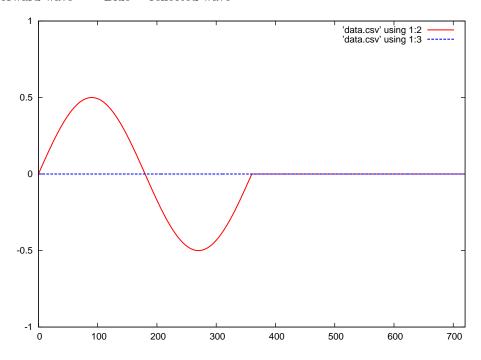

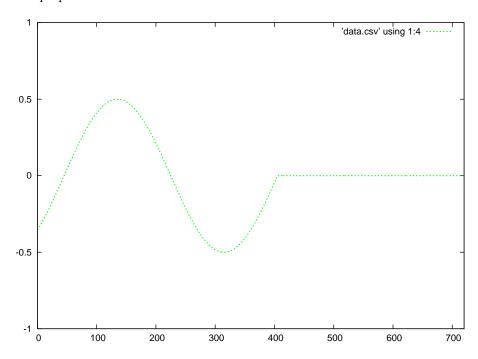

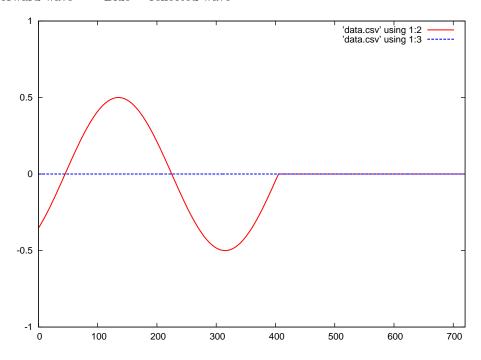

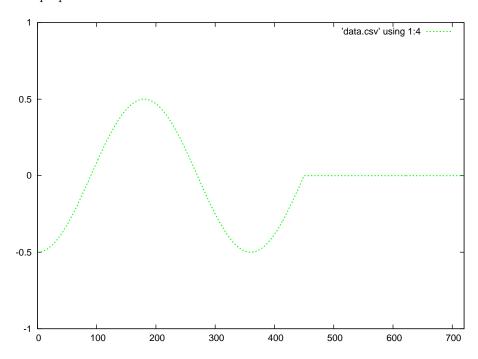

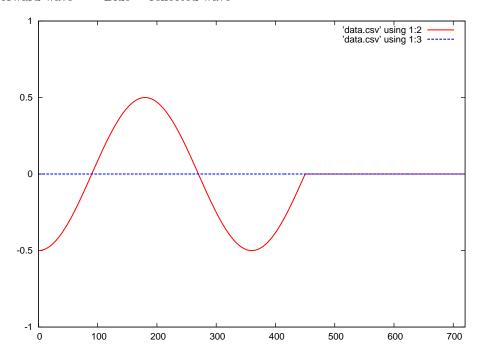

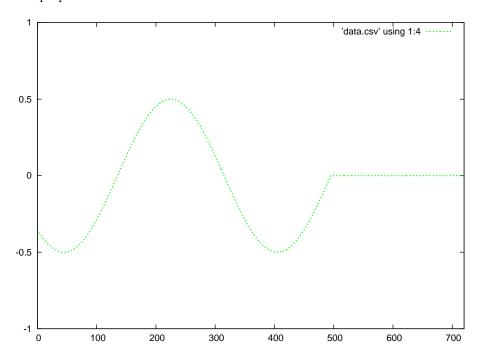

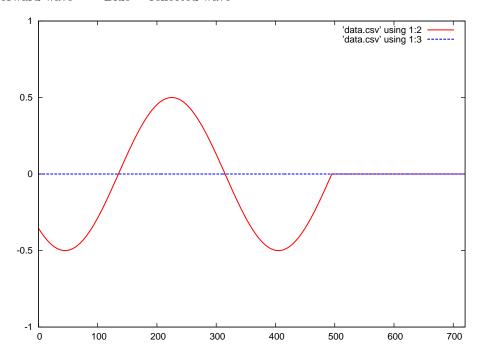

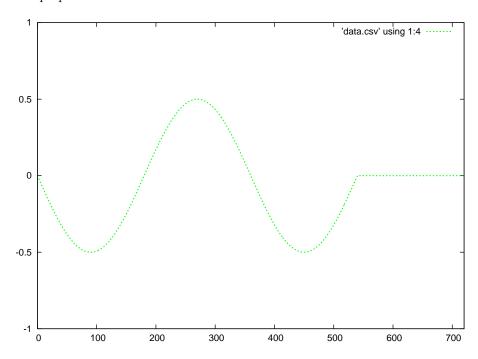

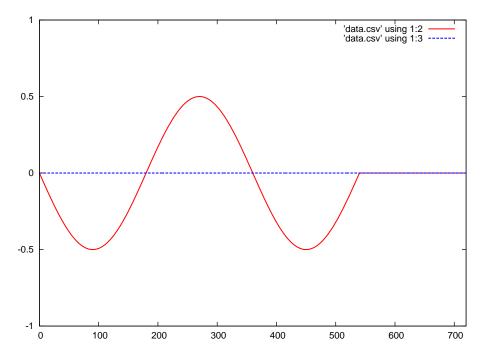

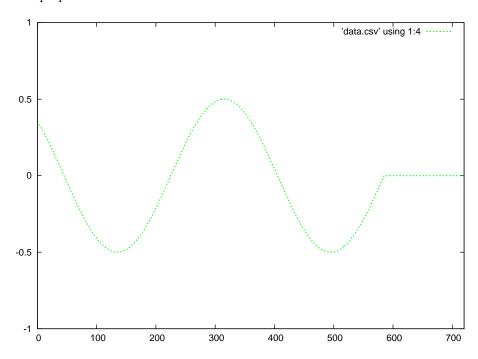

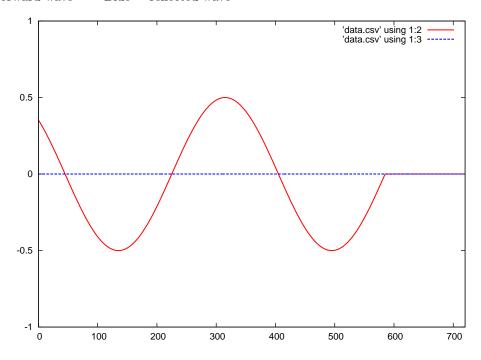

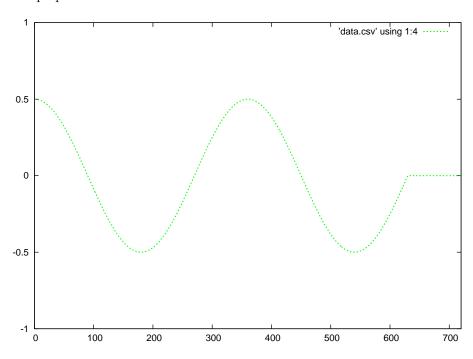

Red = forward wave Blue = reflected wave

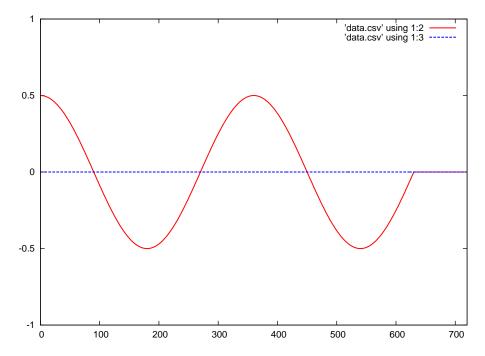

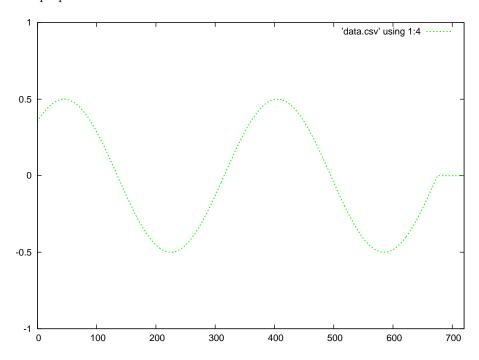

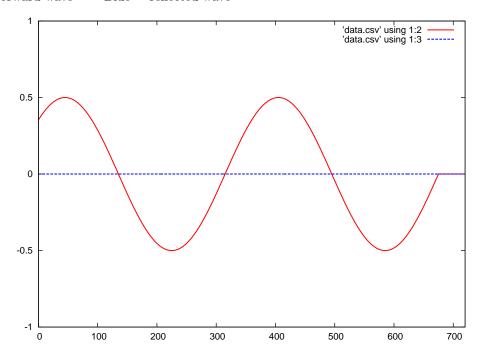

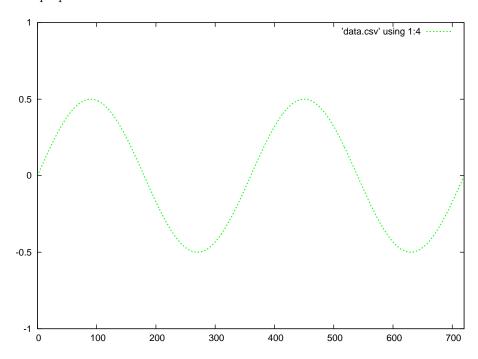

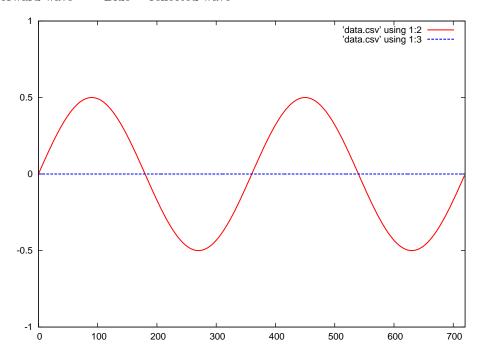

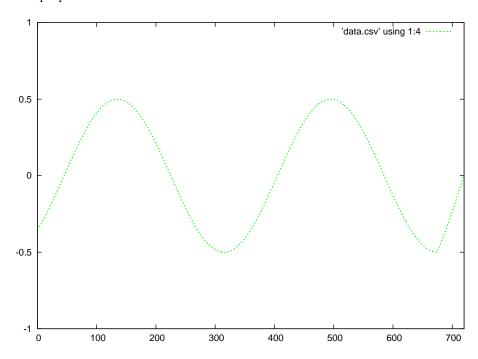

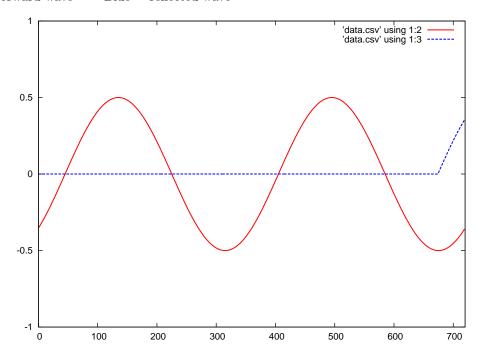

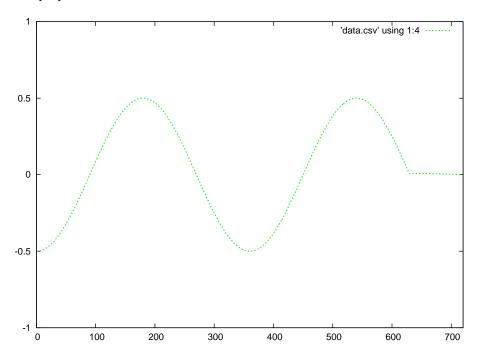

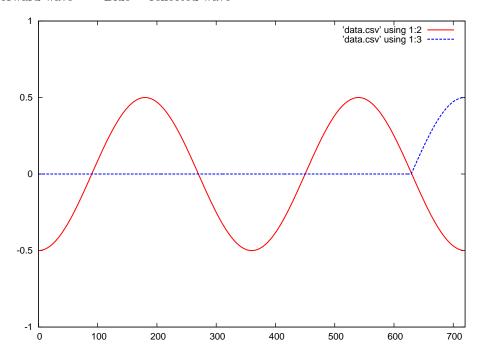

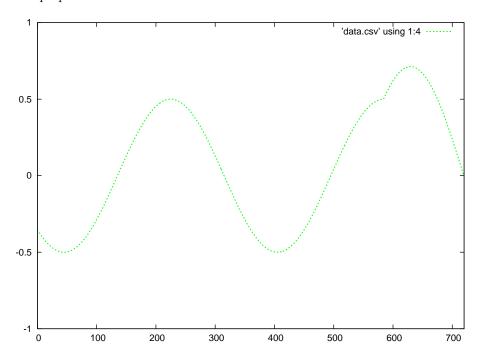

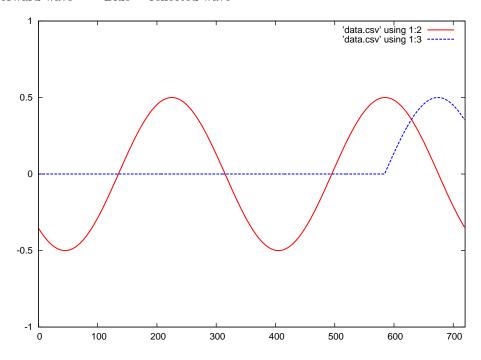

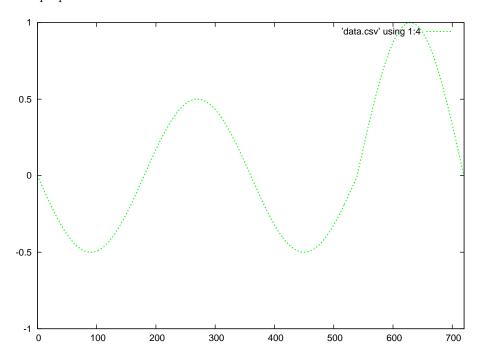

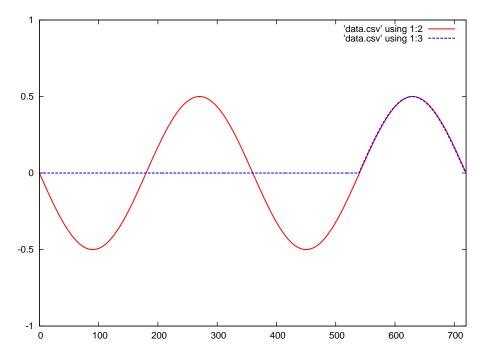

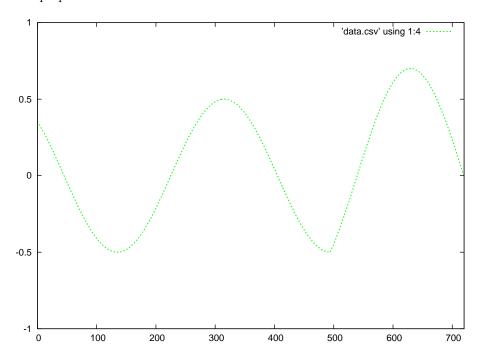

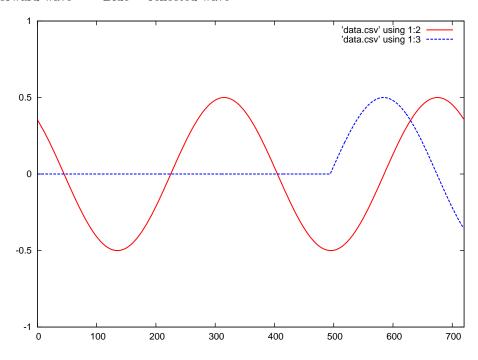

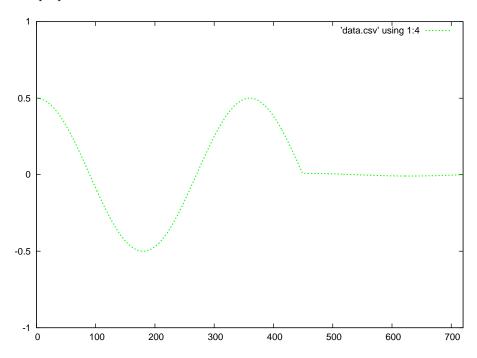

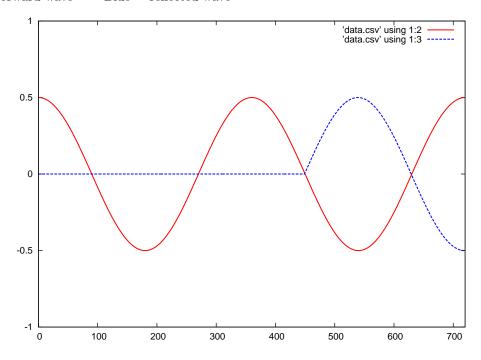

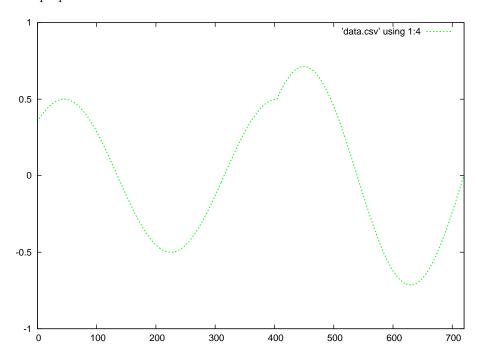

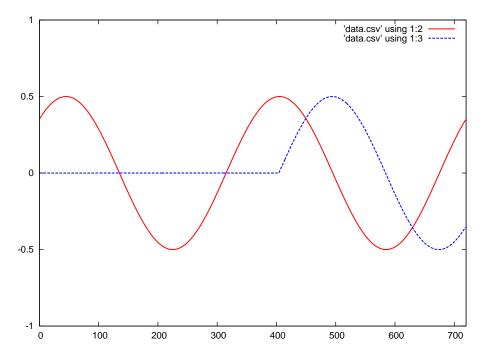

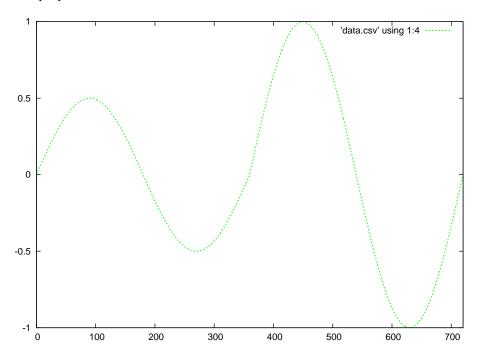

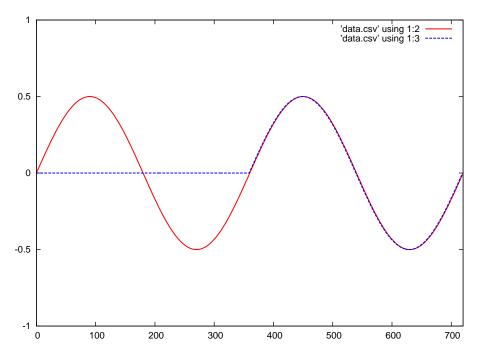

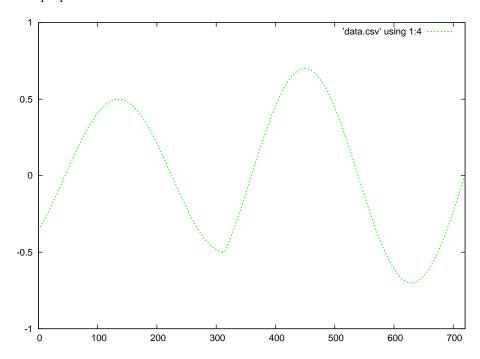

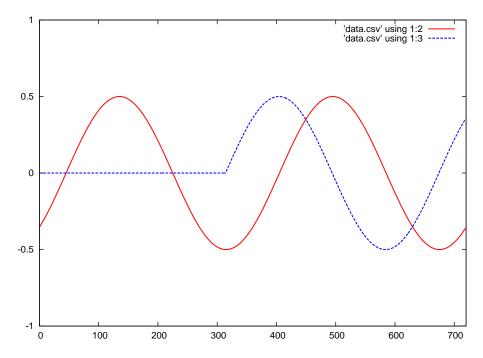

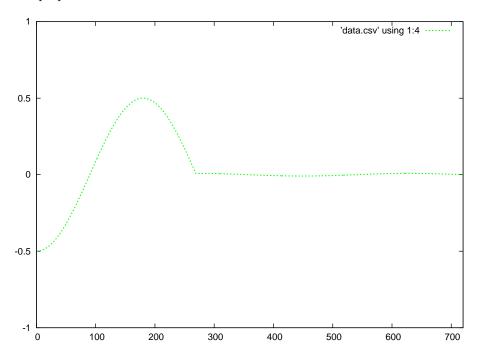

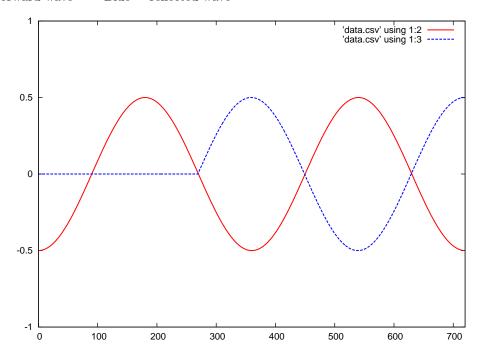

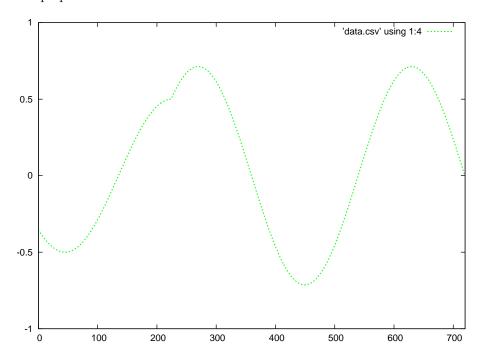

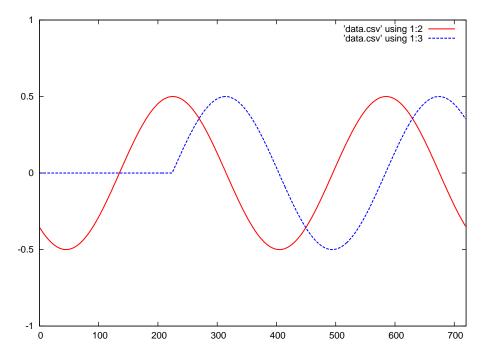

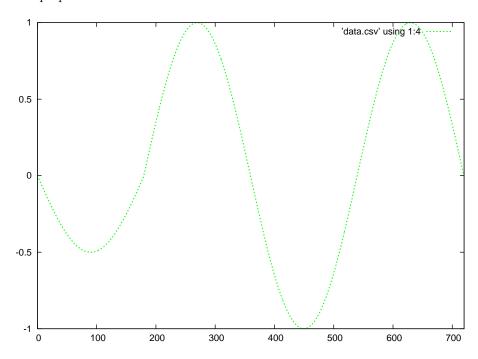

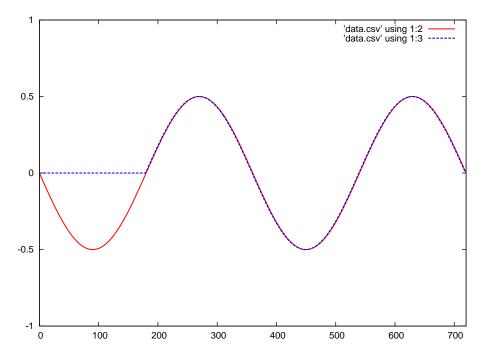

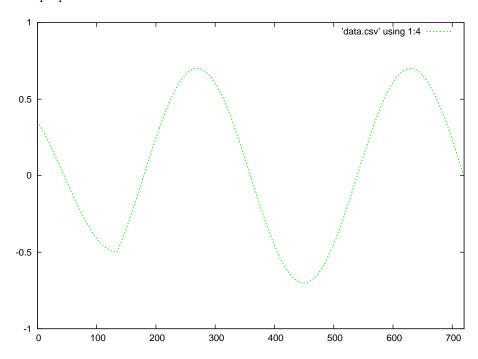

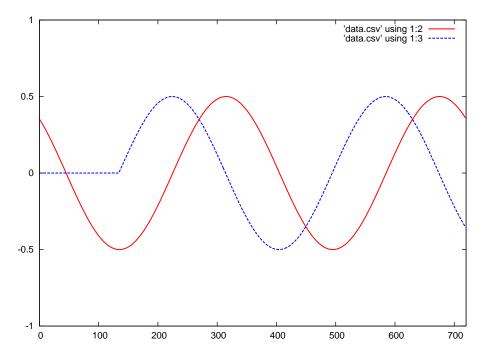

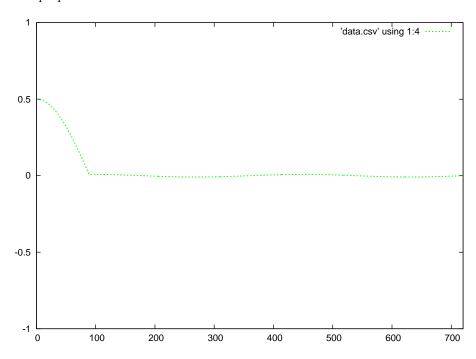

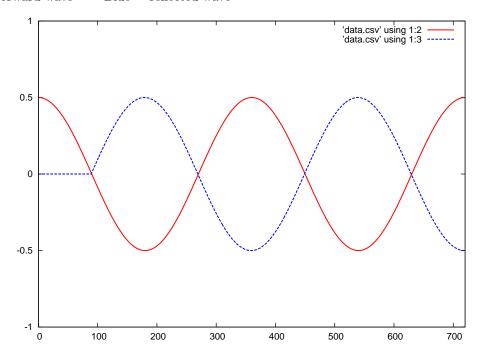

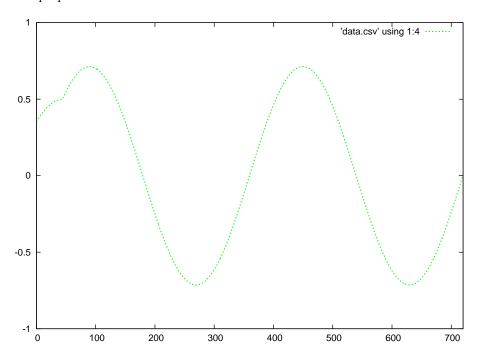

Red = forward wave Blue = reflected wave

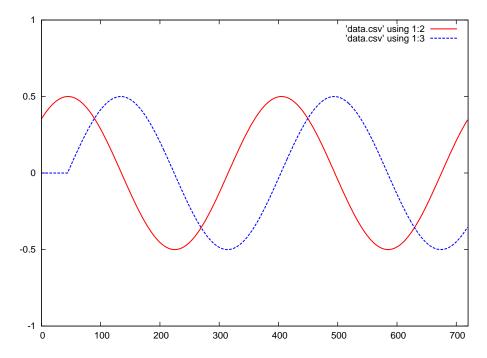

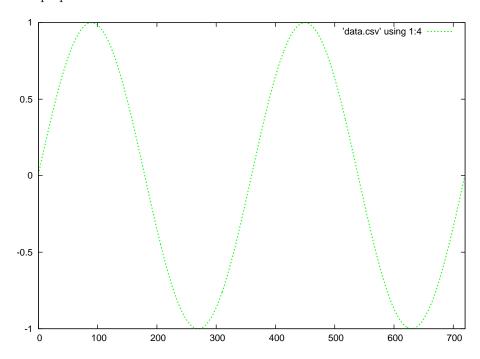

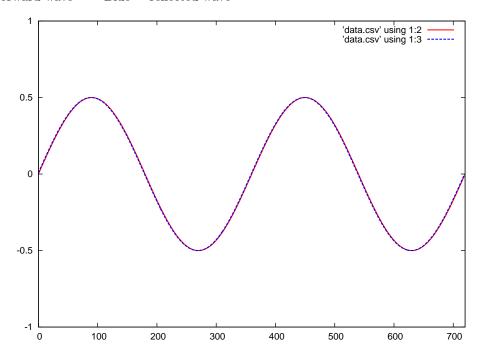

After the reflected wave has traveled all the way back to the source (left-hand end of the transmission line), the superposition of those two continuous waves results in a standing wave.

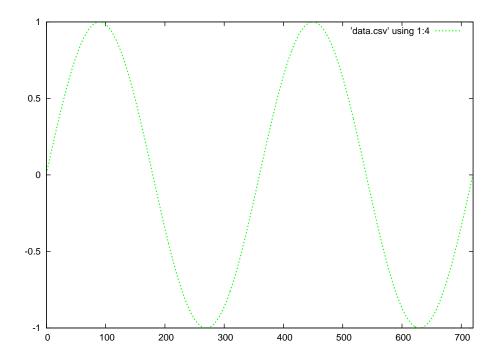

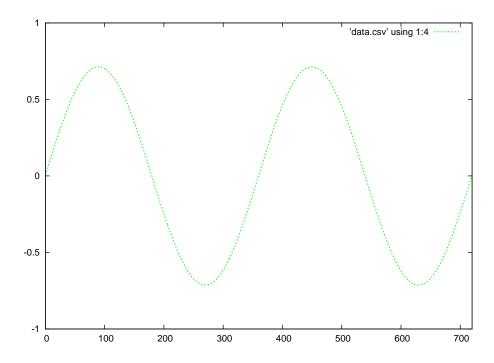

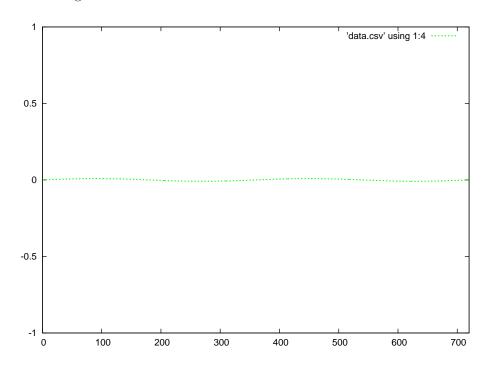

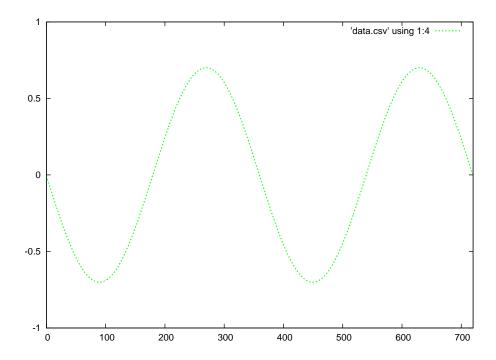

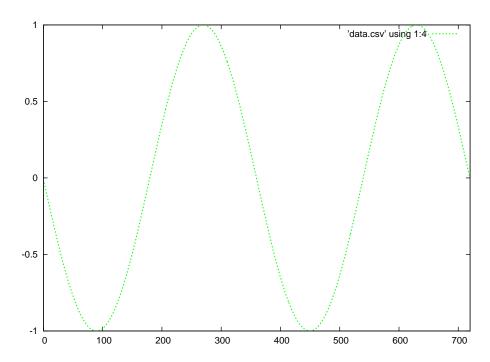

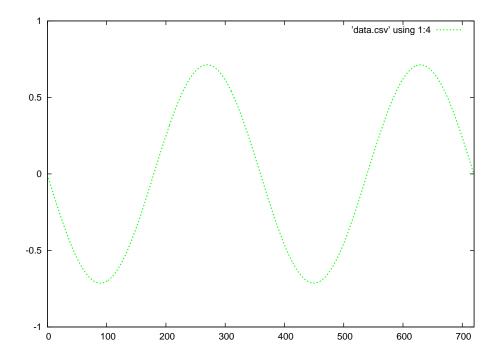

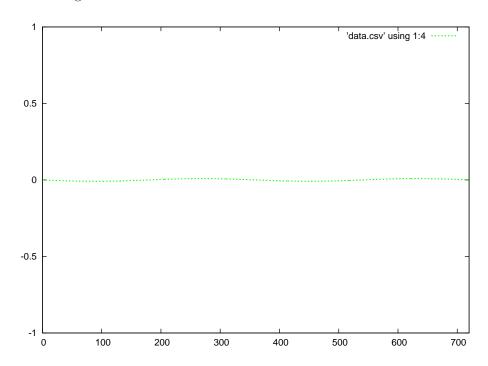

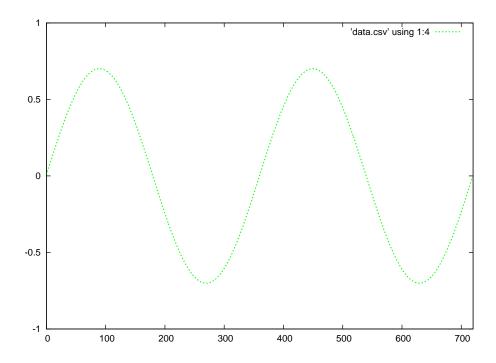

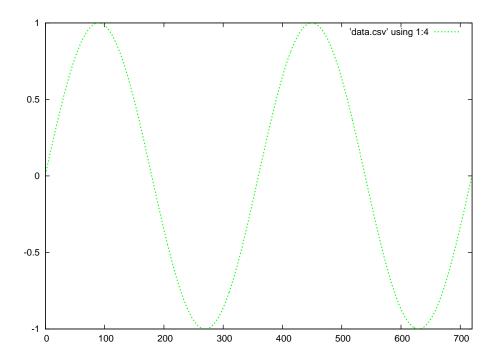

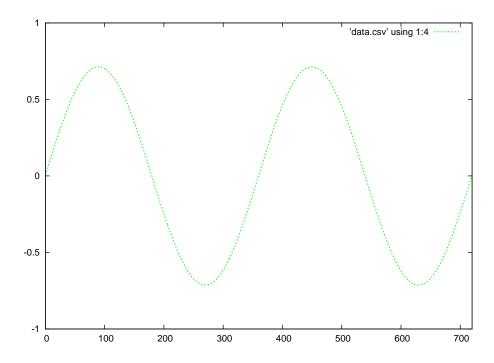

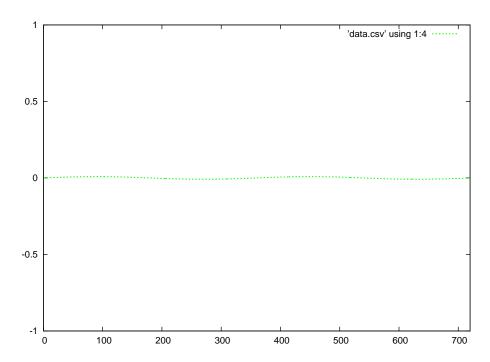

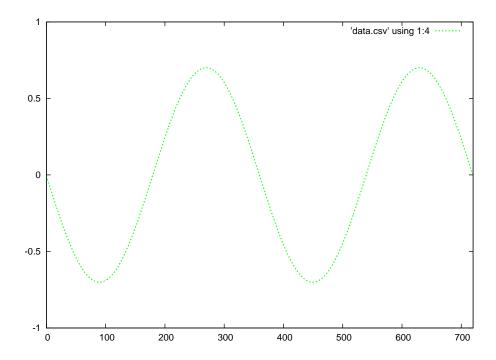

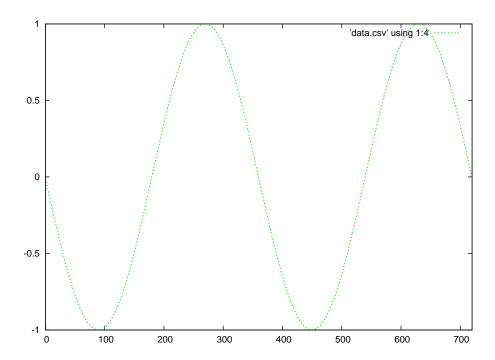

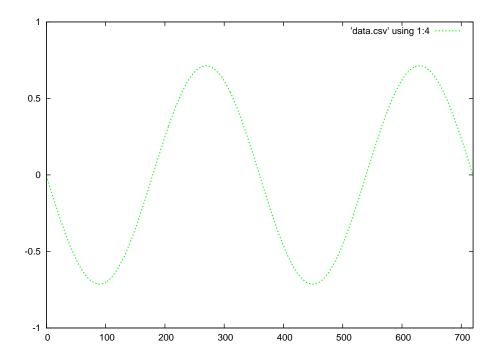

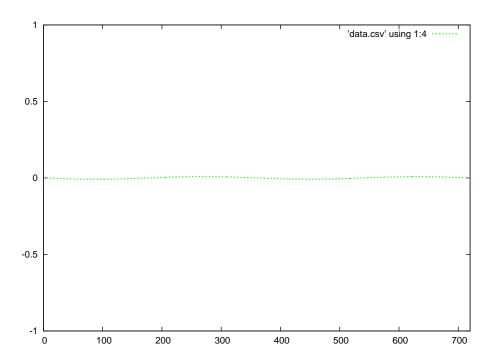

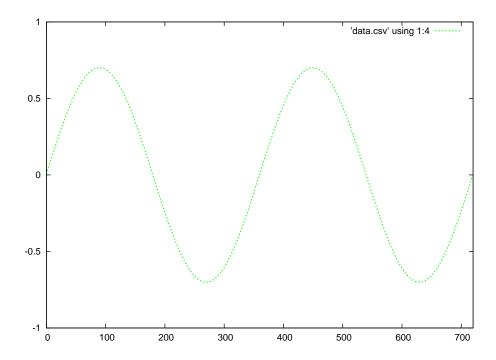

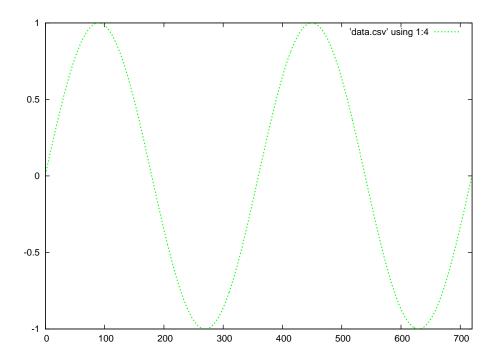

C++ source code for initial forward, reflected, and superposition waveforms

```
#include <iostream>
#include <cmath>
using namespace std;
float sinecalc (int);
int main (void)
  int x, offset;
  float fwd[1440];
  float ref[720];
  float sum[720];
  offset = 1440;
  for (x = 0 ; x < 1440 ; ++x)
   fwd[x] = 0.5*sinecalc(x-offset);
  for (x = 0 ; x < 720 ; ++x)
   if (offset <= 720)
     ref[x] = 0.0;
     sum[x] = 0.0;
   else
     ref[719-x] = -fwd[720+x];
  }
  for (x = 0 ; x < 720 ; ++x)
    sum[x] = fwd[x] + ref[x];
    cout << x << " , " << fwd[x] << " , " << ref[x] << " , " << sum[x] << endl;
  return 0;
}
```

```
float sinecalc (int degrees)
{
  if (degrees < 0)
    return sin (degrees * M_PI / 180);
  else
    return 0.0;
}</pre>
```

Running this exact program produces a set of text-based data, separated by commas, representing the forward, reflected, and summation waves at an angle of 1440 degrees.

### Gnuplot source code (named gnuplot.txt)

```
set datafile separator "," # Interpret commas as field separators set term postscript eps set xrange [0:720] # Sets bounds on the domain set yrange [-1:1] # Sets bounds on the domain set style line 1 lw 3 lc rgb "red" # Sets ls 1 thickness=3 color=red set style line 2 lw 3 lc rgb "blue" # Sets ls 2 thickness=3 color=blue set style line 3 lw 3 lc rgb "green" # Sets ls 3 thickness=3 color=green set output 'anim_sw_fr_1440.eps' plot 'data.csv' using 1:2 with lines ls 1, 'data.csv' using 1:3 with lines ls 2 set output 'anim_sw_sum_1440.eps' plot 'data.csv' using 1:4 with lines ls 3
```

Note: the C++ program when compiled and run outputs comma-separated value (CVS) to the console (standard output). That C++ program must be compiled and run over and over again, each time with a different offset value representing the number of degrees the two waveforms have evolved over. For each run of the C++ program, I used Gnuplot to convert the comma-separated text file into graphical images, editing the gnuplot script each time to re-name the files according to the offset (angle) value. To convert this text data into graphical plots, you must redirect the output to a file (I use the filename data.csv) like this:

```
./a.out > data.csv
```

Then, you invoke Gnuplot to convert this text data into two Encapsulated PostScript files like so:

```
gnuplot -p gnuplot.txt
```

Gnuplot must be run once per execution of the C++ code, each time producing a pair of graphical images. The first image shows both the forward and reflected waves at that angle (offset), and the second image showing just the summation of the forward and reflected waves at that angle.

### C++ source code for established standing waveform

```
#include <iostream>
#include <cmath>
using namespace std;
float sinecalc (int);
int main (void)
  int x, offset;
  float fwd[720];
  float ref[720];
  float sum[720];
  offset = 360;
  for (x = 0 ; x < 720 ; ++x)
     fwd[x] = 0.5*sinecalc(x+offset);
     ref[719-x] = -0.5*sinecalc(x+offset);
  for (x = 0 ; x < 720 ; ++x)
     sum[x] = fwd[x] + ref[x];
  for (x = 0 ; x < 720 ; ++x)
     \texttt{cout} << \texttt{x} << \texttt{"} \ , \ \texttt{"} << \texttt{fwd}[\texttt{x}] << \texttt{"} \ , \ \texttt{"} << \texttt{ref}[\texttt{x}] << \texttt{"} \ , \ \texttt{"} << \texttt{sum}[\texttt{x}] << \texttt{endl};
  return 0;
float sinecalc (int degrees)
{
     return sin (degrees * M_PI / 180);
}
```

As before, this C++ code must be compiled and executed repeatedly, each time with a different offset value. The only difference here is that the offset values need only span from 0 to 360 degrees,

not all the way to 1440 degrees as before to simulate the initial travel of both the forward and reflected waves along the transmission line's length.

### 5.2 Animation of a standing wave with 50% reflection

This series of animations shows waveforms traveling along a transmission line, the incident (or "forward") waveform shown in red and the reflected waveform shown in blue. It is assumed that the signal source is on the left-hand side of the graph, while the transmission line terminates on the right-hand side of the graph.

If the transmission line is terminated in such a way as to reflect 50% of the forward waveform at its end, the reflected wave will have half the amplitude as the forward wave at the line's end but negative in value. This represents the state of affairs for waves at the end of a transmission line terminated in a resistance that is half that of the line's characteristic impedance.

In the following flip-book animations, the first animation shows only the forward and reflected waves along the line for 1440 degrees of rotation. The second animation shows this same sequence of forward and reflected waves, but in an adjacent image shows the superposition of these two waveforms in a different color. The third animation shows that same superposition, but after the forward and reflected waves have traveled the full length of the transmission line to create an established "standing wave" along the line.

Standing wave ratio or SWR for any transmission line is defined as the maximum amplitude of the superposition wave divided by its minimum amplitude. In this case, where the superposition of the forward and reflected waves varies from 75% to 25% of full scale, yielding a 3:1 SWR. You will also see how with imperfect reflection the "standing wave" doesn't quite "stand" in one place as it does when the reflected signal is just as strong as the forward signal.

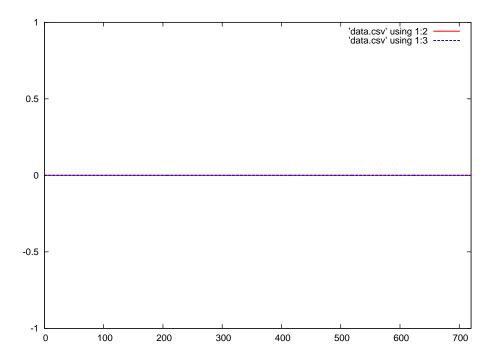

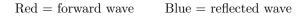

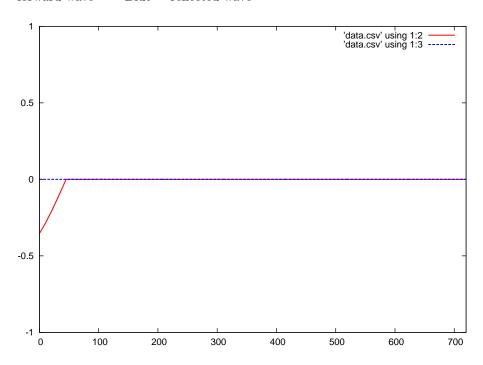

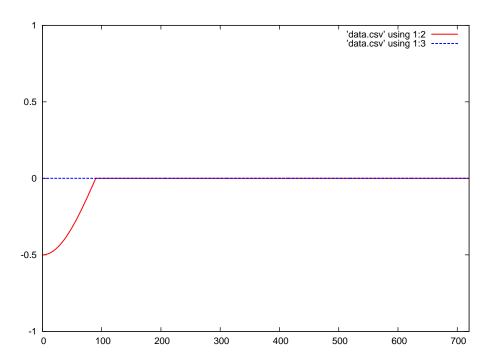

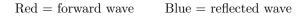

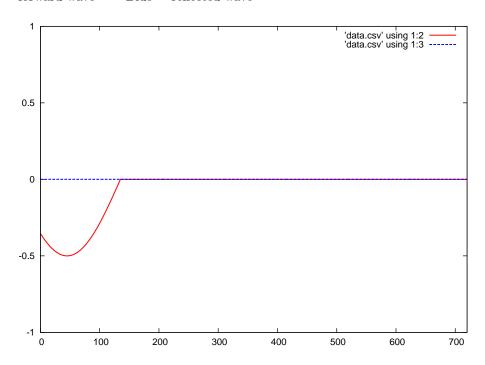

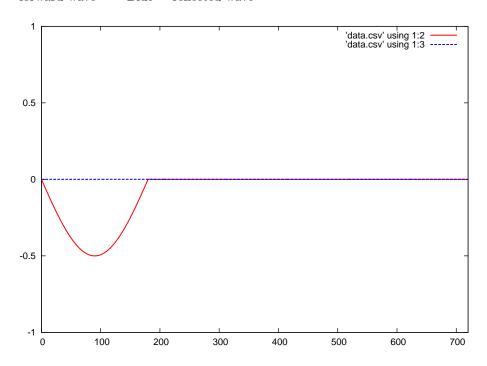

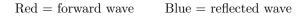

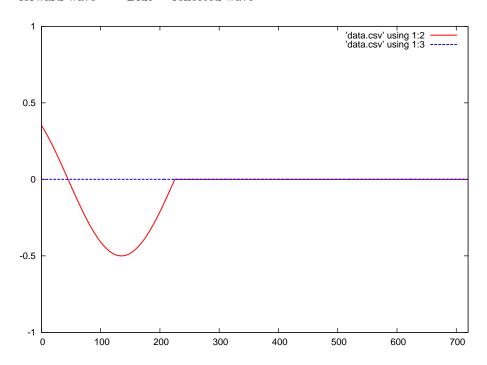

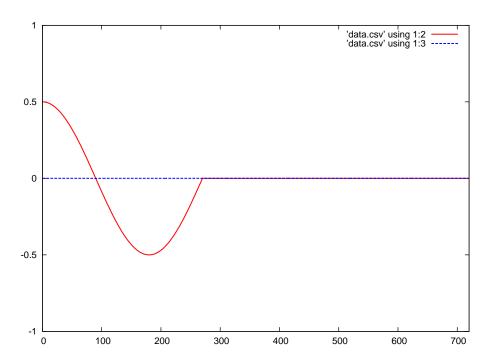

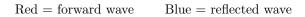

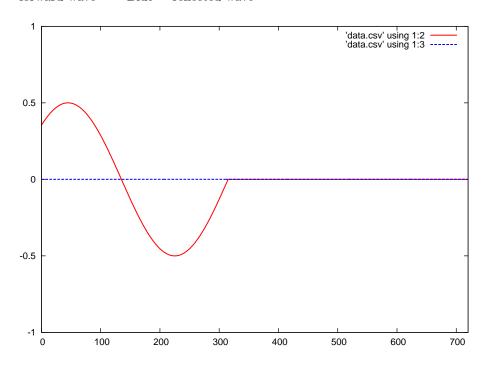

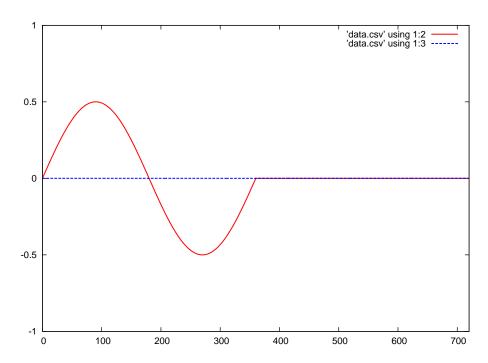

 $\operatorname{Red} = \operatorname{forward} \operatorname{wave} \qquad \operatorname{Blue} = \operatorname{reflected} \operatorname{wave}$ 

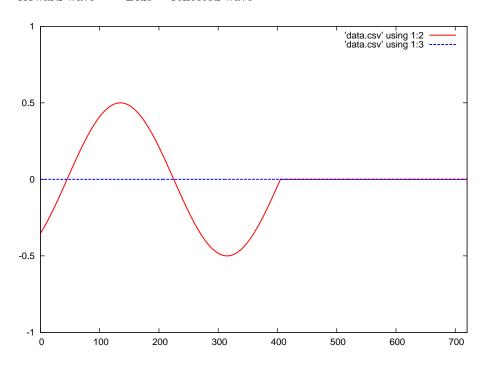

 ${\rm Red} = {\rm forward} \ {\rm wave} \qquad \ {\rm Blue} = {\rm reflected} \ {\rm wave}$ 

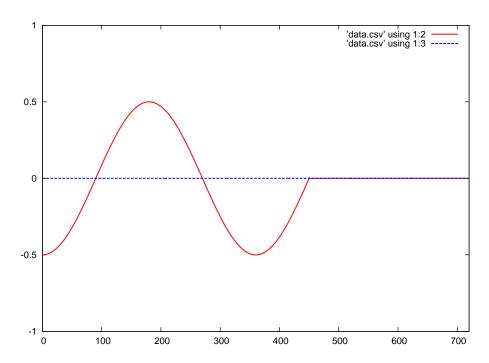

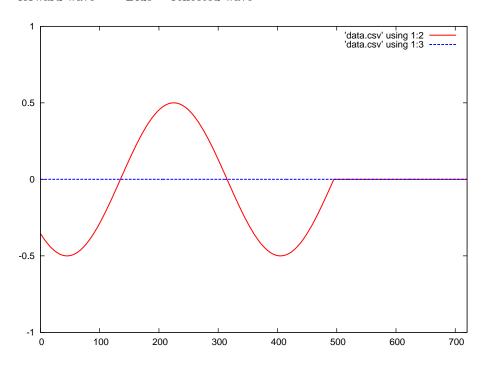

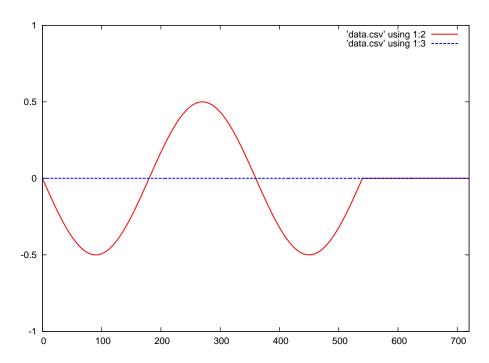

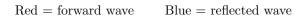

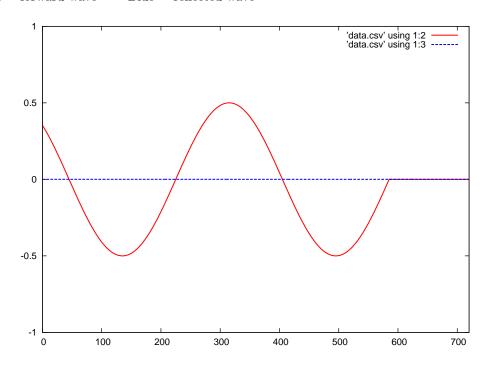

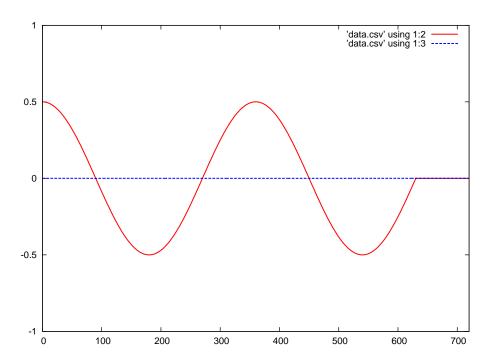

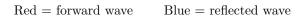

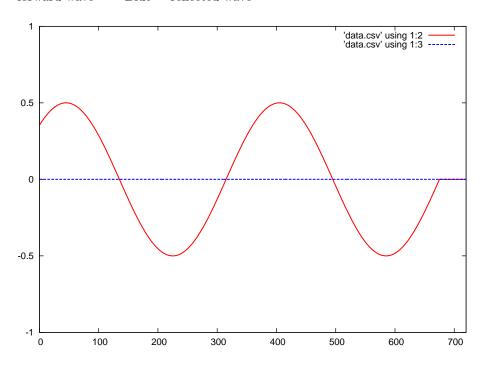

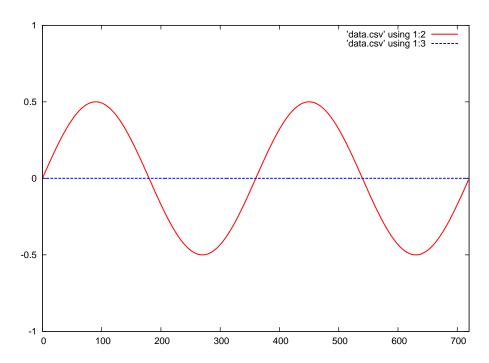

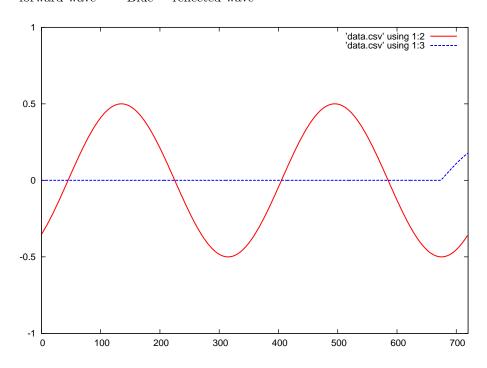

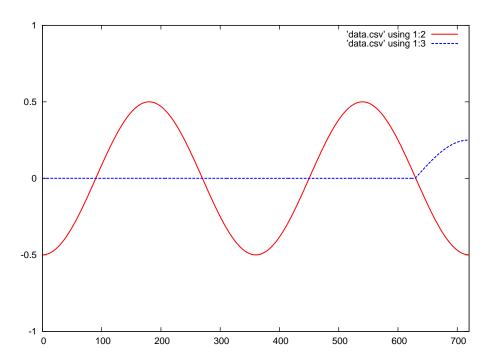

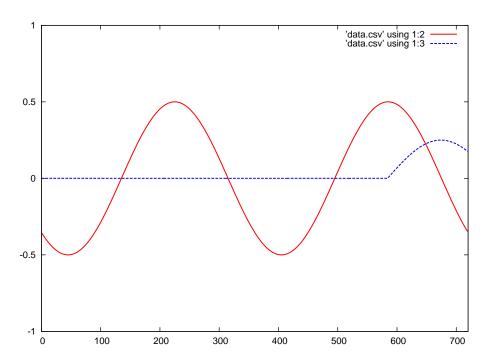

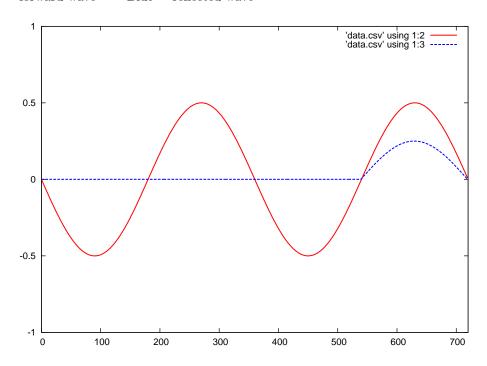

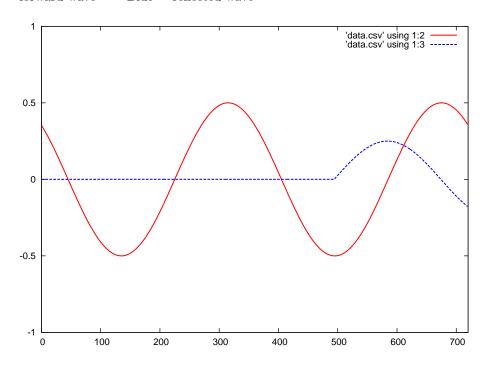

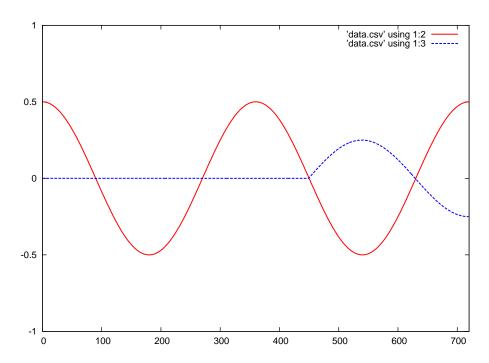

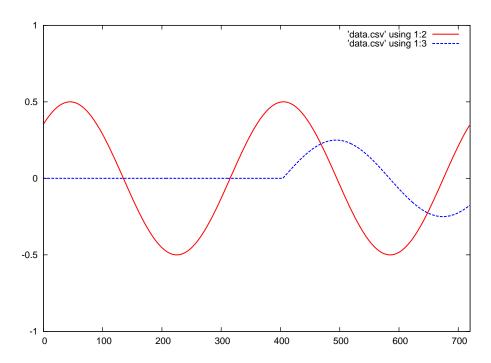

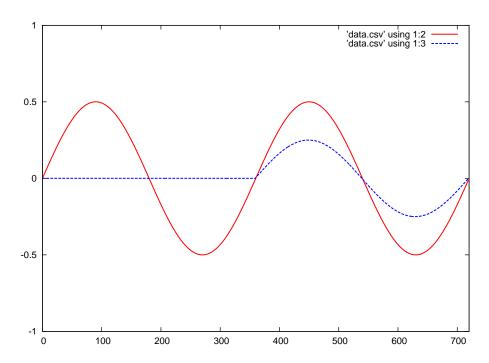

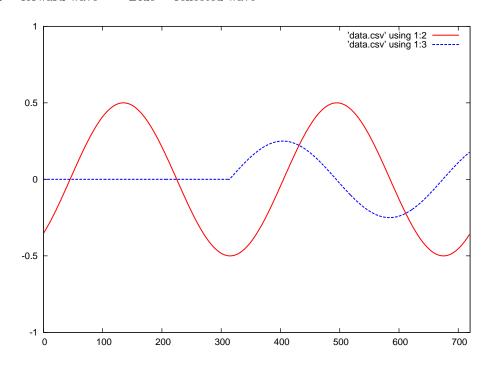

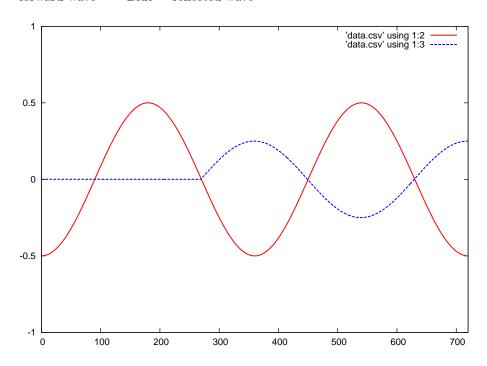

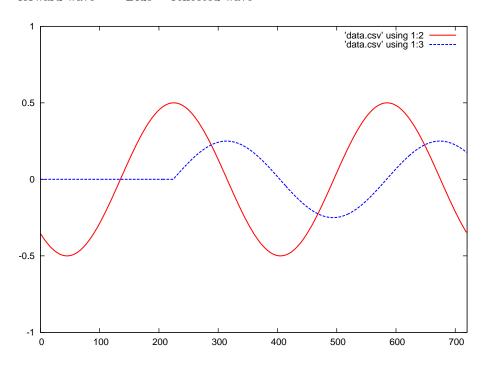

 ${\rm Red} = {\rm forward} \ {\rm wave} \qquad \ {\rm Blue} = {\rm reflected} \ {\rm wave}$ 

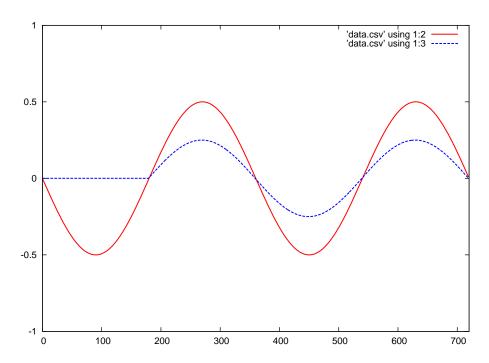

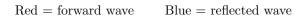

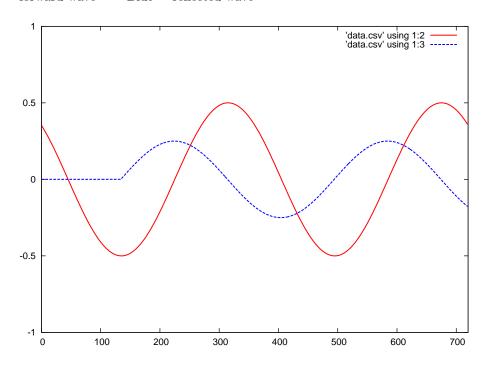

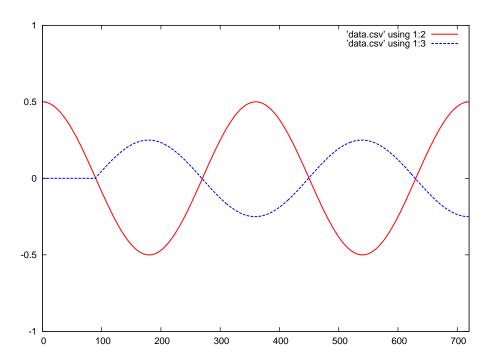

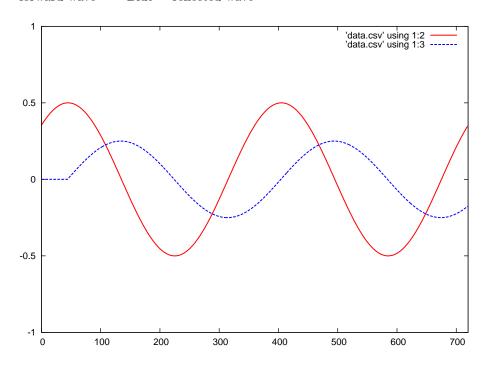

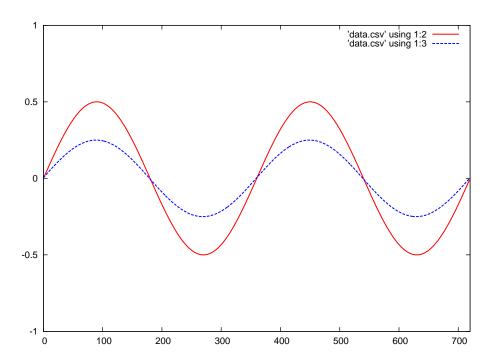

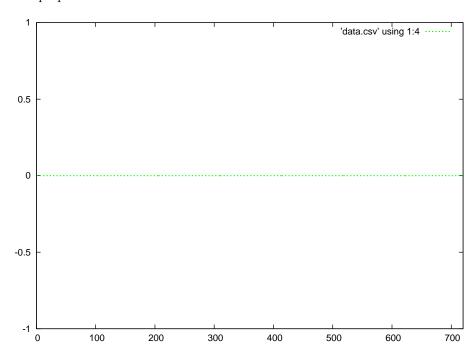

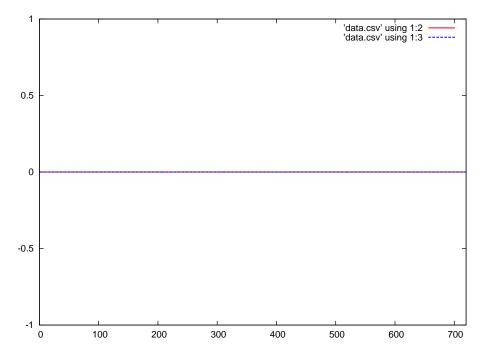

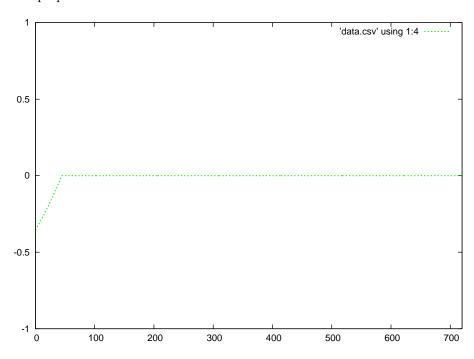

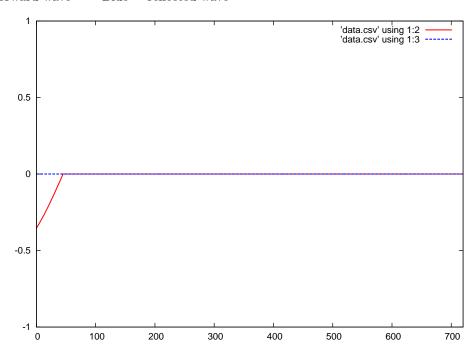

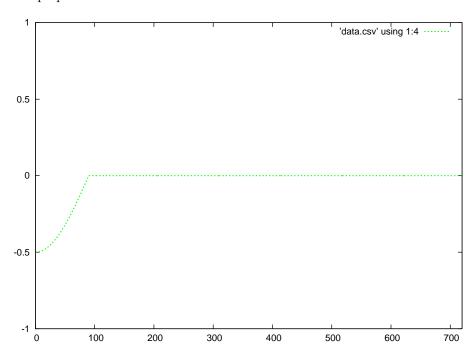

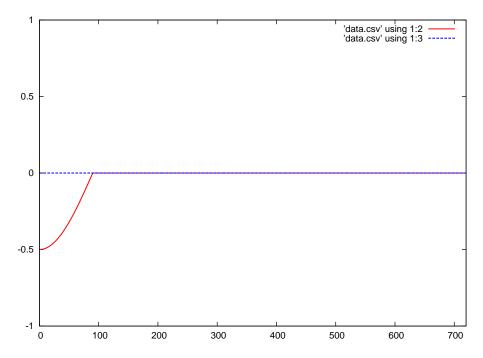

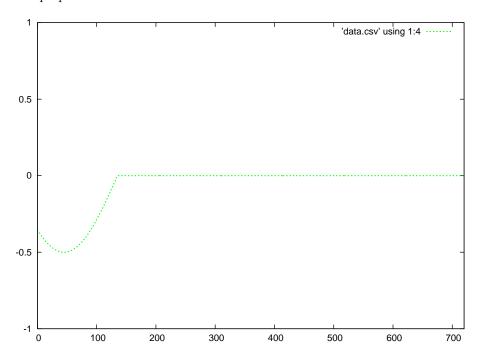

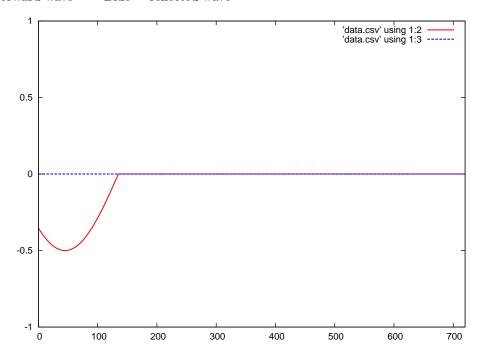

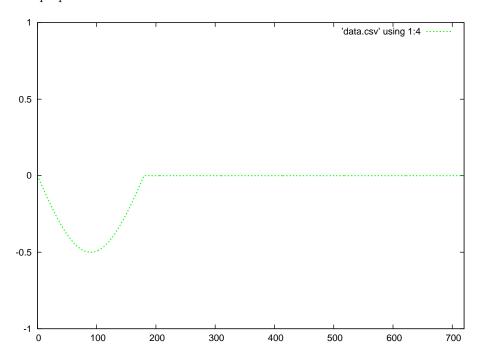

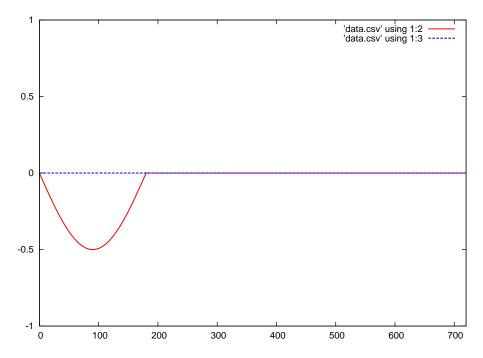

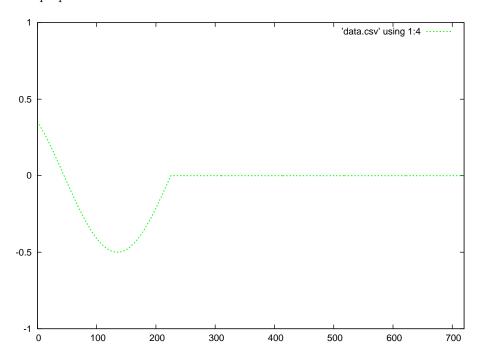

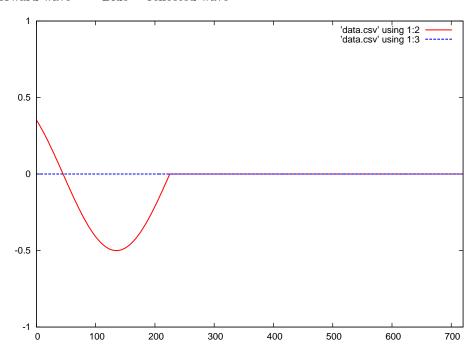

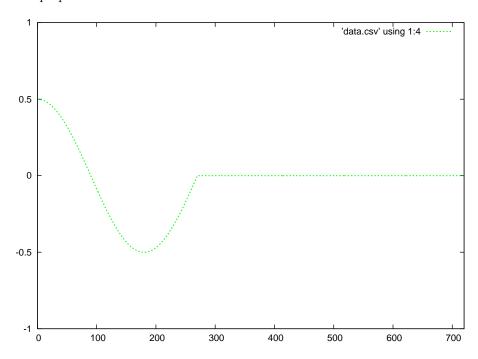

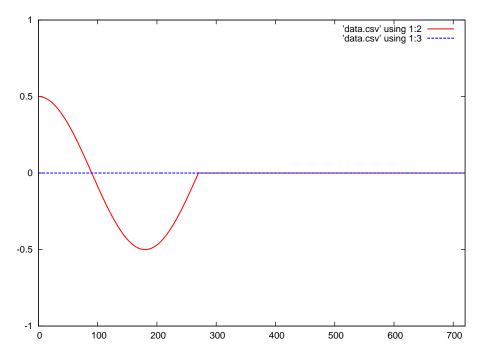

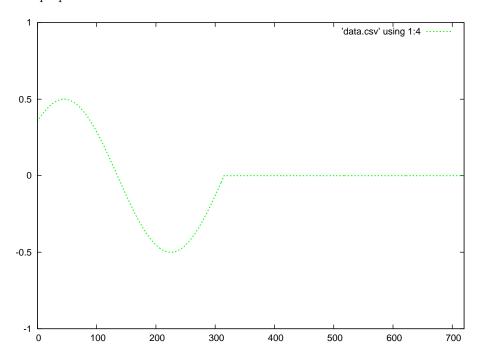

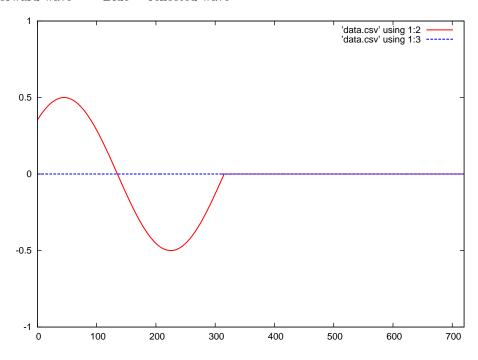

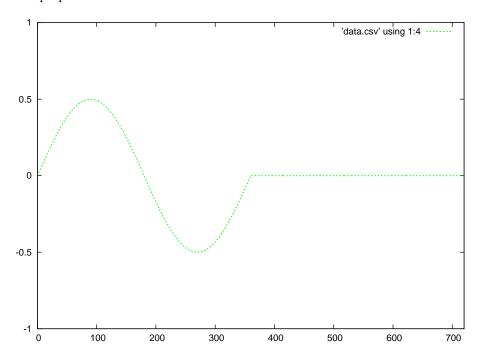

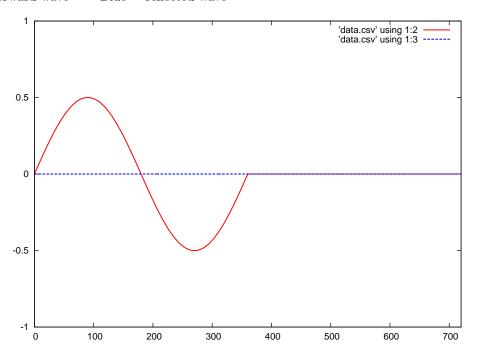

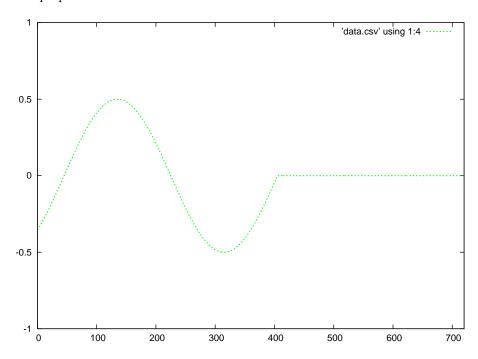

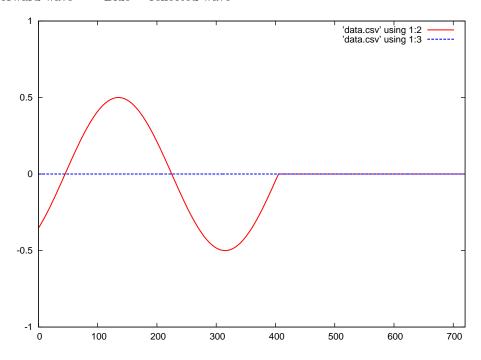

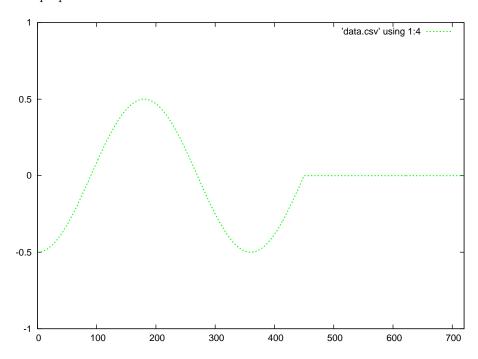

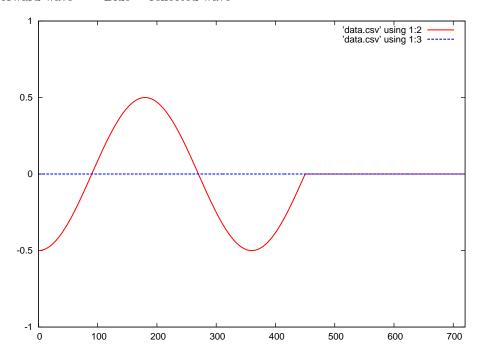

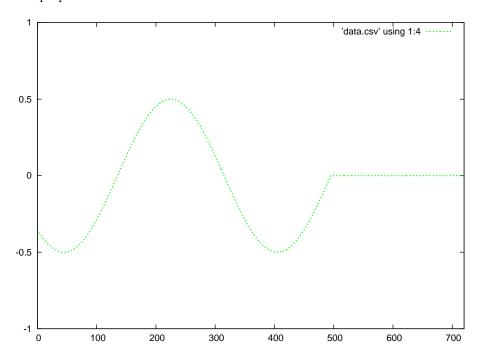

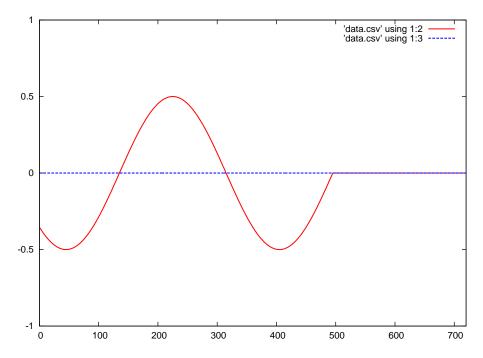

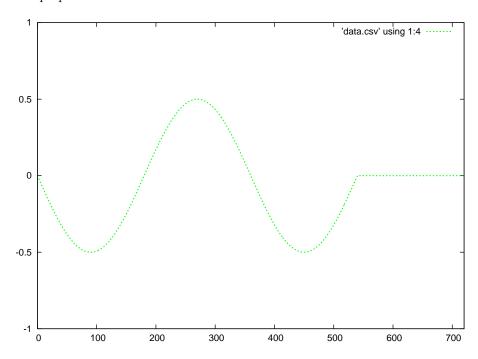

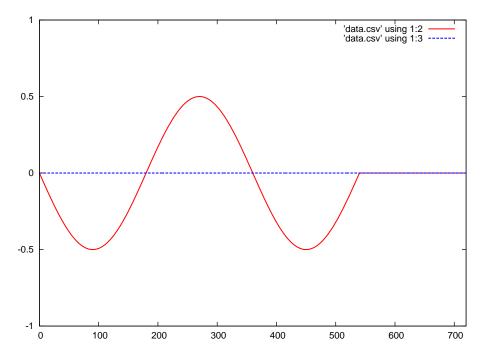

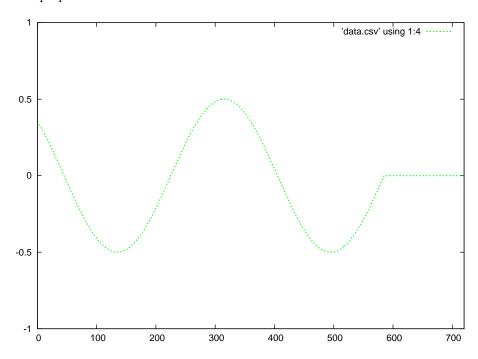

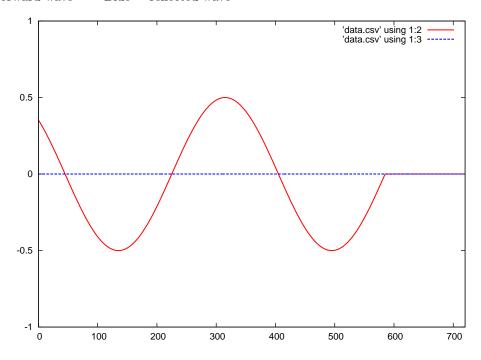

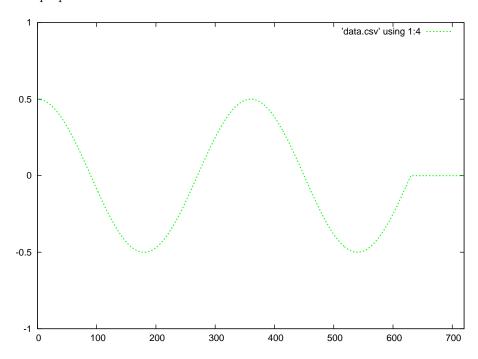

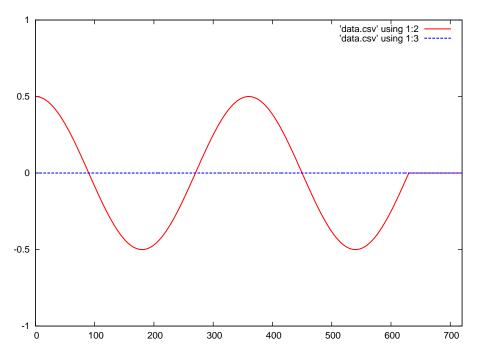

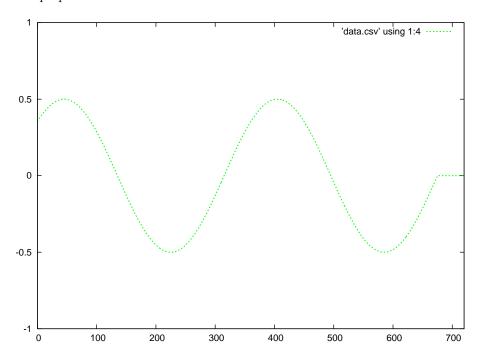

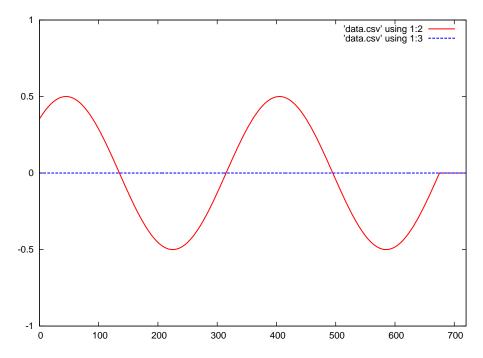

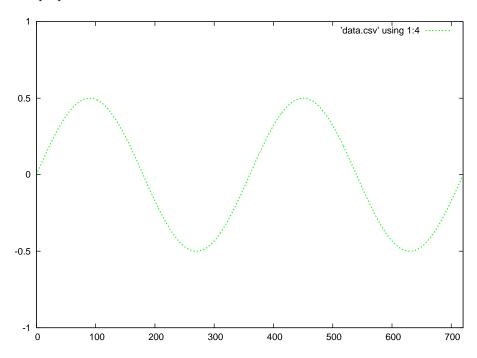

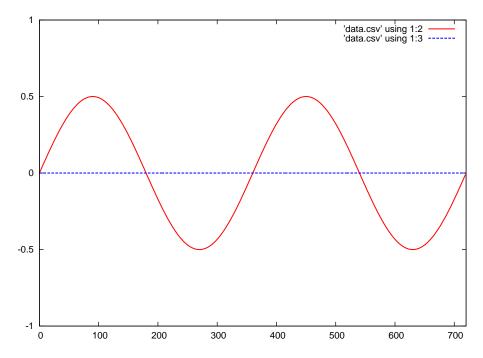

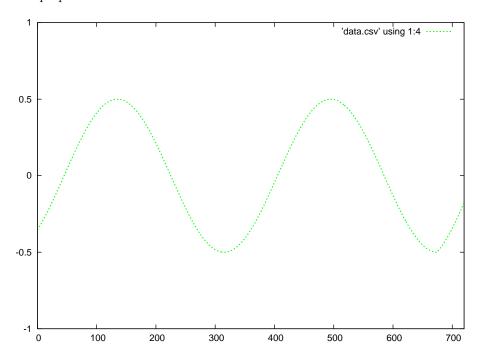

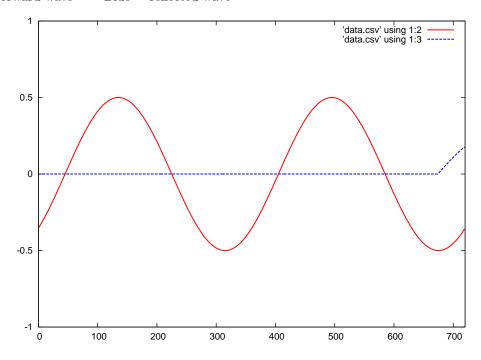

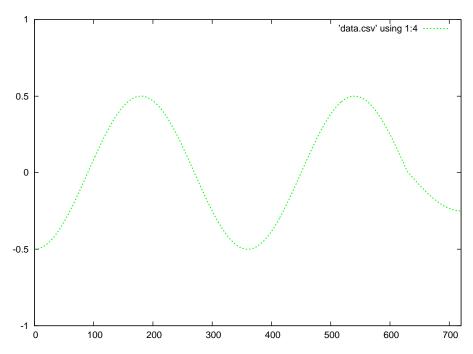

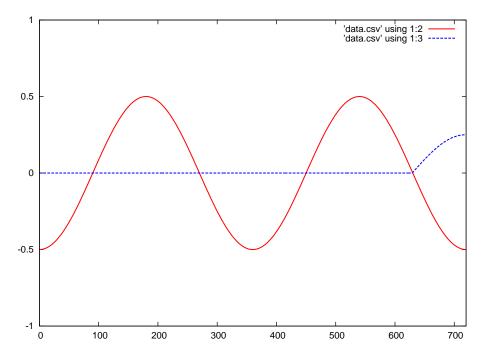

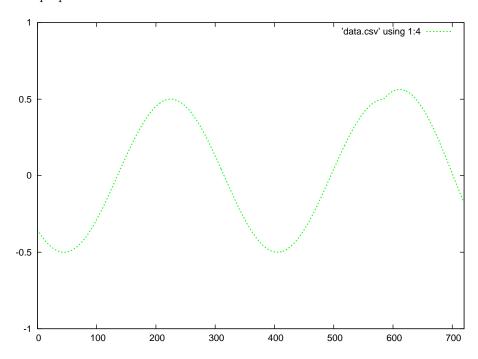

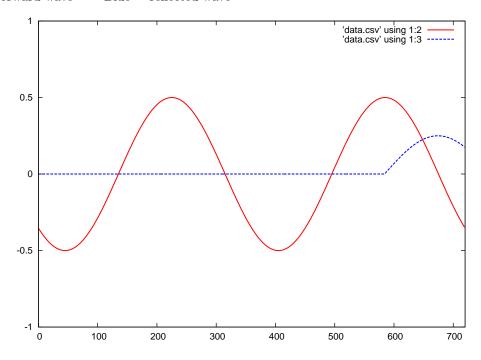

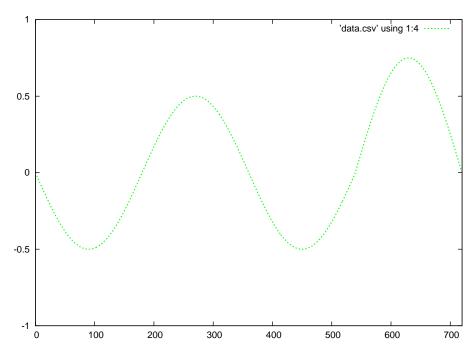

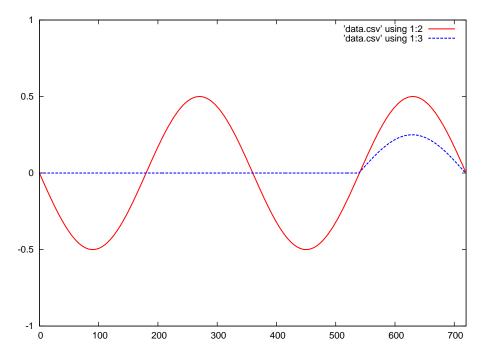

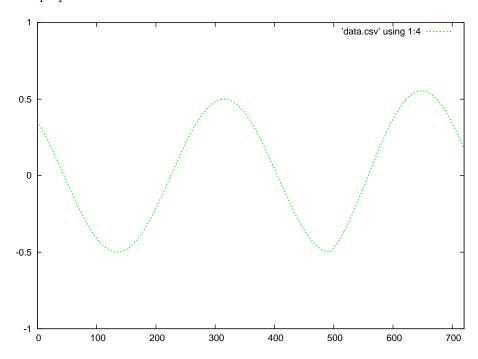

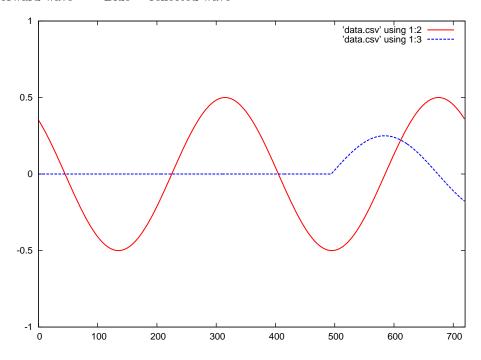

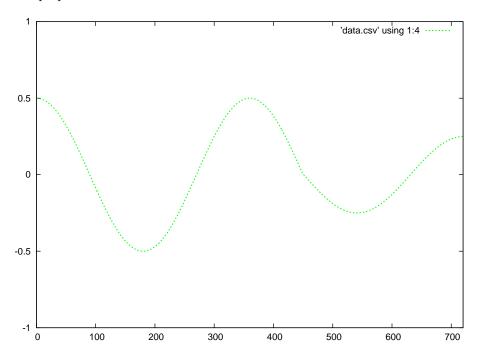

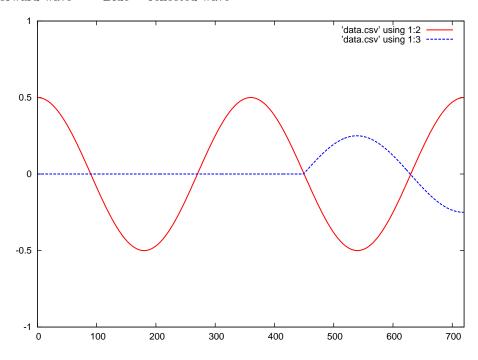

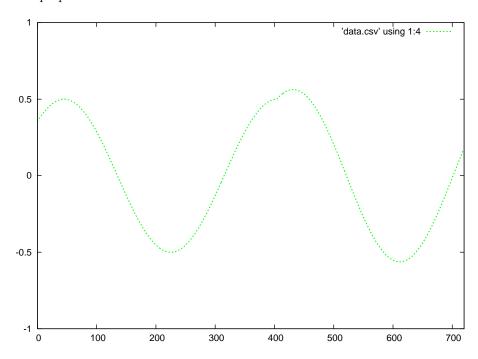

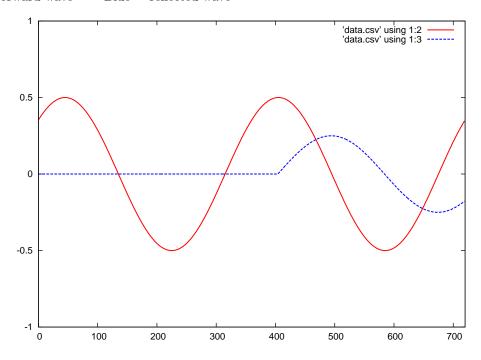

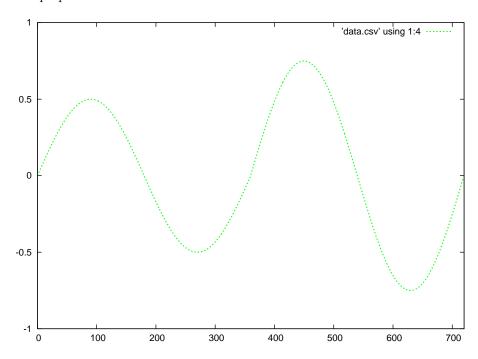

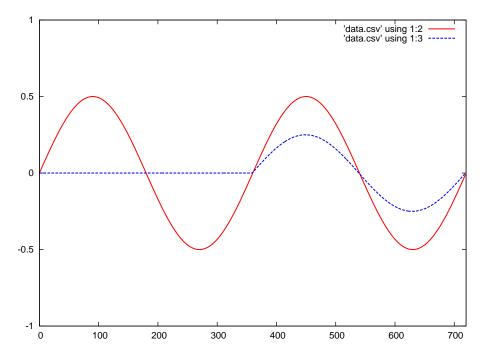

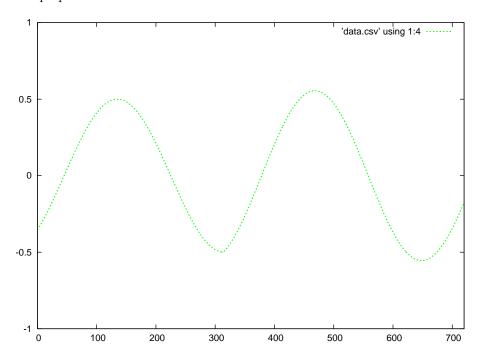

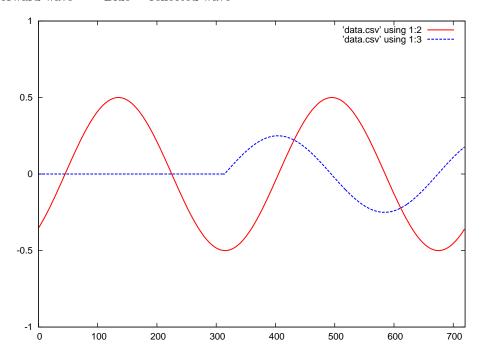

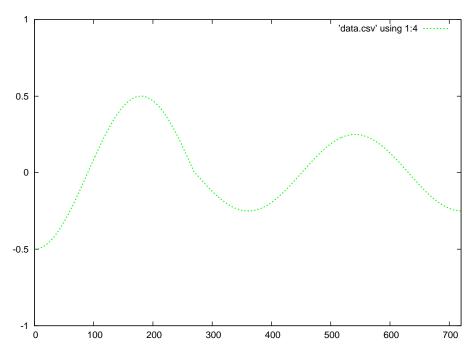

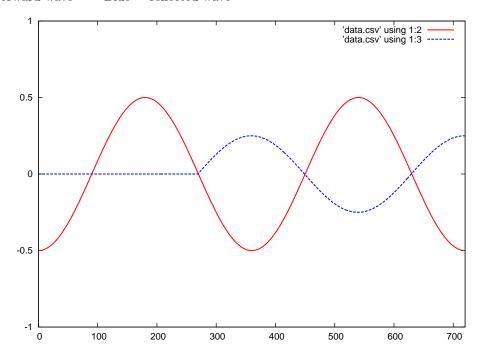

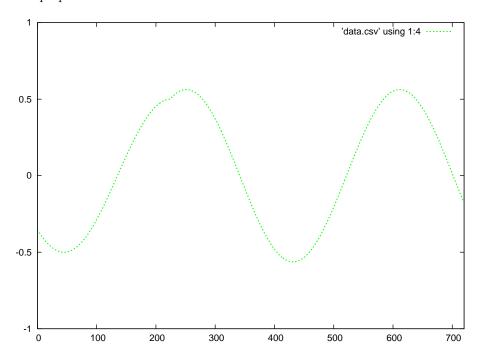

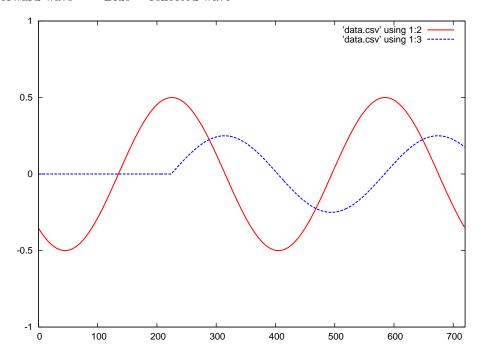

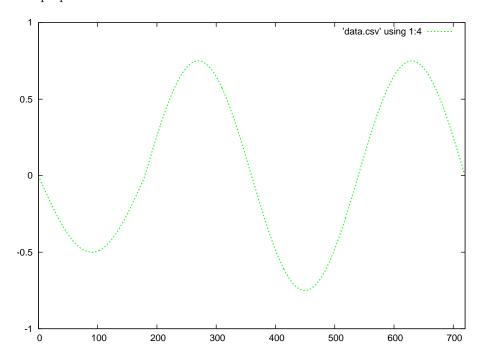

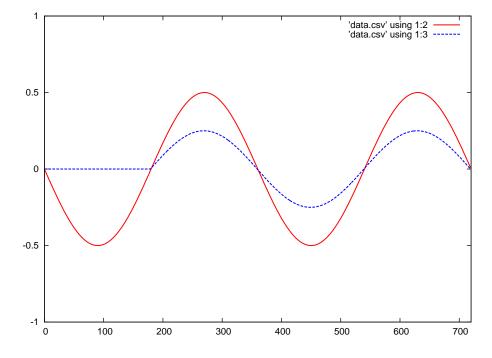

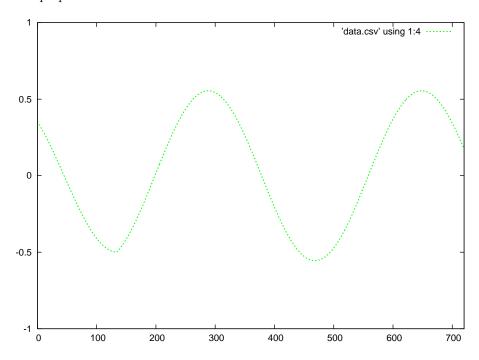

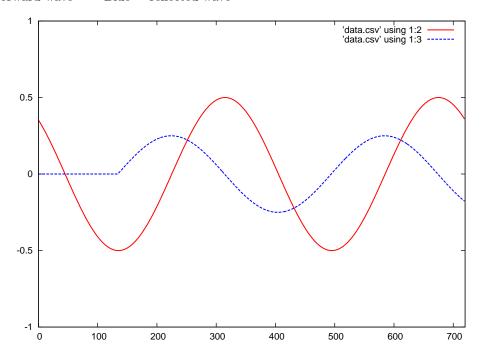

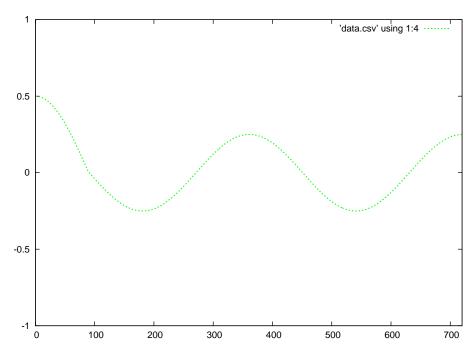

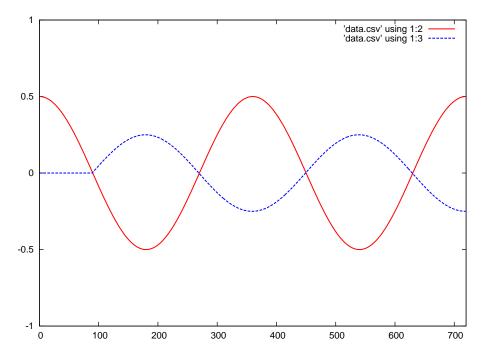

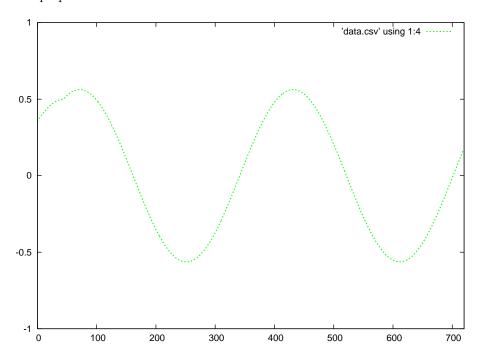

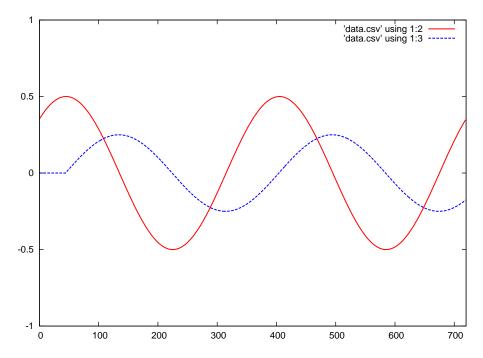

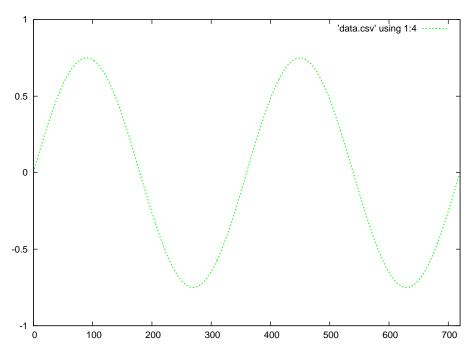

Red = forward wave Blue = reflected wave

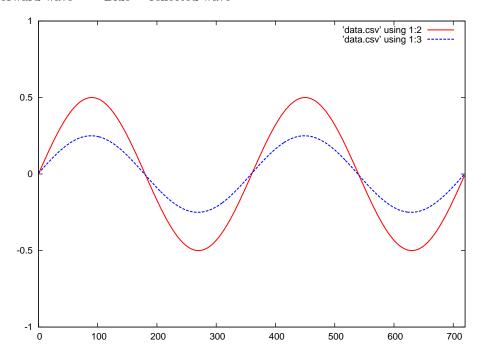

After the reflected wave has traveled all the way back to the source (left-hand end of the transmission line), the superposition of those two continuous waves results in a standing wave.

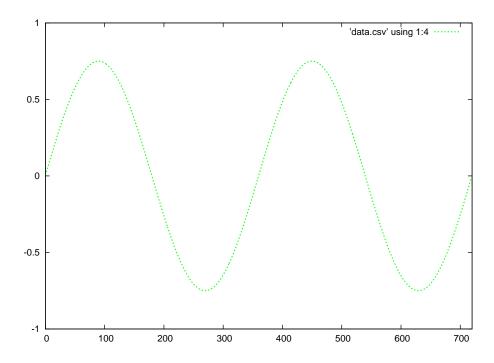

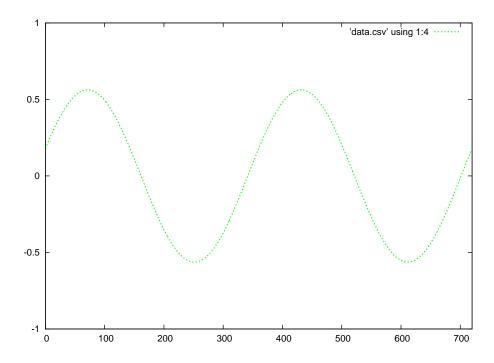

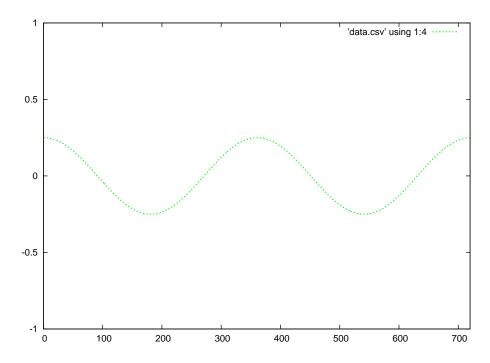

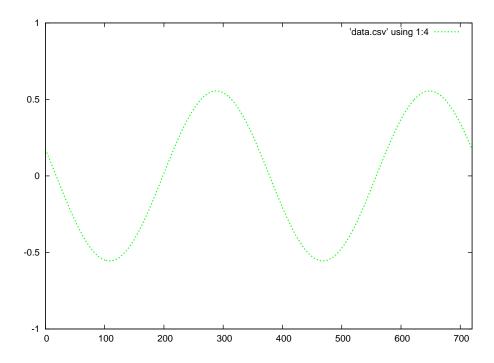

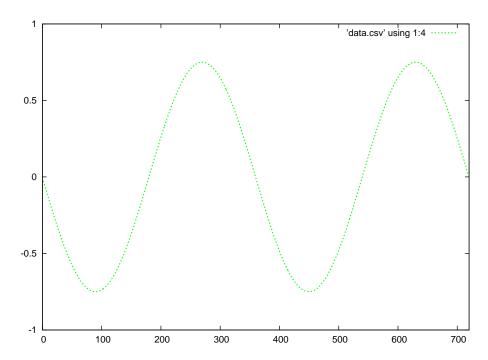

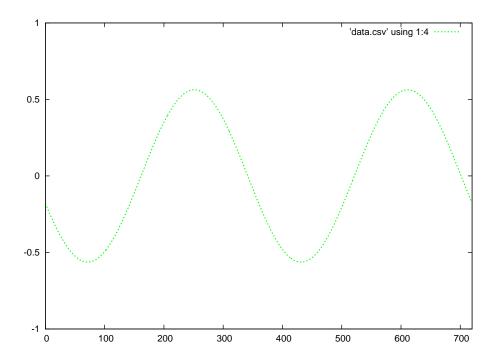

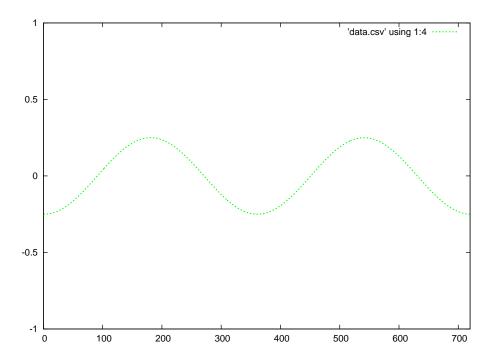

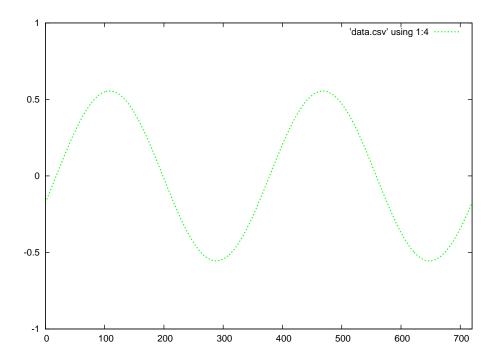

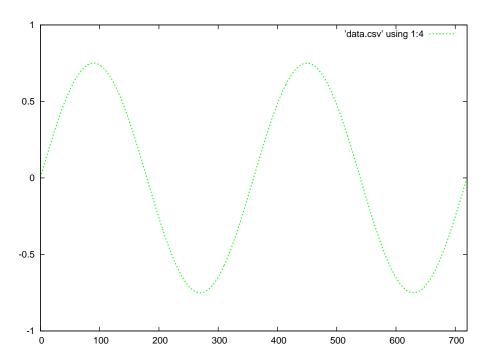

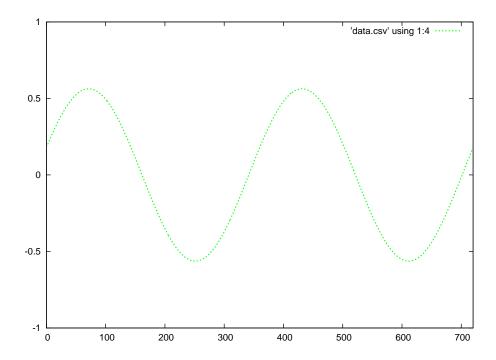

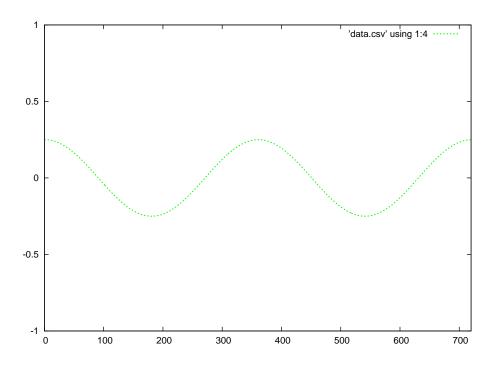

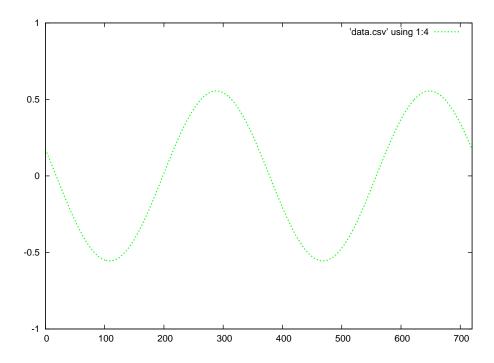

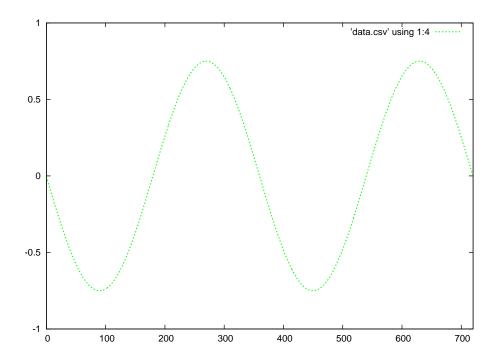

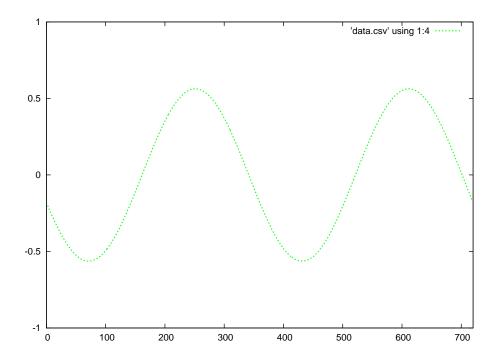

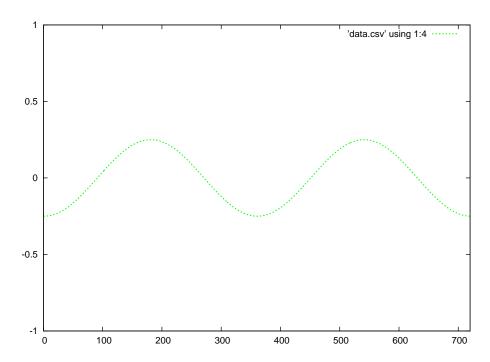

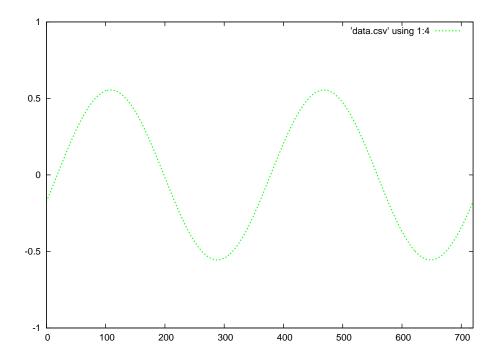

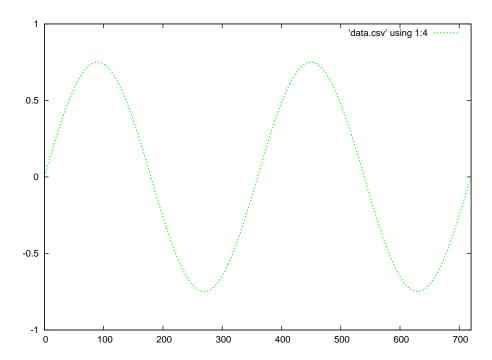

C++ source code for initial forward, reflected, and superposition waveforms with 50% reflection

```
#include <iostream>
#include <cmath>
using namespace std;
float sinecalc (int);
int main (void)
  int x, offset;
  float fwd[1440];
  float ref[720];
  float sum[720];
  offset = 1440;
  for (x = 0 ; x < 1440 ; ++x)
   fwd[x] = 0.5*sinecalc(x-offset);
  for (x = 0 ; x < 720 ; ++x)
   if (offset <= 720)
     ref[x] = 0.0;
     sum[x] = 0.0;
    else
     ref[719-x] = -0.5 * fwd[720+x];
  }
  for (x = 0 ; x < 720 ; ++x)
    sum[x] = fwd[x] + ref[x];
    cout << x << " , " << fwd[x] << " , " << ref[x] << " , " << sum[x] << endl;
  return 0;
}
```

```
float sinecalc (int degrees)
{
  if (degrees < 0)
    return sin (degrees * M_PI / 180);
  else
    return 0.0;
}</pre>
```

Running this exact program produces a set of text-based data, separated by commas, representing the forward, reflected, and summation waves at an angle of 1440 degrees.

#### Gnuplot source code (named gnuplot.txt)

```
set datafile separator "," # Interpret commas as field separators set term postscript eps
set xrange [0:720] # Sets bounds on the domain
set yrange [-1:1] # Sets bounds on the domain
set style line 1 lw 3 lc rgb "red" # Sets ls 1 thickness=3 color=red
set style line 2 lw 3 lc rgb "blue" # Sets ls 2 thickness=3 color=blue
set style line 3 lw 3 lc rgb "green" # Sets ls 3 thickness=3 color=green
set output 'anim_sw_fr_50_1440.eps'
plot 'data.csv' using 1:2 with lines ls 1, 'data.csv' using 1:3 with lines ls 2
set output 'anim_sw_sum_50_1440.eps'
plot 'data.csv' using 1:4 with lines ls 3
```

Note: the C++ program when compiled and run outputs comma-separated value (CVS) to the console (standard output). That C++ program must be compiled and run over and over again, each time with a different offset value representing the number of degrees the two waveforms have evolved over. For each run of the C++ program, I used Gnuplot to convert the comma-separated text file into graphical images, editing the gnuplot script each time to re-name the files according to the offset (angle) value. To convert this text data into graphical plots, you must redirect the output to a file (I use the filename data.csv) like this:

```
./a.out > data.csv
```

Then, you invoke Gnuplot to convert this text data into two Encapsulated PostScript files like so:

```
gnuplot -p gnuplot.txt
```

Gnuplot must be run once per execution of the C++ code, each time producing a pair of graphical images. The first image shows both the forward and reflected waves at that angle (offset), and the second image showing just the summation of the forward and reflected waves at that angle.

C++ source code for established standing waveform with 50% reflection

```
#include <iostream>
#include <cmath>
using namespace std;
float sinecalc (int);
int main (void)
  int x, offset;
  float fwd[720];
  float ref[720];
  float sum[720];
  offset = 360;
  for (x = 0 ; x < 720 ; ++x)
     fwd[x] = 0.5*sinecalc(x+offset);
     ref[719-x] = -0.25*sinecalc(x+offset);
  for (x = 0 ; x < 720 ; ++x)
     sum[x] = fwd[x] + ref[x];
  for (x = 0 ; x < 720 ; ++x)
     \texttt{cout} << \texttt{x} << \texttt{"} \ , \ \texttt{"} << \texttt{fwd}[\texttt{x}] << \texttt{"} \ , \ \texttt{"} << \texttt{ref}[\texttt{x}] << \texttt{"} \ , \ \texttt{"} << \texttt{sum}[\texttt{x}] << \texttt{endl};
  return 0;
float sinecalc (int degrees)
{
     return sin (degrees * M_PI / 180);
}
```

As before, this C++ code must be compiled and executed repeatedly, each time with a different offset value. The only difference here is that the offset values need only span from 0 to 360 degrees,

not all the way to 1440 degrees as before to simulate the initial travel of both the forward and reflected waves along the transmission line's length.

## Chapter 6

# Questions

This learning module, along with all others in the ModEL collection, is designed to be used in an inverted instructional environment where students independently read<sup>1</sup> the tutorials and attempt to answer questions on their own *prior* to the instructor's interaction with them. In place of lecture<sup>2</sup>, the instructor engages with students in Socratic-style dialogue, probing and challenging their understanding of the subject matter through inquiry.

Answers are not provided for questions within this chapter, and this is by design. Solved problems may be found in the Tutorial and Derivation chapters, instead. The goal here is *independence*, and this requires students to be challenged in ways where others cannot think for them. Remember that you always have the tools of *experimentation* and *computer simulation* (e.g. SPICE) to explore concepts!

The following lists contain ideas for Socratic-style questions and challenges. Upon inspection, one will notice a strong theme of *metacognition* within these statements: they are designed to foster a regular habit of examining one's own thoughts as a means toward clearer thinking. As such these sample questions are useful both for instructor-led discussions as well as for self-study.

<sup>&</sup>lt;sup>1</sup>Technical reading is an essential academic skill for any technical practitioner to possess for the simple reason that the most comprehensive, accurate, and useful information to be found for developing technical competence is in textual form. Technical careers in general are characterized by the need for continuous learning to remain current with standards and technology, and therefore any technical practitioner who cannot read well is handicapped in their professional development. An excellent resource for educators on improving students' reading prowess through intentional effort and strategy is the book textitReading For Understanding – How Reading Apprenticeship Improves Disciplinary Learning in Secondary and College Classrooms by Ruth Schoenbach, Cynthia Greenleaf, and Lynn Murphy.

<sup>&</sup>lt;sup>2</sup>Lecture is popular as a teaching method because it is easy to implement: any reasonably articulate subject matter expert can talk to students, even with little preparation. However, it is also quite problematic. A good lecture always makes complicated concepts seem easier than they are, which is bad for students because it instills a false sense of confidence in their own understanding; reading and re-articulation requires more cognitive effort and serves to verify comprehension. A culture of teaching-by-lecture fosters a debilitating dependence upon direct personal instruction, whereas the challenges of modern life demand independent and critical thought made possible only by gathering information and perspectives from afar. Information presented in a lecture is ephemeral, easily lost to failures of memory and dictation; text is forever, and may be referenced at any time.

### GENERAL CHALLENGES FOLLOWING TUTORIAL READING

- <u>Summarize</u> as much of the text as you can in one paragraph of your own words. A helpful strategy is to explain ideas as you would for an <u>intelligent child</u>: as simple as you can without compromising too much accuracy.
- <u>Simplify</u> a particular section of the text, for example a paragraph or even a single sentence, so as to capture the same fundamental idea in fewer words.
- Where did the text <u>make the most sense</u> to you? What was it about the text's presentation that made it clear?
- Identify where it might be easy for someone to <u>misunderstand the text</u>, and explain why you think it could be confusing.
- Identify any <u>new concept(s)</u> presented in the text, and explain in your own words.
- Identify any <u>familiar concept(s)</u> such as physical laws or principles applied or referenced in the text.
- Devise a <u>proof of concept</u> experiment demonstrating an important principle, physical law, or technical innovation represented in the text.
- Devise an experiment to <u>disprove</u> a plausible misconception.
- Did the text reveal any <u>misconceptions</u> you might have harbored? If so, describe the misconception(s) and the reason(s) why you now know them to be incorrect.
- Describe any useful <u>problem-solving strategies</u> applied in the text.
- <u>Devise a question</u> of your own to challenge a reader's comprehension of the text.

### GENERAL FOLLOW-UP CHALLENGES FOR ASSIGNED PROBLEMS

- Identify where any <u>fundamental laws or principles</u> apply to the solution of this problem, especially before applying any mathematical techniques.
- Devise a <u>thought experiment</u> to explore the characteristics of the problem scenario, applying known laws and principles to mentally model its behavior.
- Describe in detail your own <u>strategy</u> for solving this problem. How did you identify and organized the given information? Did you sketch any diagrams to help frame the problem?
- Is there more than one way to solve this problem? Which method seems best to you?
- Show the work you did in solving this problem, even if the solution is incomplete or incorrect.
- What would you say was the most challenging part of this problem, and why was it so?
- Was any important information missing from the problem which you had to research or recall?
- Was there any <u>extraneous</u> information presented within this problem? If so, what was it and why did it not matter?
- Examine someone else's solution to identify where they applied fundamental laws or principles.
- <u>Simplify</u> the problem from its given form and show how to solve this simpler version of it. Examples include eliminating certain variables or conditions, altering values to simpler (usually whole) numbers, applying a <u>limiting case</u> (i.e. altering a variable to some extreme or ultimate value).
- For quantitative problems, identify the <u>real-world meaning</u> of all intermediate calculations: their units of measurement, where they fit into the scenario at hand. Annotate any diagrams or illustrations with these calculated values.
- For quantitative problems, try approaching it <u>qualitatively</u> instead, thinking in terms of "increase" and "decrease" rather than definite values.
- For qualitative problems, try approaching it <u>quantitatively</u> instead, proposing simple numerical values for the variables.
- Were there any <u>assumptions</u> you made while solving this problem? Would your solution change if one of those assumptions were altered?
- Identify where it would be easy for someone to go astray in attempting to solve this problem.
- Formulate your own problem based on what you learned solving this one.

### General follow-up challenges for experiments or projects

- In what way(s) was this experiment or project <u>easy to complete?</u>
- Identify some of the <u>challenges you faced</u> in completing this experiment or project.

- Show how thorough documentation assisted in the completion of this experiment or project.
- Which <u>fundamental laws or principles</u> are key to this system's function?
- Identify any way(s) in which one might obtain <u>false or otherwise misleading measurements</u> from test equipment in this system.
- What will happen if (component X) fails (open/shorted/etc.)?
- What would have to occur to make this system <u>unsafe</u>?

### 6.1 Conceptual reasoning

These questions are designed to stimulate your analytic and synthetic thinking<sup>3</sup>. In a Socratic discussion with your instructor, the goal is for these questions to prompt an extended dialogue where assumptions are revealed, conclusions are tested, and understanding is sharpened. Your instructor may also pose additional questions based on those assigned, in order to further probe and refine your conceptual understanding.

Questions that follow are presented to challenge and probe your understanding of various concepts presented in the tutorial. These questions are intended to serve as a guide for the Socratic dialogue between yourself and the instructor. Your instructor's task is to ensure you have a sound grasp of these concepts, and the questions contained in this document are merely a means to this end. Your instructor may, at his or her discretion, alter or substitute questions for the benefit of tailoring the discussion to each student's needs. The only absolute requirement is that each student is challenged and assessed at a level equal to or greater than that represented by the documented questions.

It is far more important that you convey your reasoning than it is to simply convey a correct answer. For this reason, you should refrain from researching other information sources to answer questions. What matters here is that you are doing the thinking. If the answer is incorrect, your instructor will work with you to correct it through proper reasoning. A correct answer without an adequate explanation of how you derived that answer is unacceptable, as it does not aid the learning or assessment process.

You will note a conspicuous lack of answers given for these conceptual questions. Unlike standard textbooks where answers to every other question are given somewhere toward the back of the book, here in these learning modules students must rely on other means to check their work. The best way by far is to debate the answers with fellow students and also with the instructor during the Socratic dialogue sessions intended to be used with these learning modules. Reasoning through challenging questions with other people is an excellent tool for developing strong reasoning skills.

Another means of checking your conceptual answers, where applicable, is to use circuit simulation software to explore the effects of changes made to circuits. For example, if one of these conceptual questions challenges you to predict the effects of altering some component parameter in a circuit, you may check the validity of your work by simulating that same parameter change within software and seeing if the results agree.

<sup>&</sup>lt;sup>3</sup> Analytical thinking involves the "disassembly" of an idea into its constituent parts, analogous to dissection. Synthetic thinking involves the "assembly" of a new idea comprised of multiple concepts, analogous to construction. Both activities are high-level cognitive skills, extremely important for effective problem-solving, necessitating frequent challenge and regular practice to fully develop.

### 6.1.1 Reading outline and reflections

"Reading maketh a full man; conference a ready man; and writing an exact man" – Francis Bacon

Francis Bacon's advice is a blueprint for effective education: <u>reading</u> provides the learner with knowledge, <u>writing</u> focuses the learner's thoughts, and <u>critical dialogue</u> equips the learner to confidently communicate and apply their learning. Independent acquisition and application of knowledge is a powerful skill, well worth the effort to cultivate. To this end, students should read these educational resources closely, journal their own reflections on the reading, and discuss in detail their findings with classmates and instructor(s). You should be able to do <u>all</u> of the following after reading any instructional text:

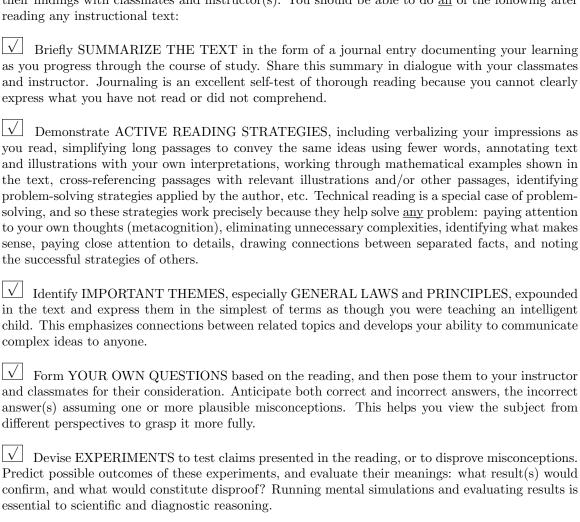

Specifically identify any points you found CONFUSING. The reason for doing this is to help diagnose misconceptions and overcome barriers to learning.

### 6.1.2 Foundational concepts

Correct analysis and diagnosis of electric circuits begins with a proper understanding of some basic concepts. The following is a list of some important concepts referenced in this module's full tutorial. Define each of them in your own words, and be prepared to illustrate each of these concepts with a description of a practical example and/or a live demonstration.

| Electrical source    |
|----------------------|
| Electrical load      |
| Ohm's Law            |
| Parasitic effect     |
| Capacitance          |
| Inductance           |
| Electric field       |
| Magnetic field       |
| Electromagnetic wave |
| Antenna              |
| Frequency            |
| Wavelength           |

|                                   | _ |  |
|-----------------------------------|---|--|
| Resonance                         |   |  |
| Dipole                            |   |  |
| Monopole                          |   |  |
| Radiation pattern                 |   |  |
| Radiation resistance              |   |  |
| Modulation                        |   |  |
| Demodulation                      |   |  |
| Harmonic frequency                |   |  |
| Filter                            |   |  |
| Thévenin's theorem                |   |  |
| Transmission line                 |   |  |
| Signal reflection                 |   |  |
| Characteristic or Surge impedance |   |  |
| Coaxial line                      |   |  |

| Twin-lead line            |
|---------------------------|
| Waveguide                 |
| Standing wave             |
| Standing Wave Ratio (SWR) |
| Nodes and antinodes       |
| Electromagnetic induction |
| Mutual induction          |
| Transformer               |
| Primary winding           |
| Secondary winding         |
| Matching section          |
| Balanced signal           |
| Unbalanced signal         |
| Balun                     |

### 6.1.3 Optimum standing wave ratio

Suppose a radio operator has a pair of meters to measure feedline power: one showing forward power and the other showing reflected power. What should these two meters register when the SWR is optimum?

### Challenges

- What constitutes a poor SWR?
- Why is a poor SWR bad for an operating RF system?

### 6.1.4 Adjusting twin-lead impedance

One of the advantages of twin-lead feedline is that it may be constructed in custom impedance values from individual wires and insulating spacers. Supposing we wished to modify an existing twin-lead feedline to have a greater characteristic impedance, how could we re-build it?

### Challenges

• What causes a transmission line to have a specific characteristic (surge) impedance?

### 6.1.5 Ultimate Transmatch

Lewis McCoy's "Ultimate Transmatch" impedance-matching circuit was capable of both balanced and unbalanced output to the feedline, from the unbalanced signal output by the transmitter.

### Lew McCoy's "Ultimate Transmatch"

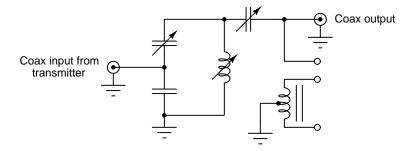

Sketch connections from the output terminals of the Transmatch network to three different types of antenna:

- Single-wire (long-wire antenna)
- Monopole with coaxial feedline
- Dipole with twin-lead feedline

### Challenges

• Is the Ultimate Transmatch network frequency-dependent? That is, will it need to be adjusted for different frequencies of transceiver operation?

### 6.2 Quantitative reasoning

These questions are designed to stimulate your computational thinking. In a Socratic discussion with your instructor, the goal is for these questions to reveal your mathematical approach(es) to problem-solving so that good technique and sound reasoning may be reinforced. Your instructor may also pose additional questions based on those assigned, in order to observe your problem-solving firsthand.

Mental arithmetic and estimations are strongly encouraged for all calculations, because without these abilities you will be unable to readily detect errors caused by calculator misuse (e.g. keystroke errors).

You will note a conspicuous lack of answers given for these quantitative questions. Unlike standard textbooks where answers to every other question are given somewhere toward the back of the book, here in these learning modules students must rely on other means to check their work. My advice is to use circuit simulation software such as SPICE to check the correctness of quantitative answers. Refer to those learning modules within this collection focusing on SPICE to see worked examples which you may use directly as practice problems for your own study, and/or as templates you may modify to run your own analyses and generate your own practice problems.

Completely worked example problems found in the Tutorial may also serve as "test cases<sup>4</sup>" for gaining proficiency in the use of circuit simulation software, and then once that proficiency is gained you will never need to rely<sup>5</sup> on an answer key!

<sup>&</sup>lt;sup>4</sup>In other words, set up the circuit simulation software to analyze the same circuit examples found in the Tutorial. If the simulated results match the answers shown in the Tutorial, it confirms the simulation has properly run. If the simulated results disagree with the Tutorial's answers, something has been set up incorrectly in the simulation software. Using every Tutorial as practice in this way will quickly develop proficiency in the use of circuit simulation software.

<sup>&</sup>lt;sup>5</sup>This approach is perfectly in keeping with the instructional philosophy of these learning modules: teaching students to be self-sufficient thinkers. Answer keys can be useful, but it is even more useful to your long-term success to have a set of tools on hand for checking your own work, because once you have left school and are on your own, there will no longer be "answer keys" available for the problems you will have to solve.

### 6.2.1 Miscellaneous physical constants

Note: constants shown in **bold** type are *exact*, not approximations. Values inside of parentheses show one standard deviation  $(\sigma)$  of uncertainty in the final digits: for example, the magnetic permeability of free space value given as  $1.25663706212(19) \times 10^{-6}$  H/m represents a center value (i.e. the location parameter) of  $1.25663706212 \times 10^{-6}$  Henrys per meter with one standard deviation of uncertainty equal to  $0.000000000000019 \times 10^{-6}$  Henrys per meter.

Avogadro's number  $(N_A) = 6.02214076 \times 10^{23} \text{ per mole } (\text{mol}^{-1})$ 

Boltzmann's constant  $(k) = 1.380649 \times 10^{-23}$  Joules per Kelvin (J/K)

Electronic charge  $(e) = 1.602176634 \times 10^{-19}$  Coulomb (C)

Faraday constant  $(F) = 96,485.33212... \times 10^4$  Coulombs per mole (C/mol)

Magnetic permeability of free space  $(\mu_0) = 1.25663706212(19) \times 10^{-6}$  Henrys per meter (H/m)

Electric permittivity of free space  $(\epsilon_0) = 8.8541878128(13) \times 10^{-12}$  Farads per meter (F/m)

Characteristic impedance of free space  $(Z_0) = 376.730313668(57)$  Ohms  $(\Omega)$ 

Gravitational constant (G) = 6.67430(15)  $\times$  10<sup>-11</sup> cubic meters per kilogram-seconds squared (m<sup>3</sup>/kg-s<sup>2</sup>)

Molar gas constant (R) = 8.314462618... Joules per mole-Kelvin (J/mol-K) = 0.08205746(14) liters-atmospheres per mole-Kelvin

Planck constant  $(h) = 6.62607015 \times 10^{-34}$  joule-seconds (J-s)

Stefan-Boltzmann constant ( $\sigma$ ) = **5.670374419...**  $\times$  10<sup>-8</sup> Watts per square meter-Kelvin<sup>4</sup> (W/m<sup>2</sup>·K<sup>4</sup>)

Speed of light in a vacuum (c) = 299,792,458 meters per second (m/s) = 186282.4 miles per second (mi/s)

Note: All constants taken from NIST data "Fundamental Physical Constants – Complete Listing", from http://physics.nist.gov/constants, National Institute of Standards and Technology (NIST), 2018 CODATA Adjustment.

### 6.2.2 Introduction to spreadsheets

A powerful computational tool you are encouraged to use in your work is a *spreadsheet*. Available on most personal computers (e.g. Microsoft Excel), *spreadsheet* software performs numerical calculations based on number values and formulae entered into cells of a grid. This grid is typically arranged as lettered columns and numbered rows, with each cell of the grid identified by its column/row coordinates (e.g. cell B3, cell A8). Each cell may contain a string of text, a number value, or a mathematical formula. The spreadsheet automatically updates the results of all mathematical formulae whenever the entered number values are changed. This means it is possible to set up a spreadsheet to perform a series of calculations on entered data, and those calculations will be re-done by the computer any time the data points are edited in any way.

For example, the following spreadsheet calculates average speed based on entered values of distance traveled and time elapsed:

|   | A                 | В         | C          | D |
|---|-------------------|-----------|------------|---|
| 1 | Distance traveled | 46.9      | Kilometers |   |
| 2 | Time elapsed      | 1.18      | Hours      |   |
| 3 | Average speed     | = B1 / B2 | km/h       |   |
| 4 |                   |           |            |   |
| 5 |                   |           |            |   |

Text labels contained in cells A1 through A3 and cells C1 through C3 exist solely for readability and are not involved in any calculations. Cell B1 contains a sample distance value while cell B2 contains a sample time value. The formula for computing speed is contained in cell B3. Note how this formula begins with an "equals" symbol (=), references the values for distance and speed by lettered column and numbered row coordinates (B1 and B2), and uses a forward slash symbol for division (/). The coordinates B1 and B2 function as *variables*<sup>6</sup> would in an algebraic formula.

When this spreadsheet is executed, the numerical value 39.74576 will appear in cell B3 rather than the formula = B1 / B2, because 39.74576 is the computed speed value given 46.9 kilometers traveled over a period of 1.18 hours. If a different numerical value for distance is entered into cell B1 or a different value for time is entered into cell B2, cell B3's value will automatically update. All you need to do is set up the given values and any formulae into the spreadsheet, and the computer will do all the calculations for you.

Cell B3 may be referenced by other formulae in the spreadsheet if desired, since it is a variable just like the given values contained in B1 and B2. This means it is possible to set up an entire chain of calculations, one dependent on the result of another, in order to arrive at a final value. The arrangement of the given data and formulae need not follow any pattern on the grid, which means you may place them anywhere.

<sup>&</sup>lt;sup>6</sup>Spreadsheets may also provide means to attach text labels to cells for use as variable names (Microsoft Excel simply calls these labels "names"), but for simple spreadsheets such as those shown here it's usually easier just to use the standard coordinate naming for each cell.

Common<sup>7</sup> arithmetic operations available for your use in a spreadsheet include the following:

- Addition (+)
- Subtraction (-)
- Multiplication (\*)
- Division (/)
- Powers (^)
- Square roots (sqrt())
- Logarithms (ln(), log10())

Parentheses may be used to ensure<sup>8</sup> proper order of operations within a complex formula. Consider this example of a spreadsheet implementing the *quadratic formula*, used to solve for roots of a polynomial expression in the form of  $ax^2 + bx + c$ :

$$x = \frac{-b \pm \sqrt{b^2 - 4ac}}{2a}$$

|   | A   | В                                           |
|---|-----|---------------------------------------------|
| 1 | x_1 | = (-B4 + sqrt((B4^2) - (4*B3*B5))) / (2*B3) |
| 2 | x_2 | = (-B4 - sqrt((B4^2) - (4*B3*B5))) / (2*B3) |
| 3 | a = | 9                                           |
| 4 | b = | 5                                           |
| 5 | C = | -2                                          |

This example is configured to compute roots<sup>9</sup> of the polynomial  $9x^2 + 5x - 2$  because the values of 9, 5, and -2 have been inserted into cells B3, B4, and B5, respectively. Once this spreadsheet has been built, though, it may be used to calculate the roots of any second-degree polynomial expression simply by entering the new a, b, and c coefficients into cells B3 through B5. The numerical values appearing in cells B1 and B2 will be automatically updated by the computer immediately following any changes made to the coefficients.

<sup>&</sup>lt;sup>7</sup>Modern spreadsheet software offers a bewildering array of mathematical functions you may use in your computations. I recommend you consult the documentation for your particular spreadsheet for information on operations other than those listed here.

<sup>&</sup>lt;sup>8</sup>Spreadsheet programs, like text-based programming languages, are designed to follow standard order of operations by default. However, my personal preference is to use parentheses even where strictly unnecessary just to make it clear to any other person viewing the formula what the intended order of operations is.

<sup>&</sup>lt;sup>9</sup>Reviewing some algebra here, a *root* is a value for x that yields an overall value of zero for the polynomial. For this polynomial  $(9x^2+5x-2)$  the two roots happen to be x=0.269381 and x=-0.82494, with these values displayed in cells B1 and B2, respectively upon execution of the spreadsheet.

Alternatively, one could break up the long quadratic formula into smaller pieces like this:

$$y = \sqrt{b^2 - 4ac} \qquad z = 2a$$
$$x = \frac{-b \pm y}{z}$$

|   | A   | В                 | C                          |
|---|-----|-------------------|----------------------------|
| 1 | x_1 | = (-B4 + C1) / C2 | = sqrt((B4^2) - (4*B3*B5)) |
| 2 | x_2 | = (-B4 - C1) / C2 | = 2*B3                     |
| 3 | a = | 9                 |                            |
| 4 | b = | 5                 |                            |
| 5 | C = | -2                |                            |

Note how the square-root term (y) is calculated in cell C1, and the denominator term (z) in cell C2. This makes the two final formulae (in cells B1 and B2) simpler to interpret. The positioning of all these cells on the grid is completely arbitrary  $^{10}$  – all that matters is that they properly reference each other in the formulae.

Spreadsheets are particularly useful for situations where the same set of calculations representing a circuit or other system must be repeated for different initial conditions. The power of a spreadsheet is that it automates what would otherwise be a tedious set of calculations. One specific application of this is to simulate the effects of various components within a circuit failing with abnormal values (e.g. a shorted resistor simulated by making its value nearly zero; an open resistor simulated by making its value extremely large). Another application is analyzing the behavior of a circuit design given new components that are out of specification, and/or aging components experiencing drift over time.

<sup>&</sup>lt;sup>10</sup>My personal preference is to locate all the "given" data in the upper-left cells of the spreadsheet grid (each data point flanked by a sensible name in the cell to the left and units of measurement in the cell to the right as illustrated in the first distance/time spreadsheet example), sometimes coloring them in order to clearly distinguish which cells contain entered data versus which cells contain computed results from formulae. I like to place all formulae in cells below the given data, and try to arrange them in logical order so that anyone examining my spreadsheet will be able to figure out how I constructed a solution. This is a general principle I believe all computer programmers should follow: document and arrange your code to make it easy for other people to learn from it.

### 6.2.3 Proper line termination

A technician says that when properly terminating a transmission line, an impedance equal to the line's surge impedance needs to be connected at each end of the line. For example, if  $Z_0 = \Omega$ , there should be a 600  $\Omega$  impedance connected to one end of the line and another 600  $\Omega$  impedance connected to the other.

Another technician disagrees. They say doing so would result in an effective termination impedance of 300  $\Omega$  because those two impedances are in parallel with each other by virtue of being connected by the transmission line. Instead, they claim we need to terminate each end of the line with a  $1200 \Omega$  impedance so their combined total will be  $600 \Omega$  to match the line.

Which technician is correct? Why is the other conclusion wrong?

### Challenges

• How may we measure the surge impedance of a line?

### 6.2.4 Transformer impedance ratios

Calculate each of the following parameters, assuming the other given conditions, for the following impedance-matching transformer examples:

- Primary turns = 50 ; Secondary turns = 35 ; Source impedance = 600  $\Omega$  ; Load impedance =
- Source impedance = 156.25  $\Omega$  ; Load impedance = 100  $\Omega$  ; Primary turns = 10 ; Secondary turns =
- Load impedance =  $12 \Omega$ ; Primary turns = 20; Secondary turns = 10; Source impedance =

### Challenges

• Are any of these matching transformer scenarios frequency-dependent? That is, will the ratio need to be adjusted for different frequencies of transceiver operation?

### 6.2.5 Matching section

Suppose a 100 Ohm feedline needs to connect to a 300 Ohm antenna at a frequency of 85 MHz. Determine all the necessary parameters of the matching section to properly join these two.

### Challenges

• What are some alternatives to a matching line section for this application?

### 6.2.6 Matching section calculator program

Complete this computer program (written in the C language) for calculating the necessary matching-section impedance to properly match a given transceiver with a given antenna:

```
#include <stdio.h>
#include <math.h>

int main (void)
{
   float Zxvr, Zant;

   printf("Enter the transceiver impedance in Ohms: ");
   scanf("%f", &Zxvr);

   printf("Enter the antenna impedance in Ohms: ");
   scanf("%f", &Zant);

   // Your code goes here

   return 0;
}
```

Also add lines of code to calculate the necessary length of this quarter-wavelength matching section assuming an operating frequency of 27 MHz using cable and a velocity factor of 0.69.

Challenges

• What are some alternative methods for matching transceiver and antenna impedances other than a matching section?

### 6.3 Diagnostic reasoning

These questions are designed to stimulate your deductive and inductive thinking, where you must apply general principles to specific scenarios (deductive) and also derive conclusions about the failed circuit from specific details (inductive). In a Socratic discussion with your instructor, the goal is for these questions to reinforce your recall and use of general circuit principles and also challenge your ability to integrate multiple symptoms into a sensible explanation of what's wrong in a circuit. Your instructor may also pose additional questions based on those assigned, in order to further challenge and sharpen your diagnostic abilities.

As always, your goal is to fully *explain* your analysis of each problem. Simply obtaining a correct answer is not good enough – you must also demonstrate sound reasoning in order to successfully complete the assignment. Your instructor's responsibility is to probe and challenge your understanding of the relevant principles and analytical processes in order to ensure you have a strong foundation upon which to build further understanding.

You will note a conspicuous lack of answers given for these diagnostic questions. Unlike standard textbooks where answers to every other question are given somewhere toward the back of the book, here in these learning modules students must rely on other means to check their work. The best way by far is to debate the answers with fellow students and also with the instructor during the Socratic dialogue sessions intended to be used with these learning modules. Reasoning through challenging questions with other people is an excellent tool for developing strong reasoning skills.

Another means of checking your diagnostic answers, where applicable, is to use circuit simulation software to explore the effects of faults placed in circuits. For example, if one of these diagnostic questions requires that you predict the effect of an open or a short in a circuit, you may check the validity of your work by simulating that same fault (substituting a very high resistance in place of that component for an open, and substituting a very low resistance for a short) within software and seeing if the results agree.

### 6.3.1 Partially shorted transformer winding

If a short-circuit develops between two of the turns of wire comprising a transformer winding, what effect does this have on the transformer's ratio?

Challenges

• What operating conditions or environmental factors might lead to a transformer winding failing in this manner?

# Appendix A

# **Problem-Solving Strategies**

The ability to solve complex problems is arguably one of the most valuable skills one can possess, and this skill is particularly important in any science-based discipline.

- <u>Study principles, not procedures.</u> Don't be satisfied with merely knowing how to compute solutions learn *why* those solutions work.
- <u>Identify</u> what it is you need to solve, <u>identify</u> all relevant data, <u>identify</u> all units of measurement, <u>identify</u> any general principles or formulae linking the given information to the solution, and then <u>identify</u> any "missing pieces" to a solution. <u>Annotate</u> all diagrams with this data.
- <u>Sketch a diagram</u> to help visualize the problem. When building a real system, always devise a plan for that system and analyze its function *before* constructing it.
- Follow the units of measurement and meaning of every calculation. If you are ever performing mathematical calculations as part of a problem-solving procedure, and you find yourself unable to apply each and every intermediate result to some aspect of the problem, it means you don't understand what you are doing. Properly done, every mathematical result should have practical meaning for the problem, and not just be an abstract number. You should be able to identify the proper units of measurement for each and every calculated result, and show where that result fits into the problem.
- <u>Perform "thought experiments"</u> to explore the effects of different conditions for theoretical problems. When troubleshooting real systems, perform *diagnostic tests* rather than visually inspecting for faults, the best diagnostic test being the one giving you the most information about the nature and/or location of the fault with the fewest steps.
- <u>Simplify the problem</u> until the solution becomes obvious, and then use that obvious case as a model to follow in solving the more complex version of the problem.
- <u>Check for exceptions</u> to see if your solution is incorrect or incomplete. A good solution will work for *all* known conditions and criteria. A good example of this is the process of testing scientific hypotheses: the task of a scientist is not to find support for a new idea, but rather to *challenge* that new idea to see if it holds up under a battery of tests. The philosophical

principle of *reductio ad absurdum* (i.e. disproving a general idea by finding a specific case where it fails) is useful here.

- Work "backward" from a hypothetical solution to a new set of given conditions.
- <u>Add quantities</u> to problems that are qualitative in nature, because sometimes a little math helps illuminate the scenario.
- <u>Sketch graphs</u> illustrating how variables relate to each other. These may be quantitative (i.e. with realistic number values) or qualitative (i.e. simply showing increases and decreases).
- Treat quantitative problems as qualitative in order to discern the relative magnitudes and/or directions of change of the relevant variables. For example, try determining what happens if a certain variable were to increase or decrease before attempting to precisely calculate quantities: how will each of the dependent variables respond, by increasing, decreasing, or remaining the same as before?
- <u>Consider limiting cases</u>. This works especially well for qualitative problems where you need to determine which direction a variable will change. Take the given condition and magnify that condition to an extreme degree as a way of simplifying the direction of the system's response.
- <u>Check your work.</u> This means regularly testing your conclusions to see if they make sense. This does *not* mean repeating the same steps originally used to obtain the conclusion(s), but rather to use some other means to check validity. Simply repeating procedures often leads to repeating the same errors if any were made, which is why alternative paths are better.

# Appendix B

# Instructional philosophy

"The unexamined circuit is not worth energizing" - Socrates (if he had taught electricity)

These learning modules, although useful for self-study, were designed to be used in a formal learning environment where a subject-matter expert challenges students to digest the content and exercise their critical thinking abilities in the answering of questions and in the construction and testing of working circuits.

The following principles inform the instructional and assessment philosophies embodied in these learning modules:

- The first goal of education is to enhance clear and independent thought, in order that every student reach their fullest potential in a highly complex and inter-dependent world. Robust reasoning is *always* more important than particulars of any subject matter, because its application is universal.
- Literacy is fundamental to independent learning and thought because text continues to be the most efficient way to communicate complex ideas over space and time. Those who cannot read with ease are limited in their ability to acquire knowledge and perspective.
- Articulate communication is fundamental to work that is complex and interdisciplinary.
- Faulty assumptions and poor reasoning are best corrected through challenge, not presentation. The rhetorical technique of *reductio ad absurdum* (disproving an assertion by exposing an absurdity) works well to discipline student's minds, not only to correct the problem at hand but also to learn how to detect and correct future errors.
- Important principles should be repeatedly explored and widely applied throughout a course of study, not only to reinforce their importance and help ensure their mastery, but also to showcase the interconnectedness and utility of knowledge.

These learning modules were expressly designed to be used in an "inverted" teaching environment where students first read the introductory and tutorial chapters on their own, then individually attempt to answer the questions and construct working circuits according to the experiment and project guidelines. The instructor never lectures, but instead meets regularly with each individual student to review their progress, answer questions, identify misconceptions, and challenge the student to new depths of understanding through further questioning. Regular meetings between instructor and student should resemble a Socratic dialogue, where questions serve as scalpels to dissect topics and expose assumptions. The student passes each module only after consistently demonstrating their ability to logically analyze and correctly apply all major concepts in each question or project/experiment. The instructor must be vigilant in probing each student's understanding to ensure they are truly reasoning and not just memorizing. This is why "Challenge" points appear throughout, as prompts for students to think deeper about topics and as starting points for instructor queries. Sometimes these challenge points require additional knowledge that hasn't been covered in the series to answer in full. This is okay, as the major purpose of the Challenges is to stimulate analysis and synthesis on the part of each student.

The instructor must possess enough mastery of the subject matter and awareness of students' reasoning to generate their own follow-up questions to practically any student response. Even completely correct answers given by the student should be challenged by the instructor for the purpose of having students practice articulating their thoughts and defending their reasoning. Conceptual errors committed by the student should be exposed and corrected not by direct instruction, but rather by reducing the errors to an absurdity<sup>3</sup> through well-chosen questions and thought experiments posed by the instructor. Becoming proficient at this style of instruction requires time and dedication, but the positive effects on critical thinking for both student and instructor are spectacular.

An inspection of these learning modules reveals certain unique characteristics. One of these is a bias toward thorough explanations in the tutorial chapters. Without a live instructor to explain concepts and applications to students, the text itself must fulfill this role. This philosophy results in lengthier explanations than what you might typically find in a textbook, each step of the reasoning process fully explained, including footnotes addressing common questions and concerns students raise while learning these concepts. Each tutorial seeks to not only explain each major concept in sufficient detail, but also to explain the logic of each concept and how each may be developed

<sup>&</sup>lt;sup>1</sup>In a traditional teaching environment, students first encounter new information via *lecture* from an expert, and then independently apply that information via *homework*. In an "inverted" course of study, students first encounter new information via *homework*, and then independently apply that information under the scrutiny of an expert. The expert's role in lecture is to simply *explain*, but the expert's role in an inverted session is to *challenge*, *critique*, and if necessary *explain* where gaps in understanding still exist.

<sup>&</sup>lt;sup>2</sup>Socrates is a figure in ancient Greek philosophy famous for his unflinching style of questioning. Although he authored no texts, he appears as a character in Plato's many writings. The essence of Socratic philosophy is to leave no question unexamined and no point of view unchallenged. While purists may argue a topic such as electric circuits is too narrow for a true Socratic-style dialogue, I would argue that the essential thought processes involved with scientific reasoning on any topic are not far removed from the Socratic ideal, and that students of electricity and electronics would do very well to challenge assumptions, pose thought experiments, identify fallacies, and otherwise employ the arsenal of critical thinking skills modeled by Socrates.

<sup>&</sup>lt;sup>3</sup>This rhetorical technique is known by the Latin phrase *reductio ad absurdum*. The concept is to expose errors by counter-example, since only one solid counter-example is necessary to disprove a universal claim. As an example of this, consider the common misconception among beginning students of electricity that voltage cannot exist without current. One way to apply *reductio ad absurdum* to this statement is to ask how much current passes through a fully-charged battery connected to nothing (i.e. a clear example of voltage existing without current).

from "first principles". Again, this reflects the goal of developing clear and independent thought in students' minds, by showing how clear and logical thought was used to forge each concept. Students benefit from witnessing a model of clear thinking in action, and these tutorials strive to be just that.

Another characteristic of these learning modules is a lack of step-by-step instructions in the Project and Experiment chapters. Unlike many modern workbooks and laboratory guides where step-by-step instructions are prescribed for each experiment, these modules take the approach that students must learn to closely read the tutorials and apply their own reasoning to identify the appropriate experimental steps. Sometimes these steps are plainly declared in the text, just not as a set of enumerated points. At other times certain steps are implied, an example being assumed competence in test equipment use where the student should not need to be told again how to use their multimeter because that was thoroughly explained in previous lessons. In some circumstances no steps are given at all, leaving the entire procedure up to the student.

This lack of prescription is not a flaw, but rather a feature. Close reading and clear thinking are foundational principles of this learning series, and in keeping with this philosophy all activities are designed to require those behaviors. Some students may find the lack of prescription frustrating, because it demands more from them than what their previous educational experiences required. This frustration should be interpreted as an unfamiliarity with autonomous thinking, a problem which must be corrected if the student is ever to become a self-directed learner and effective problem-solver. Ultimately, the need for students to read closely and think clearly is more important both in the near-term and far-term than any specific facet of the subject matter at hand. If a student takes longer than expected to complete a module because they are forced to outline, digest, and reason on their own, so be it. The future gains enjoyed by developing this mental discipline will be well worth the additional effort and delay.

Another feature of these learning modules is that they do not treat topics in isolation. Rather, important concepts are introduced early in the series, and appear repeatedly as stepping-stones toward other concepts in subsequent modules. This helps to avoid the "compartmentalization" of knowledge, demonstrating the inter-connectedness of concepts and simultaneously reinforcing them. Each module is fairly complete in itself, reserving the beginning of its tutorial to a review of foundational concepts.

This methodology of assigning text-based modules to students for digestion and then using Socratic dialogue to assess progress and hone students' thinking was developed over a period of several years by the author with his Electronics and Instrumentation students at the two-year college level. While decidedly unconventional and sometimes even unsettling for students accustomed to a more passive lecture environment, this instructional philosophy has proven its ability to convey conceptual mastery, foster careful analysis, and enhance employability so much better than lecture that the author refuses to ever teach by lecture again.

Problems which often go undiagnosed in a lecture environment are laid bare in this "inverted" format where students must articulate and logically defend their reasoning. This, too, may be unsettling for students accustomed to lecture sessions where the instructor cannot tell for sure who comprehends and who does not, and this vulnerability necessitates sensitivity on the part of the "inverted" session instructor in order that students never feel discouraged by having their errors exposed. *Everyone* makes mistakes from time to time, and learning is a lifelong process! Part of the instructor's job is to build a culture of learning among the students where errors are not seen as shameful, but rather as opportunities for progress.

To this end, instructors managing courses based on these modules should adhere to the following principles:

- Student questions are always welcome and demand thorough, honest answers. The only type of question an instructor should refuse to answer is one the student should be able to easily answer on their own. Remember, the fundamental goal of education is for each student to learn to think clearly and independently. This requires hard work on the part of the student, which no instructor should ever circumvent. Anything done to bypass the student's responsibility to do that hard work ultimately limits that student's potential and thereby does real harm.
- It is not only permissible, but encouraged, to answer a student's question by asking questions in return, these follow-up questions designed to guide the student to reach a correct answer through their own reasoning.
- All student answers demand to be challenged by the instructor and/or by other students.
   This includes both correct and incorrect answers the goal is to practice the articulation and defense of one's own reasoning.
- No reading assignment is deemed complete unless and until the student demonstrates their
  ability to accurately summarize the major points in their own terms. Recitation of the original
  text is unacceptable. This is why every module contains an "Outline and reflections" question
  as well as a "Foundational concepts" question in the Conceptual reasoning section, to prompt
  reflective reading.
- No assigned question is deemed answered unless and until the student demonstrates their ability to consistently and correctly apply the concepts to *variations* of that question. This is why module questions typically contain multiple "Challenges" suggesting different applications of the concept(s) as well as variations on the same theme(s). Instructors are encouraged to devise as many of their own "Challenges" as they are able, in order to have a multitude of ways ready to probe students' understanding.
- No assigned experiment or project is deemed complete unless and until the student demonstrates the task in action. If this cannot be done "live" before the instructor, videorecordings showing the demonstration are acceptable. All relevant safety precautions must be followed, all test equipment must be used correctly, and the student must be able to properly explain all results. The student must also successfully answer all Challenges presented by the instructor for that experiment or project.

Students learning from these modules would do well to abide by the following principles:

- No text should be considered fully and adequately read unless and until you can express every idea in your own words, using your own examples.
- You should always articulate your thoughts as you read the text, noting points of agreement, confusion, and epiphanies. Feel free to print the text on paper and then write your notes in the margins. Alternatively, keep a journal for your own reflections as you read. This is truly a helpful tool when digesting complicated concepts.
- Never take the easy path of highlighting or underlining important text. Instead, *summarize* and/or *comment* on the text using your own words. This actively engages your mind, allowing you to more clearly perceive points of confusion or misunderstanding on your own.
- A very helpful strategy when learning new concepts is to place yourself in the role of a teacher, if only as a mental exercise. Either explain what you have recently learned to someone else, or at least *imagine* yourself explaining what you have learned to someone else. The simple act of having to articulate new knowledge and skill forces you to take on a different perspective, and will help reveal weaknesses in your understanding.
- Perform each and every mathematical calculation and thought experiment shown in the text on your own, referring back to the text to see that your results agree. This may seem trivial and unnecessary, but it is critically important to ensuring you actually understand what is presented, especially when the concepts at hand are complicated and easy to misunderstand. Apply this same strategy to become proficient in the use of *circuit simulation software*, checking to see if your simulated results agree with the results shown in the text.
- Above all, recognize that learning is hard work, and that a certain level of frustration is unavoidable. There are times when you will struggle to grasp some of these concepts, and that struggle is a natural thing. Take heart that it will yield with persistent and varied<sup>4</sup> effort, and never give up!

Students interested in using these modules for self-study will also find them beneficial, although the onus of responsibility for thoroughly reading and answering questions will of course lie with that individual alone. If a qualified instructor is not available to challenge students, a workable alternative is for students to form study groups where they challenge<sup>5</sup> one another.

To high standards of education,

Tony R. Kuphaldt

<sup>&</sup>lt;sup>4</sup>As the old saying goes, "Insanity is trying the same thing over and over again, expecting different results." If you find yourself stumped by something in the text, you should attempt a different approach. Alter the thought experiment, change the mathematical parameters, do whatever you can to see the problem in a slightly different light, and then the solution will often present itself more readily.

<sup>&</sup>lt;sup>5</sup>Avoid the temptation to simply share answers with study partners, as this is really counter-productive to learning. Always bear in mind that the answer to any question is far less important in the long run than the method(s) used to obtain that answer. The goal of education is to empower one's life through the improvement of clear and independent thought, literacy, expression, and various practical skills.

# Appendix C

### Tools used

I am indebted to the developers of many open-source software applications in the creation of these learning modules. The following is a list of these applications with some commentary on each.

You will notice a theme common to many of these applications: a bias toward *code*. Although I am by no means an expert programmer in any computer language, I understand and appreciate the flexibility offered by code-based applications where the user (you) enters commands into a plain ASCII text file, which the software then reads and processes to create the final output. Code-based computer applications are by their very nature *extensible*, while WYSIWYG (What You See Is What You Get) applications are generally limited to whatever user interface the developer makes for you.

### The GNU/Linux computer operating system

There is so much to be said about Linus Torvalds' Linux and Richard Stallman's GNU project. First, to credit just these two individuals is to fail to do justice to the *mob* of passionate volunteers who contributed to make this amazing software a reality. I first learned of Linux back in 1996, and have been using this operating system on my personal computers almost exclusively since then. It is *free*, it is completely *configurable*, and it permits the continued use of highly efficient Unix applications and scripting languages (e.g. shell scripts, Makefiles, sed, awk) developed over many decades. Linux not only provided me with a powerful computing platform, but its open design served to inspire my life's work of creating open-source educational resources.

### Bram Moolenaar's Vim text editor

Writing code for any code-based computer application requires a *text editor*, which may be thought of as a word processor strictly limited to outputting plain-ASCII text files. Many good text editors exist, and one's choice of text editor seems to be a deeply personal matter within the programming world. I prefer Vim because it operates very similarly to vi which is ubiquitous on Unix/Linux operating systems, and because it may be entirely operated via keyboard (i.e. no mouse required) which makes it fast to use.

### Donald Knuth's T<sub>F</sub>X typesetting system

Developed in the late 1970's and early 1980's by computer scientist extraordinaire Donald Knuth to typeset his multi-volume magnum opus The Art of Computer Programming, this software allows the production of formatted text for screen-viewing or paper printing, all by writing plain-text code to describe how the formatted text is supposed to appear. T<sub>F</sub>X is not just a markup language for documents, but it is also a Turing-complete programming language in and of itself, allowing useful algorithms to be created to control the production of documents. Simply put, TFX is a programmer's approach to word processing. Since T<sub>F</sub>X is controlled by code written in a plain-text file, this means anyone may read that plain-text file to see exactly how the document was created. This openness afforded by the code-based nature of T<sub>F</sub>X makes it relatively easy to learn how other people have created their own T<sub>F</sub>X documents. By contrast, examining a beautiful document created in a conventional WYSIWYG word processor such as Microsoft Word suggests nothing to the reader about how that document was created, or what the user might do to create something similar. As Mr. Knuth himself once quipped, conventional word processing applications should be called WYSIAYG (What You See Is All You Get).

### Leslie Lamport's LATEX extensions to TEX

Like all true programming languages, TEX is inherently extensible. So, years after the release of TEX to the public, Leslie Lamport decided to create a massive extension allowing easier compilation of book-length documents. The result was LATEX, which is the markup language used to create all ModEL module documents. You could say that TEX is to LATEX as C is to C++. This means it is permissible to use any and all TEX commands within LATEX source code, and it all still works. Some of the features offered by LATEX that would be challenging to implement in TEX include automatic index and table-of-content creation.

### Tim Edwards' Xcircuit drafting program

This wonderful program is what I use to create all the schematic diagrams and illustrations (but not photographic images or mathematical plots) throughout the ModEL project. It natively outputs PostScript format which is a true vector graphic format (this is why the images do not pixellate when you zoom in for a closer view), and it is so simple to use that I have never had to read the manual! Object libraries are easy to create for <code>Xcircuit</code>, being plain-text files using PostScript programming conventions. Over the years I have collected a large set of object libraries useful for drawing electrical and electronic schematics, pictorial diagrams, and other technical illustrations.

### Gimp graphic image manipulation program

Essentially an open-source clone of Adobe's PhotoShop, I use Gimp to resize, crop, and convert file formats for all of the photographic images appearing in the ModEL modules. Although Gimp does offer its own scripting language (called Script-Fu), I have never had occasion to use it. Thus, my utilization of Gimp to merely crop, resize, and convert graphic images is akin to using a sword to slice bread.

### SPICE circuit simulation program

SPICE is to circuit analysis as TEX is to document creation: it is a form of markup language designed to describe a certain object to be processed in plain-ASCII text. When the plain-text "source file" is compiled by the software, it outputs the final result. More modern circuit analysis tools certainly exist, but I prefer SPICE for the following reasons: it is *free*, it is *fast*, it is *reliable*, and it is a fantastic tool for *teaching* students of electricity and electronics how to write simple code. I happen to use rather old versions of SPICE, version 2g6 being my "go to" application when I only require text-based output. NGSPICE (version 26), which is based on Berkeley SPICE version 3f5, is used when I require graphical output for such things as time-domain waveforms and Bode plots. In all SPICE example netlists I strive to use coding conventions compatible with all SPICE versions.

### Andrew D. Hwang's ePiX mathematical visualization programming library

This amazing project is a C++ library you may link to any C/C++ code for the purpose of generating PostScript graphic images of mathematical functions. As a completely free and open-source project, it does all the plotting I would otherwise use a Computer Algebra System (CAS) such as Mathematica or Maple to do. It should be said that ePiX is not a Computer Algebra System like Mathematica or Maple, but merely a mathematical visualization tool. In other words, it won't determine integrals for you (you'll have to implement that in your own C/C++ code!), but it can graph the results, and it does so beautifully. What I really admire about ePiX is that it is a C++ programming library, which means it builds on the existing power and toolset available with that programming language. Mr. Hwang could have probably developed his own stand-alone application for mathematical plotting, but by creating a C++ library to do the same thing he accomplished something much greater.

### gnuplot mathematical visualization software

Another open-source tool for mathematical visualization is gnuplot. Interestingly, this tool is not part of Richard Stallman's GNU project, its name being a coincidence. For this reason the authors prefer "gnu" not be capitalized at all to avoid confusion. This is a much "lighter-weight" alternative to a spreadsheet for plotting tabular data, and the fact that it easily outputs directly to an X11 console or a file in a number of different graphical formats (including PostScript) is very helpful. I typically set my gnuplot output format to default (X11 on my Linux PC) for quick viewing while I'm developing a visualization, then switch to PostScript file export once the visual is ready to include in the document(s) I'm writing. As with my use of Gimp to do rudimentary image editing, my use of gnuplot only scratches the surface of its capabilities, but the important points are that it's free and that it works well.

### Python programming language

Both Python and C++ find extensive use in these modules as instructional aids and exercises, but I'm listing Python here as a tool for myself because I use it almost daily as a calculator. If you open a Python interpreter console and type from math import \* you can type mathematical expressions and have it return results just as you would on a hand calculator. Complex-number (i.e. phasor) arithmetic is similarly supported if you include the complex-math library (from cmath import \*). Examples of this are shown in the Programming References chapter (if included) in each module. Of course, being a fully-featured programming language, Python also supports conditionals, loops, and other structures useful for calculation of quantities. Also, running in a console environment where all entries and returned values show as text in a chronologically-ordered list makes it easy to copy-and-paste those calculations to document exactly how they were performed.

## Appendix D

## Creative Commons License

Creative Commons Attribution 4.0 International Public License

By exercising the Licensed Rights (defined below), You accept and agree to be bound by the terms and conditions of this Creative Commons Attribution 4.0 International Public License ("Public License"). To the extent this Public License may be interpreted as a contract, You are granted the Licensed Rights in consideration of Your acceptance of these terms and conditions, and the Licensor grants You such rights in consideration of benefits the Licensor receives from making the Licensed Material available under these terms and conditions.

### Section 1 – Definitions.

- a. Adapted Material means material subject to Copyright and Similar Rights that is derived from or based upon the Licensed Material and in which the Licensed Material is translated, altered, arranged, transformed, or otherwise modified in a manner requiring permission under the Copyright and Similar Rights held by the Licensor. For purposes of this Public License, where the Licensed Material is a musical work, performance, or sound recording, Adapted Material is always produced where the Licensed Material is synched in timed relation with a moving image.
- b. Adapter's License means the license You apply to Your Copyright and Similar Rights in Your contributions to Adapted Material in accordance with the terms and conditions of this Public License.
- c. Copyright and Similar Rights means copyright and/or similar rights closely related to copyright including, without limitation, performance, broadcast, sound recording, and Sui Generis Database Rights, without regard to how the rights are labeled or categorized. For purposes of this Public License, the rights specified in Section 2(b)(1)-(2) are not Copyright and Similar Rights.
- d. **Effective Technological Measures** means those measures that, in the absence of proper authority, may not be circumvented under laws fulfilling obligations under Article 11 of the WIPO Copyright Treaty adopted on December 20, 1996, and/or similar international agreements.
  - e. Exceptions and Limitations means fair use, fair dealing, and/or any other exception or

limitation to Copyright and Similar Rights that applies to Your use of the Licensed Material.

- f. **Licensed Material** means the artistic or literary work, database, or other material to which the Licensor applied this Public License.
- g. **Licensed Rights** means the rights granted to You subject to the terms and conditions of this Public License, which are limited to all Copyright and Similar Rights that apply to Your use of the Licensed Material and that the Licensor has authority to license.
  - h. Licensor means the individual(s) or entity(ies) granting rights under this Public License.
- i. Share means to provide material to the public by any means or process that requires permission under the Licensed Rights, such as reproduction, public display, public performance, distribution, dissemination, communication, or importation, and to make material available to the public including in ways that members of the public may access the material from a place and at a time individually chosen by them.
- j. Sui Generis Database Rights means rights other than copyright resulting from Directive 96/9/EC of the European Parliament and of the Council of 11 March 1996 on the legal protection of databases, as amended and/or succeeded, as well as other essentially equivalent rights anywhere in the world.
- k. You means the individual or entity exercising the Licensed Rights under this Public License. Your has a corresponding meaning.

### Section 2 - Scope.

- a. License grant.
- 1. Subject to the terms and conditions of this Public License, the Licensor hereby grants You a worldwide, royalty-free, non-sublicensable, non-exclusive, irrevocable license to exercise the Licensed Rights in the Licensed Material to:
  - A. reproduce and Share the Licensed Material, in whole or in part; and
  - B. produce, reproduce, and Share Adapted Material.
- 2. Exceptions and Limitations. For the avoidance of doubt, where Exceptions and Limitations apply to Your use, this Public License does not apply, and You do not need to comply with its terms and conditions.
  - 3. Term. The term of this Public License is specified in Section 6(a).
- 4. Media and formats; technical modifications allowed. The Licensor authorizes You to exercise the Licensed Rights in all media and formats whether now known or hereafter created, and to make technical modifications necessary to do so. The Licensor waives and/or agrees not to assert any right or authority to forbid You from making technical modifications necessary to exercise the Licensed Rights, including technical modifications necessary to circumvent Effective Technological Measures.

For purposes of this Public License, simply making modifications authorized by this Section 2(a)(4) never produces Adapted Material.

- 5. Downstream recipients.
- A. Offer from the Licensor Licensed Material. Every recipient of the Licensed Material automatically receives an offer from the Licensor to exercise the Licensed Rights under the terms and conditions of this Public License.
- B. No downstream restrictions. You may not offer or impose any additional or different terms or conditions on, or apply any Effective Technological Measures to, the Licensed Material if doing so restricts exercise of the Licensed Rights by any recipient of the Licensed Material.
- 6. No endorsement. Nothing in this Public License constitutes or may be construed as permission to assert or imply that You are, or that Your use of the Licensed Material is, connected with, or sponsored, endorsed, or granted official status by, the Licensor or others designated to receive attribution as provided in Section 3(a)(1)(A)(i).
  - b. Other rights.
- 1. Moral rights, such as the right of integrity, are not licensed under this Public License, nor are publicity, privacy, and/or other similar personality rights; however, to the extent possible, the Licensor waives and/or agrees not to assert any such rights held by the Licensor to the limited extent necessary to allow You to exercise the Licensed Rights, but not otherwise.
  - 2. Patent and trademark rights are not licensed under this Public License.
- 3. To the extent possible, the Licensor waives any right to collect royalties from You for the exercise of the Licensed Rights, whether directly or through a collecting society under any voluntary or waivable statutory or compulsory licensing scheme. In all other cases the Licensor expressly reserves any right to collect such royalties.

### Section 3 – License Conditions.

Your exercise of the Licensed Rights is expressly made subject to the following conditions.

- a. Attribution.
- 1. If You Share the Licensed Material (including in modified form), You must:
- A. retain the following if it is supplied by the Licensor with the Licensed Material:
- i. identification of the creator(s) of the Licensed Material and any others designated to receive attribution, in any reasonable manner requested by the Licensor (including by pseudonym if designated);
  - ii. a copyright notice;

- iii. a notice that refers to this Public License;
- iv. a notice that refers to the disclaimer of warranties;
- v. a URI or hyperlink to the Licensed Material to the extent reasonably practicable;
- B. indicate if You modified the Licensed Material and retain an indication of any previous modifications; and
- C. indicate the Licensed Material is licensed under this Public License, and include the text of, or the URI or hyperlink to, this Public License.
- 2. You may satisfy the conditions in Section 3(a)(1) in any reasonable manner based on the medium, means, and context in which You Share the Licensed Material. For example, it may be reasonable to satisfy the conditions by providing a URI or hyperlink to a resource that includes the required information.
- 3. If requested by the Licensor, You must remove any of the information required by Section 3(a)(1)(A) to the extent reasonably practicable.
- 4. If You Share Adapted Material You produce, the Adapter's License You apply must not prevent recipients of the Adapted Material from complying with this Public License.

### Section 4 – Sui Generis Database Rights.

Where the Licensed Rights include Sui Generis Database Rights that apply to Your use of the Licensed Material:

- a. for the avoidance of doubt, Section 2(a)(1) grants You the right to extract, reuse, reproduce, and Share all or a substantial portion of the contents of the database;
- b. if You include all or a substantial portion of the database contents in a database in which You have Sui Generis Database Rights, then the database in which You have Sui Generis Database Rights (but not its individual contents) is Adapted Material; and
- c. You must comply with the conditions in Section 3(a) if You Share all or a substantial portion of the contents of the database.

For the avoidance of doubt, this Section 4 supplements and does not replace Your obligations under this Public License where the Licensed Rights include other Copyright and Similar Rights.

### Section 5 – Disclaimer of Warranties and Limitation of Liability.

a. Unless otherwise separately undertaken by the Licensor, to the extent possible, the Licensor offers the Licensed Material as-is and as-available, and makes no representations or warranties of any kind concerning the Licensed Material, whether express, implied, statutory, or other. This includes, without limitation, warranties of title, merchantability, fitness for a particular purpose, non-infringement, absence of latent or other defects, accuracy, or the presence or absence of errors,

whether or not known or discoverable. Where disclaimers of warranties are not allowed in full or in part, this disclaimer may not apply to You.

- b. To the extent possible, in no event will the Licensor be liable to You on any legal theory (including, without limitation, negligence) or otherwise for any direct, special, indirect, incidental, consequential, punitive, exemplary, or other losses, costs, expenses, or damages arising out of this Public License or use of the Licensed Material, even if the Licensor has been advised of the possibility of such losses, costs, expenses, or damages. Where a limitation of liability is not allowed in full or in part, this limitation may not apply to You.
- c. The disclaimer of warranties and limitation of liability provided above shall be interpreted in a manner that, to the extent possible, most closely approximates an absolute disclaimer and waiver of all liability.

### Section 6 – Term and Termination.

- a. This Public License applies for the term of the Copyright and Similar Rights licensed here. However, if You fail to comply with this Public License, then Your rights under this Public License terminate automatically.
  - b. Where Your right to use the Licensed Material has terminated under Section 6(a), it reinstates:
- 1. automatically as of the date the violation is cured, provided it is cured within 30 days of Your discovery of the violation; or
  - 2. upon express reinstatement by the Licensor.

For the avoidance of doubt, this Section 6(b) does not affect any right the Licensor may have to seek remedies for Your violations of this Public License.

- c. For the avoidance of doubt, the Licensor may also offer the Licensed Material under separate terms or conditions or stop distributing the Licensed Material at any time; however, doing so will not terminate this Public License.
  - d. Sections 1, 5, 6, 7, and 8 survive termination of this Public License.

### Section 7 - Other Terms and Conditions.

- a. The Licensor shall not be bound by any additional or different terms or conditions communicated by You unless expressly agreed.
- b. Any arrangements, understandings, or agreements regarding the Licensed Material not stated herein are separate from and independent of the terms and conditions of this Public License.

### Section 8 – Interpretation.

a. For the avoidance of doubt, this Public License does not, and shall not be interpreted to, reduce, limit, restrict, or impose conditions on any use of the Licensed Material that could lawfully

be made without permission under this Public License.

- b. To the extent possible, if any provision of this Public License is deemed unenforceable, it shall be automatically reformed to the minimum extent necessary to make it enforceable. If the provision cannot be reformed, it shall be severed from this Public License without affecting the enforceability of the remaining terms and conditions.
- c. No term or condition of this Public License will be waived and no failure to comply consented to unless expressly agreed to by the Licensor.
- d. Nothing in this Public License constitutes or may be interpreted as a limitation upon, or waiver of, any privileges and immunities that apply to the Licensor or You, including from the legal processes of any jurisdiction or authority.

Creative Commons is not a party to its public licenses. Notwithstanding, Creative Commons may elect to apply one of its public licenses to material it publishes and in those instances will be considered the "Licensor." Except for the limited purpose of indicating that material is shared under a Creative Commons public license or as otherwise permitted by the Creative Commons policies published at creativecommons.org/policies, Creative Commons does not authorize the use of the trademark "Creative Commons" or any other trademark or logo of Creative Commons without its prior written consent including, without limitation, in connection with any unauthorized modifications to any of its public licenses or any other arrangements, understandings, or agreements concerning use of licensed material. For the avoidance of doubt, this paragraph does not form part of the public licenses.

Creative Commons may be contacted at creativecommons.org.

# Appendix E

# References

Antenna Systems, AF manual 52-19, United States Air Force, June 1953.

The ARRL Antenna Book, Eleventh Edition, The American Radio Relay League, Inc., Newington, CT, 1968.

The ARRL Handbook For Radio Amateurs, 2001 Edition, ARRL – the national association for Amateur Radio, Newington, CT, 2001.

"Coaxial Cable Protection" white paper, document 1485-005, Infinite Electronics Incorporated, 2017.

"Earth Ground Measurements" technical note, document 1485-008RevA, Infinite Electronics Incorporated, 2017.

McCoy, Lewis G. (W1ICP), "The Ultimate Transmatch", pages 24-27 and 58, QST magazine, July 1970.

Salas, Phil (AD5X), "A 100-Watt Compact Z-Match Antenna Tuner".

Shrader, Robert L., *Electronic Communication*, Fourth Edition, McGraw-Hill Incorporated, Gregg Division, New York, NY, 1980.

"Smartuners for Stealth Antennas", SGC Incorporated, Bellevue, WA, 1997.

Smith, W. W., The "Radio" Handbook, Sixth Edition, Radio Ltd., Santa Barbara, CA, 1939.

## Appendix F

# Version history

This is a list showing all significant additions, corrections, and other edits made to this learning module. Each entry is referenced by calendar date in reverse chronological order (newest version first), which appears on the front cover of every learning module for easy reference. Any contributors to this open-source document are listed here as well.

- **6 March 2025** edited the "Matching section calculator program" Quantitative Reasoning question to have the students' code include calculation of matching section length.
- **9 November 2024** edited one of the "Challenging concepts" listed in the Introduction chapter, single-ended versus differential voltage signals.
- 22 October 2024 added a new Case Tutorial section with example decibel calculations for RF cable losses.
- **30 September 2024** divided the Introduction chapter into sections, one with recommendations for students, one with a listing of challenging concepts, and one with recommendations for instructors. Also added Technical Reference sections on the Poynting vector and Maxwell's equations.
- 19 March 2024 added comments in the "Antenna impedance matching" section about the need to have whole-number winding turns for any transformer.
- 16 October 2023 edited image\_4598 to show the 1/4-wavelength matching section having different conductor spacing to give it a different characteristic impedance than the transmission line.
- **4 June 2023** added a Quantitative Reasoning question challenging students to complete a computer program written in C to convert between wavelength and frequency.
- 28 November 2022 placed questions at the top of the itemized list in the Introduction chapter prompting students to devise experiments related to the tutorial content.
- 21 March 2022 minor clarification on the value of a suitable "dummy" load resistor for transmitter testing.

- 10 March 2022 added content to the Introduction chapter.
- **7 January 2022** added some comments about the effect of a monopole antenna's counterpoise array affecting its input impedance.
- 29 December 2021 eliminated some redundant wording in the Tutorial.
- 26 October 2021 added text and a photograph regarding the use of dummy loads to simulate an antenna.
- 13 May 2021 expanded comments related to SWR in the Tutorial.
- 10 May 2021 commented out or deleted empty chapters.
- **8 May 2021** added animations showing how a standing waves are created by the constructive and destructive interference of forward and reflected waves along a transmission line.
- **4 May 2021** added comments to the Tutorial about the importance of monopole antenna grounding and counterpoises.
- 19-23 April 2021 minor edits to the Tutorial (especially image\_4594 and image\_4606), and also added content to the Introduction chapter. Also eliminated the Full Tutorial and made the Simplified Tutorial the only Tutorial.
- 4 April 2021 added section to the Tutorial on surge suppression, and corrected some mis-spelled words.
- **30 November 2020** minor edits to the Tutorial.
- 28 November 2020 added Technical Reference on LC impedance-transformation networks.
- 1 November 2020 added content to the Simplified Tutorial chapter.
- 28 October 2020 document first created.

# Index

| Adding quantities to a qualitative problem, 270 Ampère's Circuital Law, 63 Ampère, André-Marie, 63 Annotating diagrams, 269 Antenna, 10, 65 Antenna coupling network, 19 Antenna matching network, 19 Antenna matching section, 20 | Faraday's Law of electromagnetic induction, 63 Faraday, Michael, 63 Ferrite, 27 Filter, 30 Flat transmission line, 16 Forward power, 15 Forward waveform, 68, 158 Fourier transform, 40 |
|----------------------------------------------------------------------------------------------------|----------------------------------------------------------------------------------------------------|
| Anti-node, 16 Arrestor, lightning, 28 Autotransformer, 26                                                                                                    | Gain, amplifier, 34 Gas discharge tube, 29 Gauss's Law of electric fields, 62                                                                                                    |
| Balanced system, 25 Balun, 26 Bel, 34                                                                                                    | Gauss's Law of magnetic fields, 62<br>Graph values to solve a problem, 270<br>Greenleaf, Cynthia, 249<br>Ground plane, 25                                                               |
| CB radio, 12, 18 Characteristic impedance, 11 Checking for exceptions, 270 Checking your work, 270 Citizen's Band radio, 12, 18                                                                                                    | Heaviside, Oliver, 62<br>Hertz, Heinrich, 64<br>How to teach with these modules, 272<br>Hwang, Andrew D., 279                                                                           |
| Code, computer, 277 Common logarithm, 34 Conservation of Energy, 47, 59 Counterpoise, 25 Cross product, 58                                                                                                    | Identify given data, 269 Identify relevant principles, 269 Impedance, 44 Impedance, characteristic, 11 Impedance, surge, 11                                                             |
| dB, 34<br>dBm, 38<br>dBW, 39<br>Decibel, 34<br>Dimensional analysis, 269                                                                                                    | Incident waveform, 68, 158 Induction coil, 65 Instructions for projects and experiments, 273 Intermediate results, 269 Inverted instruction, 272                                        |
| Dissipation, 10 Dummy load, 12                                                                                                    | Joule's Law, 41, 58  Knuth, Donald, 278                                                                                                    |
| Edwards, Tim, 278<br>Electromagnetic wave, 61                                                                                                    | Lamport, Leslie, 278                                                                                                    |

294 INDEX

| Laplace transform, 40                              | Radiation resistance, 10                                  |
|----------------------------------------------------|-----------------------------------------------------------|
| Lightning arrestor, 28                             | Radiator, 64, 65                                          |
| Limiting cases, 270                                | Reactance, 10, 44                                         |
| Load, 10                                           | Reading Apprenticeship, 249                               |
| Load, dummy, 12                                    | Reductio ad absurdum, 270–272                             |
| Logarithm, common, 34                              | Reflected power, 15                                       |
| 208000000000000000000000000000000000000            | Reflected signals, 11                                     |
| Magnetically soft material, 27                     | Reflected waveform, 68, 158                               |
| Maximum Power Transfer Theorem, 47                 | Resonator, 64, 65                                         |
| Maximum power transfer theorem, 11                 | Right-hand rule, 58                                       |
| Maxwell's electromagnetic equations, 62            | Telsii iidiid Tale, oo                                    |
| Maxwell, James Clerk, 62                           | Schoenbach, Ruth, 249                                     |
| Metacognition, 254                                 | Scientific method, 254                                    |
| Monopole, 62                                       | Signal reflection, 11                                     |
| Moolenaar, Bram, 277                               | Simplifying a system, 269                                 |
| Murphy, Lynn, 249                                  | Skin effect, 31                                           |
| 1 0 / 0 /                                          | Socrates, 271                                             |
| Node, 16                                           | Socratic dialogue, 272                                    |
|                                                    | Soft ferrite, 27                                          |
| Ohm's Law, 10                                      | Soft magnetic material, 27                                |
| Open-source, 277                                   | Source, 10                                                |
| D C 17                                             | SPICE, 249                                                |
| Power factor, 17                                   | Stallman, Richard, 277                                    |
| Poynting, John H., 58                              | Standing wave, 15, 68, 158                                |
| Problem-solving: annotate diagrams, 269            | Standing Wave Ratio, 16, 68, 158                          |
| Problem-solving: check for exceptions, 270         | Surge impedance, 11                                       |
| Problem-solving: checking work, 270                | SWR, 16, 68, 158                                          |
| Problem-solving: dimensional analysis, 269         | SWR meter, 18                                             |
| Problem-solving: graph values, 270                 | o Will motor, 20                                          |
| Problem-solving: identify given data, 269          | Thévenin's theorem, 11                                    |
| Problem-solving: identify relevant principles, 269 | Thought experiment, 17, 269                               |
| Problem-solving: interpret intermediate results,   | Torvalds, Linus, 277                                      |
| 269                                                | Transform function, 40                                    |
| Problem-solving: limiting cases, 270               | Transformer, 19                                           |
| Problem-solving: qualitative to quantitative, 270  | Transmission line, 11                                     |
| Problem-solving: quantitative to qualitative, 270  | ,                                                         |
| Problem-solving: reductio ad absurdum, 270         | Unbalanced system, 25                                     |
| Problem-solving: simplify the system, 269          | Units of measurement, 269                                 |
| Problem-solving: thought experiment, 269           |                                                           |
| Problem-solving: track units of measurement,       | Vector cross-product, 58                                  |
| 269                                                | Visualizing a system, 269                                 |
| Problem-solving: visually represent the system,    | TTT 11 4 5                                                |
| 269                                                | Waveguide, 15                                             |
| Problem-solving: work in reverse, 270              | Work in reverse to solve a problem, 270 WYSIWYG, 277, 278 |
| Qualitatively approaching a quantitative           | , ,                                                       |

problem, 270